# Package 'SensoMineR'

May 19, 2020

<span id="page-0-0"></span>Version 1.26

Date 2020-05-19 Title Sensory Data Analysis Author Francois Husson, Sebastien Le, Marine Cadoret Maintainer Francois Husson <husson@agrocampus-ouest.fr> **Depends** R ( $>= 3.0$ ), FactoMineR ( $>= 2.3$ ) Imports cluster,KernSmooth,ggplot2,reshape2,AlgDesign,gtools,ggrepel Description Statistical Methods to Analyse Sensory Data. SensoMineR: A package for sensory data analysis. S. Le and F. Husson (2008) <DOI:10.1111/j.1745-459X.2007.00137.x>. License GPL  $(>= 2)$ 

URL <http://sensominer.free.fr>

Encoding latin1

NeedsCompilation no

Repository CRAN

Date/Publication 2020-05-19 14:50:03 UTC

## R topics documented:

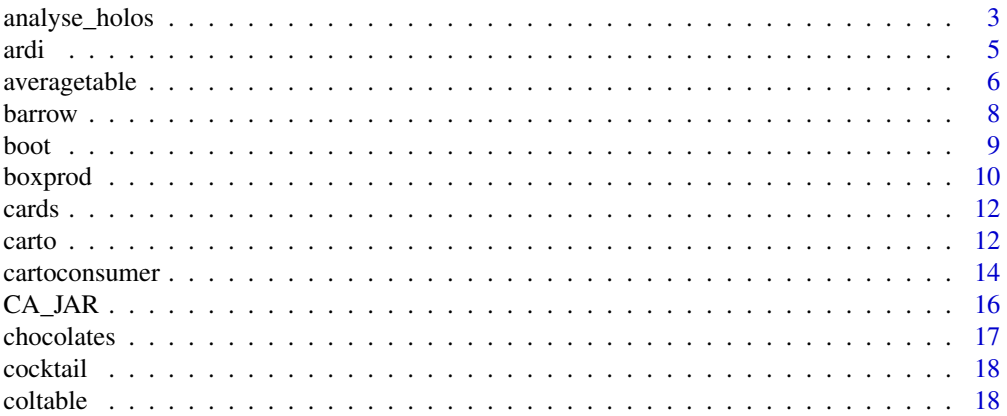

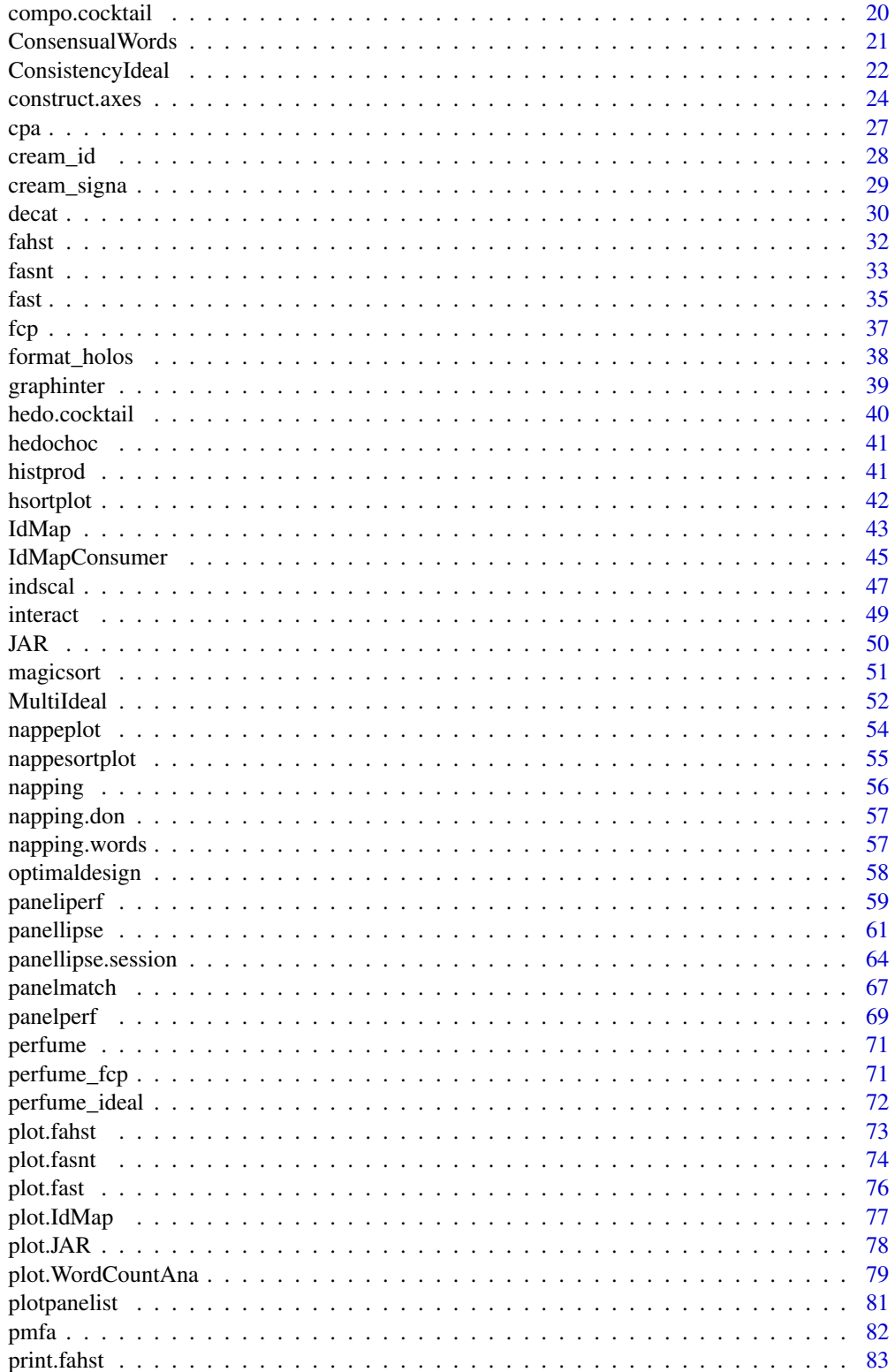

<span id="page-2-0"></span>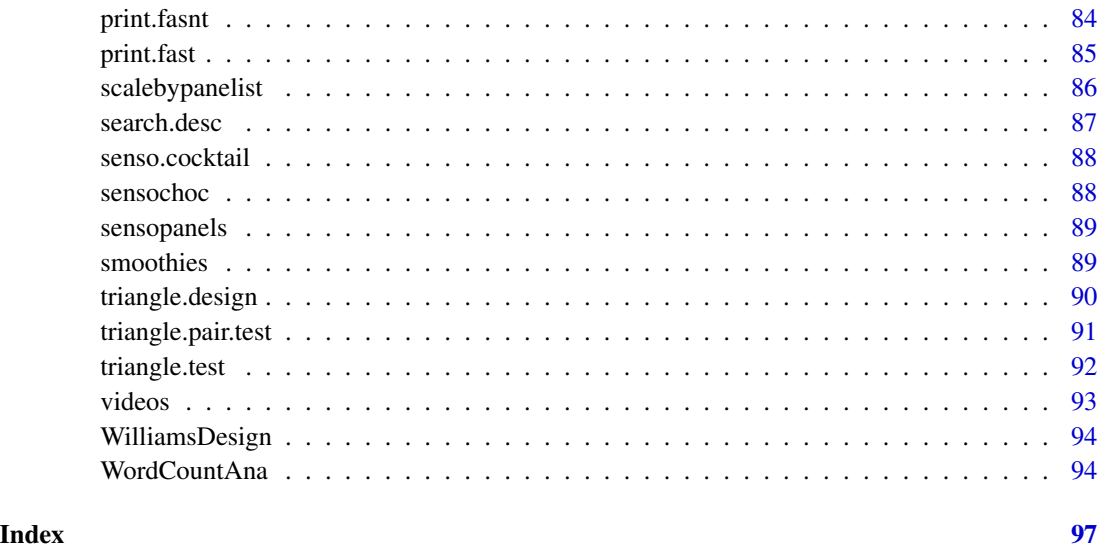

analyse\_holos *Analyse Holos data*

## Description

Provide numeric tools and graphical tools to analyse Holos data.

## Usage

```
analyse_holos(data, method, axes = c(1, 2), graph = TRUE, export.res = FALSE)
```
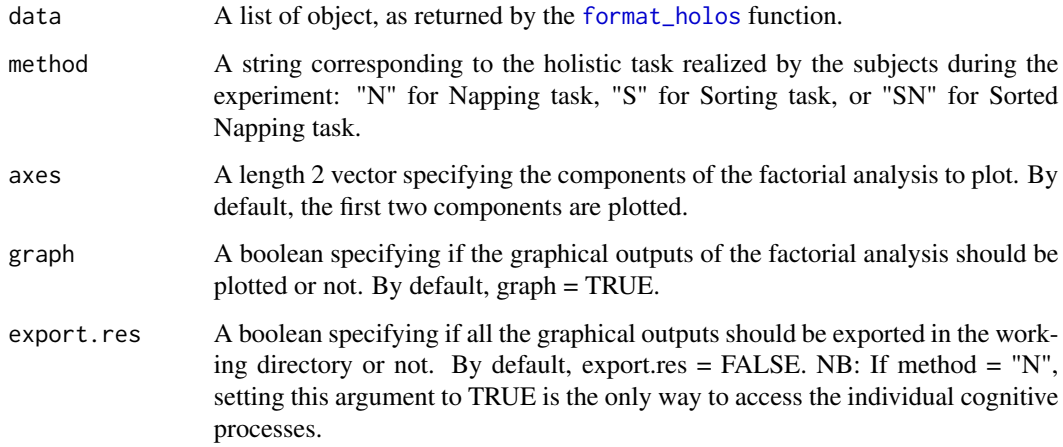

#### Value

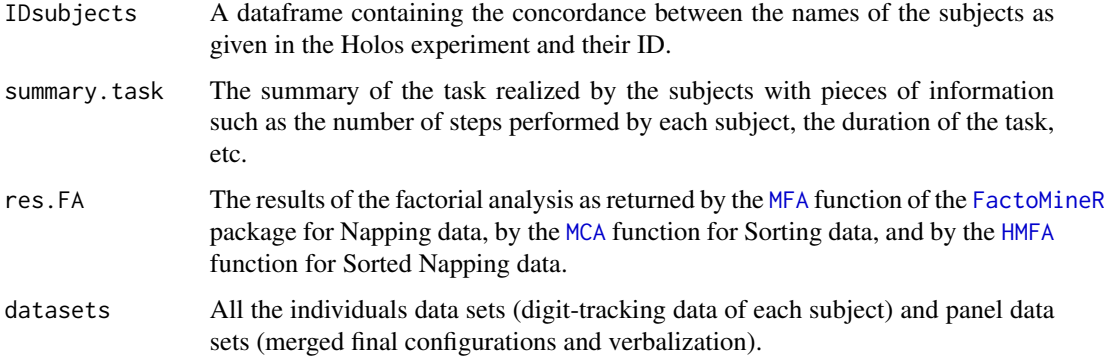

#### References

Le, M.T., Brard, M. & Le, S. (2016). Holos: A collaborative environment for similarity-based holistic approaches. Behavior Research Methods.

Le, M.T., Husson, F. & Le, S. (2014). Digit-tracking: Interpreting the evolution over time of sensory dimensions of an individual product space issued from Napping and sorted Napping. Food Quality and Preference.

## See Also

[format\\_holos](#page-37-1)

#### Examples

```
## Not run:
data(videos)
```

```
# Example with Napping data
res.N <- analyse_holos(videos, method = "N", export.res = TRUE)
res.N$summary.task$nbstep.time # number of steps and duration of the task for each subject
res.N$summary.task$freq[[1]] # number of times the first subject moved each stimulus during the task
res.N$res.FA # MFA results that can be customized with the plot.MFA function of FactoMineR
res.N$datasets$digitdata[[1]] # digit-tracking data of the first subject
res.N$datasets$finaldata # Napping data (panel level)
```

```
# Example with Sorting data
res.S <- analyse_holos(videos, method = "S")
res.S$res.FA # MCA results that can be customized with the plot.MCA function of FactoMineR
res.S$datasets # Sorting data (panel level)
sorting.data <- apply(res.S$datasets, 2, as.factor) ?
res.fast <- fast(sorting.data)
ConsensualWords(res.fast)
```
## End(Not run)

#### <span id="page-4-0"></span>Description

Spot the most singular or particular data with respect to all descriptors and to two qualitative variables and all their possible categories combinations.

Computes the highest differences between all the categories of the variables *product*, *panelist* and all their possible combinations, with respect to a set of quantitative variables (the sensory descriptors).

#### Usage

ardi(donnee, col.p, col.j, firstvar, lastvar = ncol(donnee), nbval = 10, center = TRUE, scale = FALSE)

#### Arguments

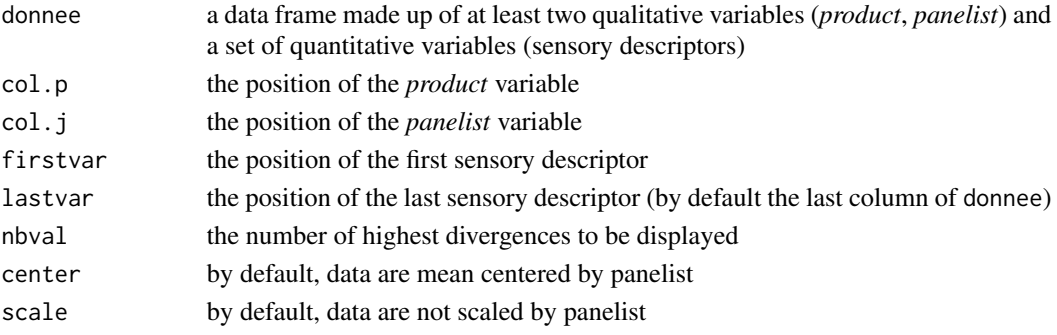

## Details

Step 1 For each quantitative variable, means by all the possible combinations (panelist,product) are computed.

Step 2 Then, data are mean centered and scaled to unit variance by descriptor and the divergence corresponds to the absolute value of the entries.

Step 3 Means on divergences are computed by products or by panelists and then sorted.

## Value

A list containing the following elements:

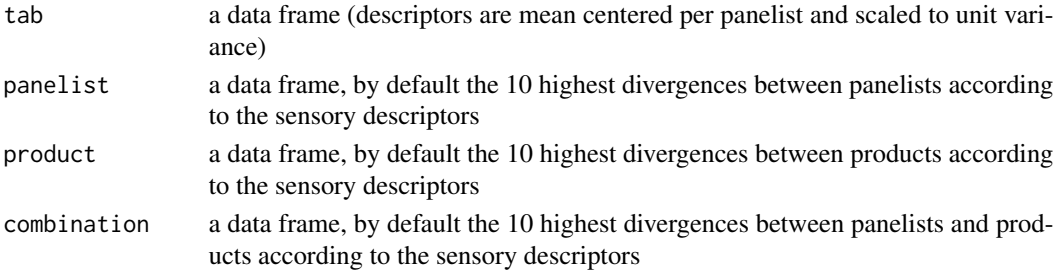

#### Author(s)

F Husson, S Le

#### See Also

[decat](#page-29-1)

## Examples

```
## Not run:
data(chocolates)
ardi(sensochoc, col.p = 4, col.j = 1, firstvar = 5)## End(Not run)
```
averagetable *Computes a (products,descriptors) matrix*

## Description

Returns the (products,descriptors) matrix with entries the means over panelists and sessions. Computes analyses of variance automatically for a given model and a set of quantitative variables. Returns a data matrix where each row is associated with each category of a given categorical variable (in most cases, the categorical variable is the *product* variable), each column is associated with a quantitative variable, and each cell is the corresponding adjusted mean or mean. Computes the average data table with respect to a categorical variable and a set of quantitative

variables.

#### Usage

```
averagetable(donnee, formul, subset = NULL, method = "coeff",
    firstvar, lastvar = ncol(donnee), file = NULL)
```
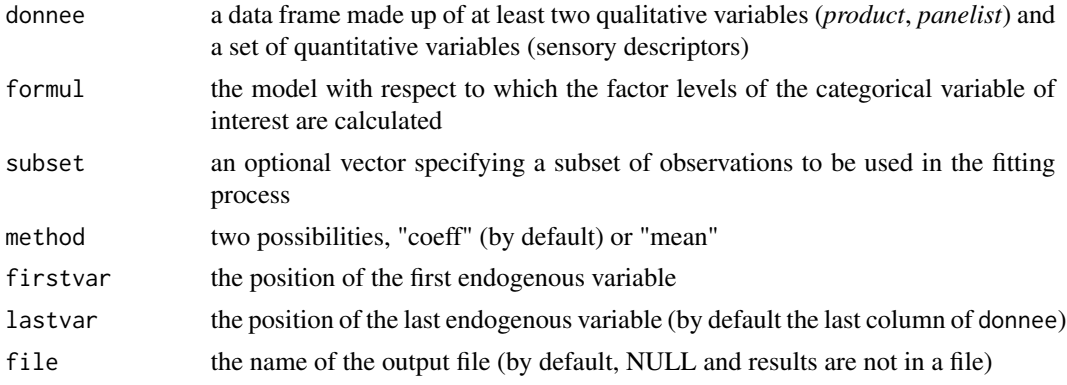

<span id="page-5-0"></span>

#### averagetable 7

#### Details

The formul parameter can be filled in for a given analysis of variance model. The formul parameter must begin with the categorical variable of interest (generally the *product* variable) followed by the different other factors (and eventually their interactions) of interest. Classicially, one can used formul = "~Product+Panelist+Product:Panelist". In practise and in our type of applications, this function is very useful to obtain a data matrix in which rows represent products and columns represent sensory descriptors.

If "mean" is assigned to the method parameter, then the formul parameter can be restricted to the sole variable of interest (generally the *product* variable).

If data are balanced, the two options "mean" and "coeff" give the same results.

## Value

Return a matrix of dimension  $(p,q)$ , where  $p$  is the number of categories of the qualitative variable of interest (in most cases,  $p$  is the number of products) and  $q$  is the number of (sensory) descriptors. If "coeff" is assigned to the method parameter then the function *averagetable* returns the matrix of the adjusted means; if "mean" is assigned to the method parameter then the function averagetable returns the matrix of the means per category.

#### Author(s)

Francois Husson <husson@agrocampus-ouest.fr>

## References

P. Lea, T. Naes, M. Rodbotten. *Analysis of variance for sensory data*. H. Sahai, M. I. Ageel. *The analysis of variance*.

#### See Also

[aov](#page-0-0)

#### Examples

```
data(chocolates)
resaverage<-averagetable(sensochoc, formul = "~Product+Panelist",
    firstvar = 5)
coltable(magicsort(resaverage), level.upper = 6,level.lower = 4,
    main.title = "Average by chocolate")
```
res.pca = PCA(resaverage, scale.unit = TRUE)

<span id="page-7-0"></span>

## Description

Returns as many barplots as there are rows in a matrix. The barplots are automatically generated for all the quantitative variables.

#### Usage

```
barrow(donnee, numr = 2, numc = 2, numchar = 8, color = "lightblue",
      title = NULL)
```
#### Arguments

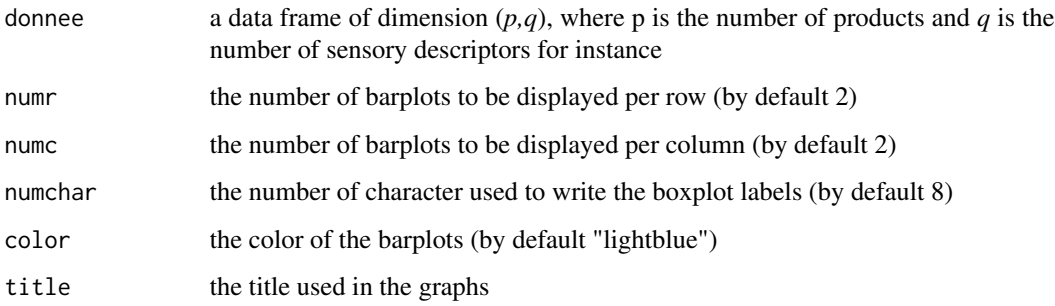

## Details

Missing values are ignored when forming barplots.

## Author(s)

S Le <Sebastien.Le@agrocampus-rennes.fr>

#### References

Becker, R. A., Chambers, J. M. and Wilks, A. R. (1988) *The New S Language*. Wadsworth & Brooks/Cole.

Chambers, J. M., Cleveland, W. S., Kleiner, B. and Tukey, P. A. (1983) *Graphical Methods for Data Analysis*. Wadsworth & Brooks/Cole.

#### See Also

[plot](#page-0-0)

#### <span id="page-8-0"></span>boot 9 and 9 and 9 and 9 and 9 and 9 and 9 and 9 and 9 and 9 and 9 and 9 and 9 and 9 and 9 and 9 and 9 and 9 and 9 and 9 and 9 and 9 and 9 and 9 and 9 and 9 and 9 and 9 and 9 and 9 and 9 and 9 and 9 and 9 and 9 and 9 and 9

## Examples

```
data(chocolates)
resdecat<-decat(sensochoc, formul = "~Product+Panelist", firstvar = 5,
   graph = FALSE)
## Not run:
barrow(resdecat$tabT)
barrow(resdecat$coeff, color = "orange")
## End(Not run)
```
boot *Simulate virtual panels for several functions*

## Description

Simulate virtual panels for the sorting task, the napping, the sorting napping, the free choice profiling, the hierarchical sorting task

## Usage

```
boot(X, method = "sorting", axes = 1:2, scale = TRUE, ncp = NULL, group = NULL,
    nbsim = 200, level.config = 0.95, nbohoix = NULL, color = NULL, cex = 0.8,title = NULL, new.plot = TRUE)
```
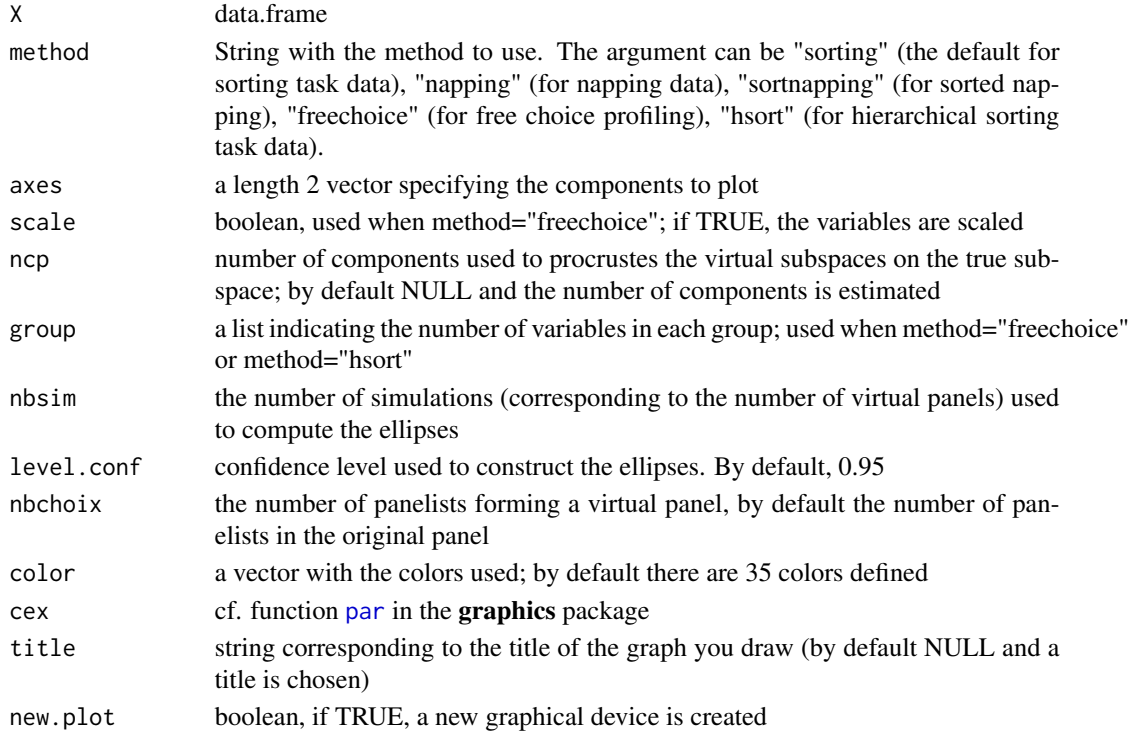

## <span id="page-9-0"></span>Details

Calculate virtual panels by bootstrap of the panelists. For each virtual panel, calculate the mean configuration and procrustes this configuration on the true configuration obtained from the true panel.

#### Value

Returns a list with estim.ncp which corresponds to the output of the estim\_ncp function (function which estimates the number of components) and the simul object which can be used with the plotellipse function.

### Author(s)

Marine Cadoret and Francois Husson

#### Examples

```
## Not run:
######## Napping example
data(napping)
res <- boot(napping.don,method="napping")
```
######## Sorting task example data(perfume) res <- boot(perfume,method="sorting")

```
######## Sorted task napping example
data(smoothies)
res <- boot(smoothies,method="sortnapping")
```

```
######## Hierarchical sorting task example
data(cards)
group.cards<-c(2,3,3,2,2,4,2,3,2,1,3,2,3,3,3,2,3,3,2,3,3,3,3,3,3,3,3,3,3,3)
res <- boot(cards,method="hsort", group=group.cards)
```

```
######## Free choice profiling example
data(perfume_fcp)
res <- boot(perfume_fcp, method="freechoice", group = c(12,7,7,7,6,8))
```
## End(Not run)

boxprod *Boxplot per category with respect to a categorical variable and a set of quantitative variables*

## Description

Returns as many boxplots as there are categories for a given categorical variable of interest (in most cases, the *product* variable). The boxplots are automatically generated for all the quantitative variables (in our type of applications, variables are often sensory descriptors).

#### boxprod 11

## Usage

```
boxprod(donnee, col.p, firstvar, lastvar = ncol(donnee),
   numr = 2, numc = 2
```
## Arguments

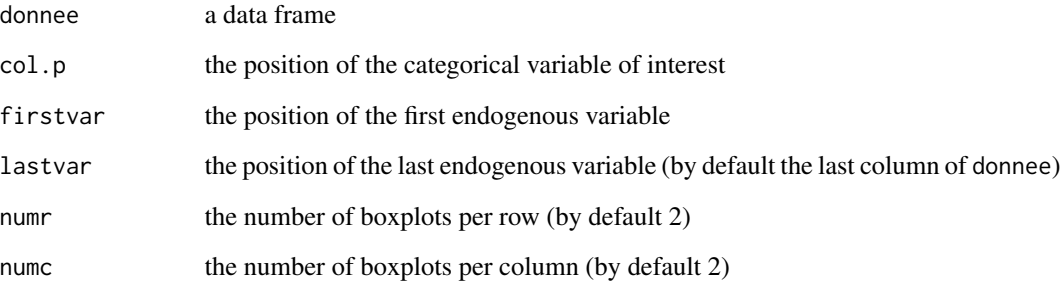

## Details

Missing values are ignored when forming boxplots.

## Author(s)

F Husson <husson@agrocampus-ouest.fr> S Le <Sebastien.Le@agrocampus-ouest.fr>

#### References

Becker, R. A., Chambers, J. M. and Wilks, A. R. (1988) *The New S Language*. Wadsworth & Brooks/Cole. Chambers, J. M., Cleveland, W. S., Kleiner, B. and Tukey, P. A. (1983) *Graphical Methods for Data Analysis*. Wadsworth & Brooks/Cole.

#### See Also

[boxplot](#page-0-0) which does the computation, [bxp](#page-0-0) for the plotting and more examples; and [stripchart](#page-0-0) for an alternative (with small data sets).

## Examples

```
data(chocolates)
boxprod(sensochoc, col.p = 4, firstvar = 5, numr = 2, numc = 2)
```
<span id="page-11-0"></span>cards *Cards*

#### Description

The data used here refer to 16 cards (images) on which 30 children performed a hierarchical sorting task.

#### Usage

data(cards)

#### Format

A data frame with 16 rows (the number of cards) and 81 columns (the total number of levels provided by all children). For each child, we have several qualitative variables corresponding to nested partitions: a partition corresponds to a level provided by the child. The columns are grouped by child.

#### Source

Applied mathematics department, AGROCAMPUS OUEST

#### Examples

```
## Not run:
data(cards)
## Example of FAHST
group.cards<-c(2,3,3,2,2,4,2,3,2,1,3,2,3,3,3,2,3,3,2,3,3,3,3,3,3,3,3,3,3,3)
res.fahst<-fahst(cards,group=group.cards)
```
## End(Not run)

<span id="page-11-1"></span>carto *Preference Mapping Techniques*

#### **Description**

Performs preference mapping techniques based on multidimensional exploratory data analysis.

#### Usage

```
carto(Mat, MatH,
     level = 0, regmod = 1, coord = c(1, 2), asp = 1,
     cex = 1.3, col = "steelblue4", font = 2, clabel = 0.8,
     label.j = FALSE, resolution = 200, nb.clusters = 0,
    graph.tree=TRUE,graph.corr=TRUE,graph.carto=TRUE,
   main=NULL,col.min=7.5,col.max=0)
```
#### carto the contract of the contract of the contract of the contract of the contract of the contract of the contract of the contract of the contract of the contract of the contract of the contract of the contract of the cont

## Arguments

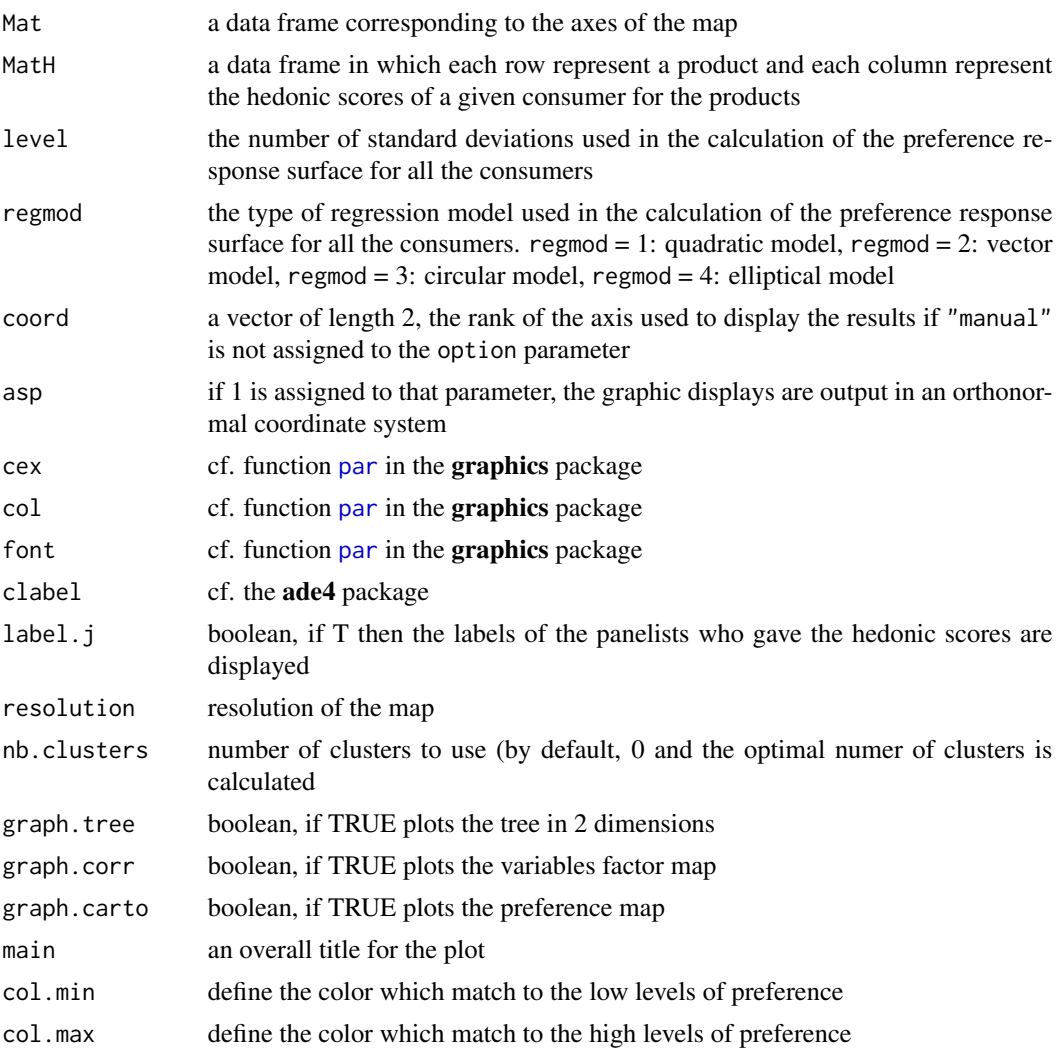

## Details

The preference mapping methods are commonly used in the fields of market research and research and development to explore and understand the structure and tendencies of consumer preferences, to link consumer preference information to other data and to predict the behavior of consumers in terms of acceptance of a given product.

This function refers to the method introduced by M. Danzart. A response surface is computed per consumer; then according to certain threshold preference zones are delimited and finally superimposed.

#### Author(s)

Francois Husson <husson@agrocampus-ouest.fr> Sebastien Le <Sebastien.Le@agrocampus-ouest.fr>

#### <span id="page-13-0"></span>References

Danzart M., Sieffermann J.M., Delarue J. (2004). New developments in preference mapping techniques: finding out a consumer optimal product, its sensory profile and the key sensory attributes. *7th Sensometrics Conference, July 27-30, 2004, Davis, CA.*

## See Also

[MFA](#page-0-0), [GPA](#page-0-0)

## Examples

```
## Not run:
## Example 1: carto for the sensory descriptors
data(cocktail)
res.pca <- PCA(senso.cocktail)
res.carto <- carto(res.pca$ind$coord[,1:2], hedo.cocktail)
## Example 2
data(cocktail)
res.mfa <- MFA(cbind.data.frame(senso.cocktail,compo.cocktail),
    group=c(ncol(senso.cocktail),ncol(compo.cocktail)),
   name.group=c("senso","compo"))
res.carto <- carto(res.mfa$ind$coord[,1:2], hedo.cocktail)
## End(Not run)
```
cartoconsumer *Preference Mapping Techniques and segmentation of consumers*

## Description

Performs preference mapping techniques based on multidimensional exploratory data analysis and segmentation of consumers.

#### Usage

```
cartoconsumer(res, data.pref, nb.clust=0, seuil=0.8, consol=TRUE, ncp=5,
 scale.conso=TRUE,graph.carto=TRUE,graph.hcpc=FALSE, graph.group=FALSE,
col.min=7.5, col.max=0, contrast=0.2, level=0, asp=0,lwd=2)
```
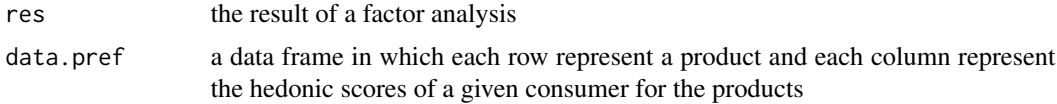

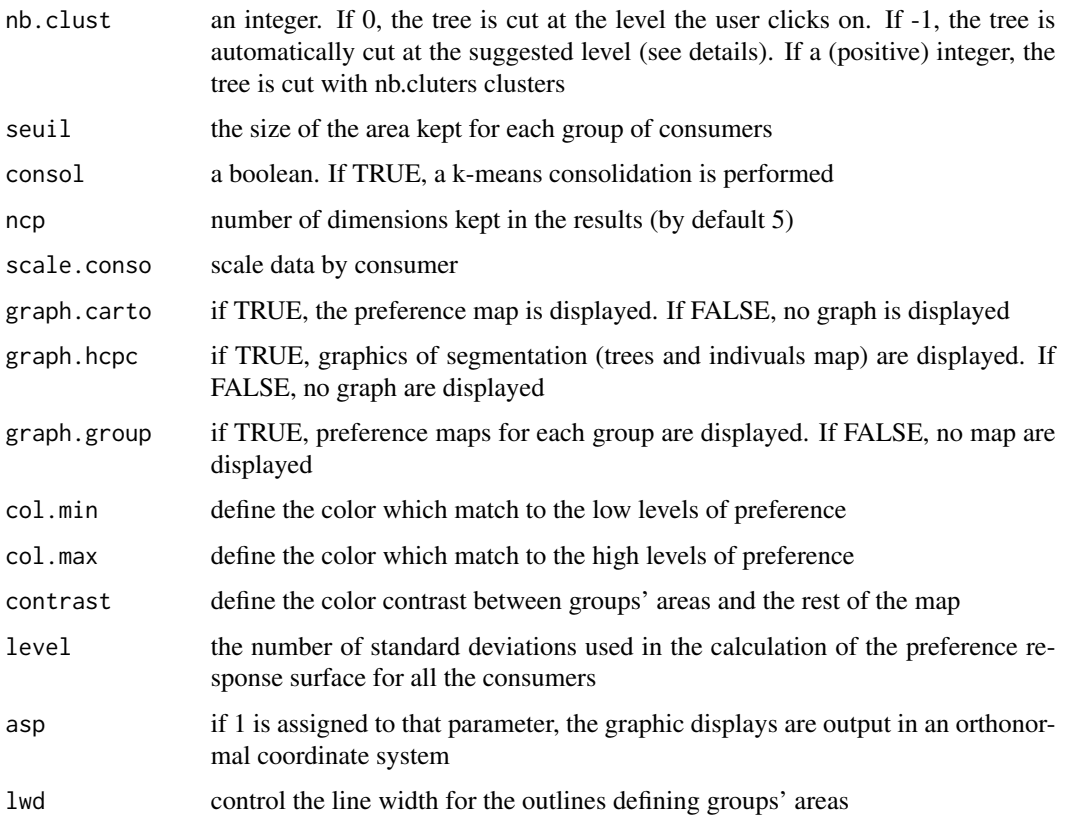

#### Details

The preference mapping methods are commonly used in the fields of market research and research and development to explore and understand the structure and tendencies of consumer preferences, to link consumer preference information to other data and to predict the behavior of consumers in terms of acceptance of a given product.

This function refers to the method introduced by M. Danzart. A segmentation of consumers is performed, and a preference map is displayed for each group of consumers. The original preference map is built, the areas of each group are underlined thanks to a contrast, and the number of consumers is shown.

## Author(s)

Francois Husson <husson@agrocampus-rennes.fr> Sophie Birot and Celia Pontet

## References

Danzart M., Sieffermann J.M., Delarue J. (2004). New developments in preference mapping techniques: finding out a consumer optimal product, its sensory profile and the key sensory attributes. *7th Sensometrics Conference, July 27-30, 2004, Davis, CA.*

## See Also

[MFA](#page-0-0), [GPA](#page-0-0), [carto](#page-11-1)

## Examples

```
## Not run:
## Example 1: carto on the sensory descriptors
data(cocktail)
res.pca <- PCA(senso.cocktail)
results1 <- cartoconsumer(res.pca, hedo.cocktail)
results2 <- cartoconsumer(res.pca, hedo.cocktail,
      graph.hcpc=TRUE,graph.group=TRUE)
## End(Not run)
## Example 2
## Not run:
data(cocktail)
res.mfa <- MFA(cbind.data.frame(senso.cocktail,compo.cocktail),
    group=c(ncol(senso.cocktail),ncol(compo.cocktail)),
    name.group=c("senso","compo"))
results3 <- cartoconsumer(res.mfa, hedo.cocktail)
```
## End(Not run)

CA\_JAR *Make a correspondence analysis on the JAR data*

#### Description

Plot the CA graph.

#### Usage

CA\_JAR(x, col.p, col.j, col.pref, jarlevel="jar")

#### Arguments

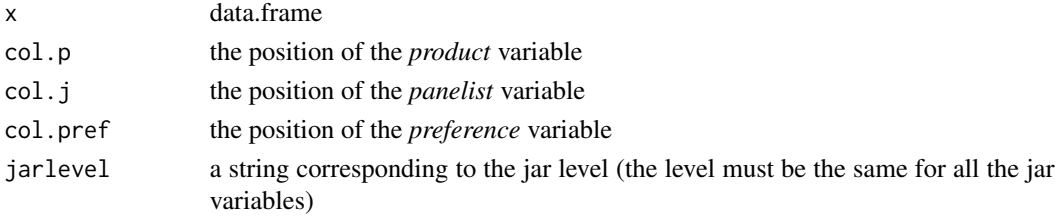

## Value

Draw a CA graph with the preference data as supplementary qualitative variables, the products as rows, and the categories of the jar variables as columns

<span id="page-15-0"></span>

#### <span id="page-16-0"></span>chocolates and the chocolates and the chocolates and the chocolates and the chocolates and the chocolates and the chocolates and the chocolates and the chocolates and the chocolates and the chocolates and the chocolates an

#### Author(s)

Francois Husson

#### Examples

```
## Not run:
data(JAR)
res \leq CA_JAR(x = JAR, col.p = 13, col.j = 1, col.pref = 2, jarlevel = "jar")
plot.CA(res$res.CA, invisible = "row", cex = 0.8)
```
## End(Not run)

chocolates *Chocolates data*

#### Description

The data used here refer to six varieties of chocolates sold in France.

- For the sensory description: each chocolate was evaluated twice by 29 panelists according to 14 sensory descriptors;

- For the hedonic data: each chocolate was evaluated on a structured scale from 0 to 10, by 222 consumers, according to their liking (0) or disliking (10);

- For the sensory panels description: each chocolate was evaluated by 7 panels according to 14 sensory descriptors.

#### Usage

data(chocolates)

## Format

There are three data frames: - sensochoc: a data frame with 348 rows and 19 columns: 5 qualitative variables (Panelist, Session, Form, Rank, Product) and 14 sensory descriptors;

- hedochoc: a data frame with 6 rows and 222 columns: each row corresponds to a chocolate and each column to the hedonic scores given by one of the 222 consumers participating in the study;

- sensopanels: a data frame with 6 rows and 98 columns: each row corresponds to a chocolate and each column to the mean over the panelists of a given panel according to a sensory descriptor.

#### Source

Applied mathematics department, AGROCAMPUS OUEST

#### Examples

```
data(chocolates)
decat(sensochoc, formul = "~Product+Panelist", firstvar = 5, graph = FALSE)
```
<span id="page-17-0"></span>

## Description

The data used here refer to 16 cocktails.

There are 3 files corresponding to the composition of the cocktails; the sensory description of the cocktails; the hedonic scores.

- For the composition of the cocktails: The mango, banana, orange and lemon concentration are known;

- For the sensory description: each cocktail was evaluated by 12 panelists according to 13 sensory descriptors (only the average of each cocktail are given). - For the hedonic data: each cocktail was evaluated on a structured scale from 0 to 10, by 100 consumers, according to their disliking (0) or liking (10).

#### Usage

data(cocktail)

## Format

There are three data frames: - compo.cocktail: a data frame with 16 rows and 4 columns: the composition of each cocktail is given for the 4 ingredients;

- senso.cocktail: a data frame with 16 rows and 13 columns: each cocktail was evaluated by 12 panelists according to 13 sensory descriptors;

hedo.cocktail: a data frame with 16 rows and 100 columns: each cocktail was evaluated on a structured scale from 0 to 10, by 100 consumers, according to their disliking (0) or liking (10).

#### Source

Applied Mathematics Department, Agrocampus Rennes

#### Examples

data(cocktail)

coltable *Color the cells of a data frame according to 4 threshold levels*

## Description

Return a colored display of a data frame according to 4 threshold levels.

#### coltable the contract of the coltable the contract of the coltable the coltable that  $19$

## Usage

```
coltable(matrice, col.mat = matrice,
    nbrow = nrow(matrice), nbcol = ncol(matrice),
    level.lower = 0.05, col.lower = "mistyrose",
    level.upper = 1.96, col.upper = "lightblue",
   cex = 0, nbc = 4, main.title = NULL, level.lower2 = -1e10,
    col.lower2 = "red", level.upper2 = 1e10,col.upper2 = "blue", novalue = FALSE)
```
## Arguments

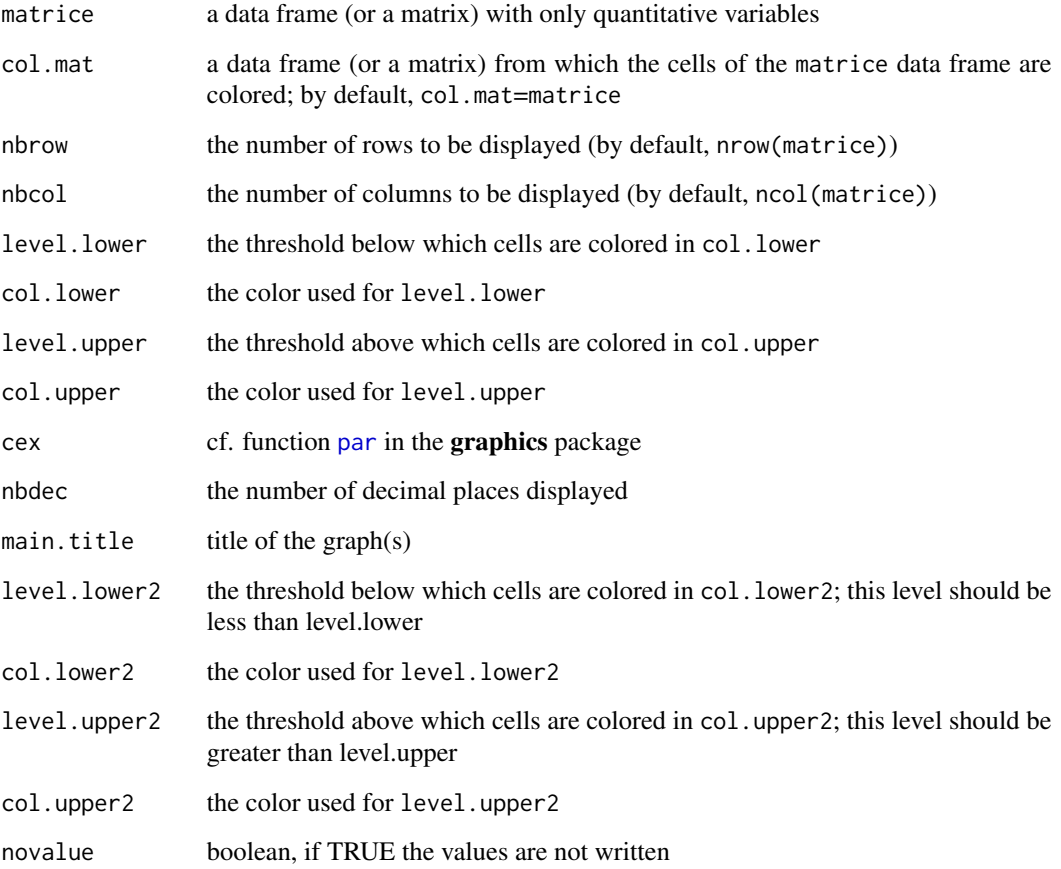

## Details

This function is very useful especially when there are a lot of values to check.

## Author(s)

F Husson, S Le

## Examples

```
## Example 1
data(chocolates)
resdecat<-decat(sensochoc, formul = "~Product+Panelist", firstvar = 5,
    graph = FALSE)
resaverage<-averagetable(sensochoc, formul = "~Product+Panelist",
    firstvar = 5)resaverage.sort = resaverage[rownames(magicsort(resdecat$tabT)),
    colnames(magicsort(resdecat$tabT))]
coltable(resaverage.sort, magicsort(resdecat$tabT),
   level.lower = -1.96, level.upper = 1.96,
   main.title = "Average by chocolate")
## Example 3
## Not run:
data(chocolates)
resperf<-paneliperf(sensochoc,
    formul = "~Product+Panelist+Product:Panelist",
    formul.j = "~Product", col.j = 1, firstvar = 5, lastvar = 12,
    synthesis = FALSE, graph = FALSE)
resperfprob<-magicsort(resperf$prob.ind, method = "median")
coltable(resperfprob, level.lower = 0.05, level.upper = 1,
    main.title = "P-value of the F-test (by panelist)")
resperfr2<-magicsort(resperf$r2.ind, method = "median",
    ascending = FALSE)
coltable(resperfr2, level.lower = 0.00, level.upper = 0.85,main.title = "Adjusted R-square (by panelist)")
## End(Not run)
```
compo.cocktail *Composition of the cocktails data*

## **Description**

The data used here refer to the composition of 16 cocktails, i.e. the mango, banana, orange and lemon concentration.

#### Usage

```
data(cocktail)
```
#### Format

A data frame with 16 rows and 4 columns: the composition of each cocktail is given for the 4 ingredients.

<span id="page-19-0"></span>

## <span id="page-20-0"></span>ConsensualWords 21

## Source

Applied mathematics department, AGROCAMPUS OUEST

## Examples

data(cocktail)

ConsensualWords *Consensual words for Sorting Task data*

## Description

This function is designed to point out the words that are used in a consensual way by consumers from a sorting task.

## Usage

```
ConsensualWords(res.fast, nbtimes = 3, nbsimul = 500, proba = 0.05,
   graph = TRUE, axes = c(1,2)
```
## Arguments

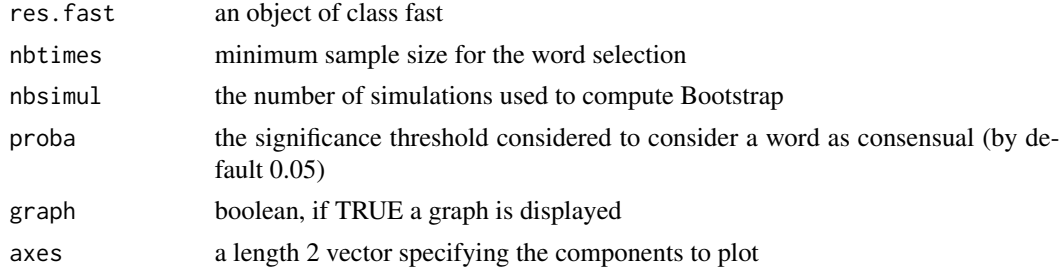

## Value

A list containing the following elements:

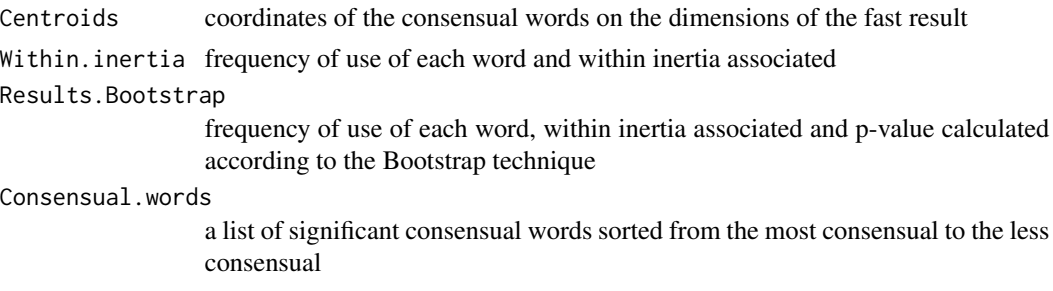

## Author(s)

Francois Husson

## Examples

```
## Not run:
data(perfume)
## Example of FAST results
res.fast<-fast(perfume,sep.words=";")
res.consensual<-ConsensualWords(res.fast)
```
## End(Not run)

ConsistencyIdeal *Sensory and Hedonic consistency of the ideal data*

## Description

Evaluate the sensory and hedonic consistency of the ideal data, both at the consumer and panel level.

## Usage

ConsistencyIdeal(dataset, col.p, col.j, col.lik, id.recogn, type="both", scale.unit=TRUE, ncp=NULL, axes=c(1,2), nbsim=0, replace.na=FALSE, graph=TRUE)

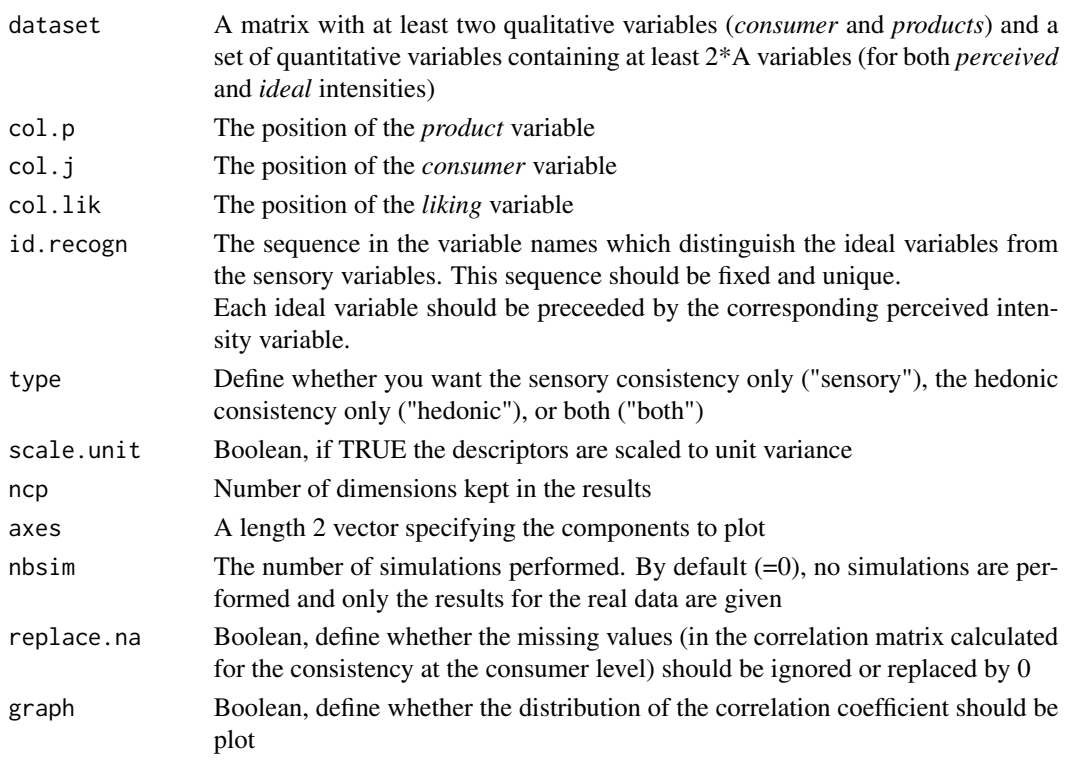

<span id="page-21-0"></span>

## ConsistencyIdeal 23

## **Details**

SENSORY CONSISTENCY

A the panel level:

A PCA is performed on the table crossing the J consumers in rows and the A ideal variables in columns (the averaged or corrected averaged is then considered).

On this space, the sensory description of the P products (P rows) on the A attributes is projected as supplementary entities while the hedonic table crossing the J consumers (in rows) and the P products (in columns) is projected as supplementary variables.

The sensory consistency is measured by the correspondence between the same products seen through the sensory and through the hedonic descriptions.

At the consumer level:

For each consumer, the correlation between the (corrected) ideal ratings and the correlation between the hedonic scores and the perceived intensity of each attribute is calculated.

A test on this correlation coefficient is performed for each consumer.

The distribution of these correlations coefficients are also given graphically.

#### HEDONIC CONSISTENCY

For each consumer, a PCR-model expressing the liking scores in function of the perceived intensity is created.

Once the model is created, the model is applied to the ideal ratings provided by the consumer considered and the hedonic score of the ideal product is estimated.

This hedonic score is then compared to the hedonic scores provided to the products tested.

If simulations are asked, the same procedure is estimated after re-sampling the vector of hedonic scores.

In that case, the distribution of the estimated ideal hedonic score can be estimated under H0 and the significance of the estimated ideal hedonic score can be done.

## Value

A list containing the results for the sensory and hedonic consistency:

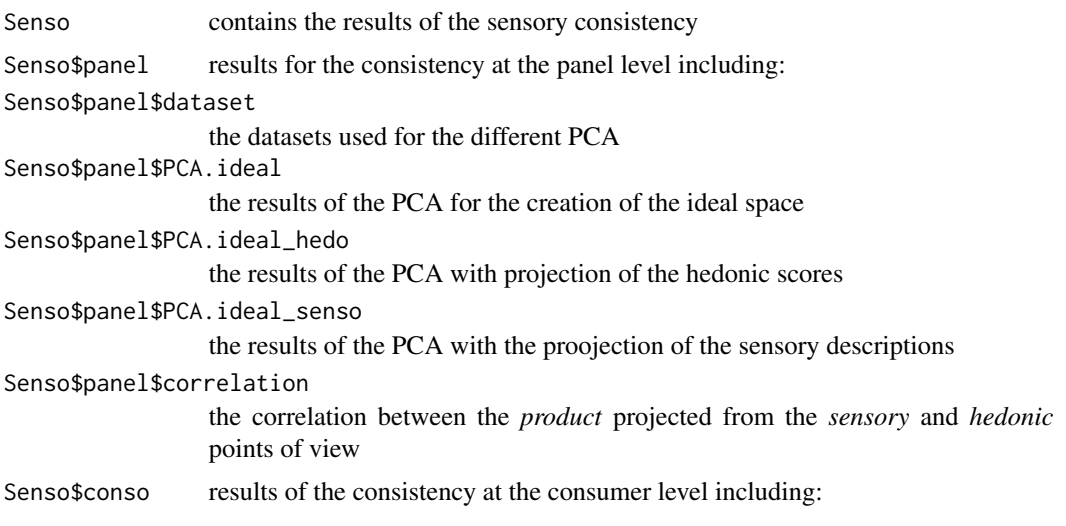

<span id="page-23-0"></span>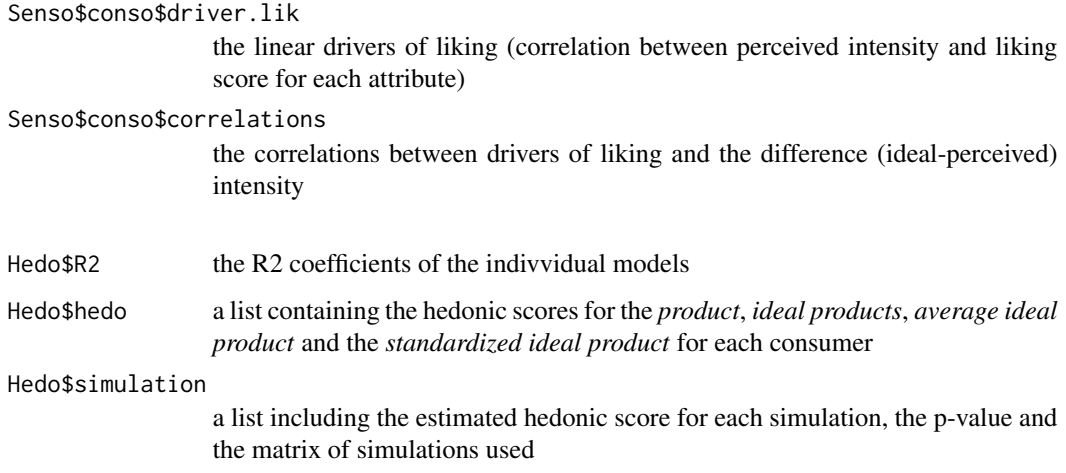

## Author(s)

Thierry Worch (thierry@qistatistics.co.uk)

#### References

Worch, T., Le, S., Punter, P., & Pages, J. (2012). Assessment of the consistency of ideal profiles according to non-ideal data for IPM. *Food Quality and Preference*, 24, 99-110., Worch, T., Le, S., Punter, P., & Pages, J. (2012). Extension of the consistency of the data obtained with the Ideal Profile Method: Would the ideal products be more liked than the tested products? *Food Quality and Preference*, 26, 74-80.

### See Also

[panelperf](#page-68-1), [paneliperf](#page-58-1)

#### Examples

```
## Not run:
data(perfume_ideal)
res <- ConsistencyIdeal(perfume_ideal, col.p=2, col.j=1,
  col.lik=ncol(perfume_ideal), id.recogn="id_",
  type="both", nbsim=100)
```
## End(Not run)

construct.axes *Coordinates of individuals and illustrative individuals for PCA or MFA*

#### construct.axes 25

#### Description

This function is especially designed to be used in a sensory data analysis context. Returns the coordinates of the products when performing either PCA or MFA and the coordinates of the "partial" products when performing MFA. Returns also the panelists' coordinates when projected as illustrative rows onto the products' space. Produces graphs of products and descriptors from the output of PCA or MFA.

#### Usage

```
construct.axes(matrice, coord = c(1,2), scale.unit = TRUE, group = NULL,
     name.group = NULL, centerbypanelist = FALSE, scalebypanelist = FALSE,
     method = "coeff", graph_type = c("ggplot", "classic"))
```
#### Arguments

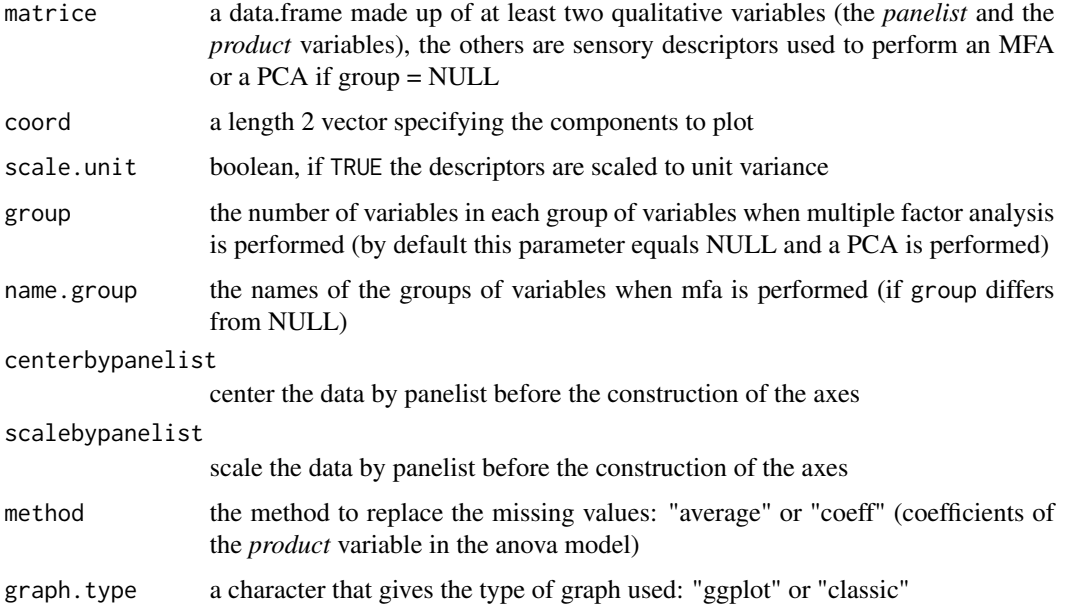

#### Details

The input data set is an object of class data. frame, for which the two first columns are qualitative variables (the first variable refers to the *panelist* variable and the second to the *product* variable) and the others are quantitative.

The ouptut of this function is a list with one element when performing PCA and two elements when performing MFA. The first element is the data frame of the coordinates of the products according to the whole panel (Panelist=0) and to the panelists. The second element is the data frame of the coordinates of the "partial products" according to the whole panel (Panelist=0) and to the panelists.

This function is necessary when calculating confidence ellipses for products.

## Value

A list containing the following elements:

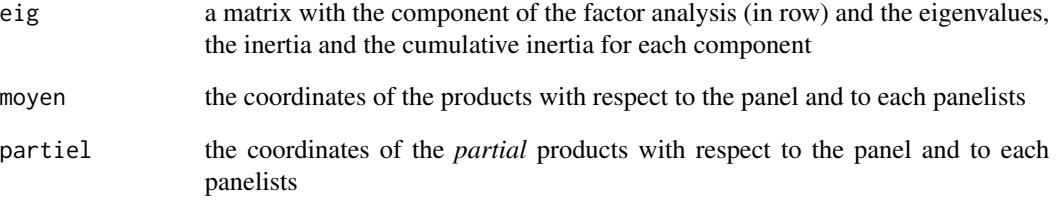

Returns also a correlation circle as well as a graph of individuals

## Author(s)

Francois Husson

## References

Escofier, B. and Pages, J. (1990) *Analyses factorielles simples et multiples: objectifs, methodes et interpretation* Dunod, Paris. 1–267.

Escofier, B. and Pages, J. (1994) Multiple factor analysis (AFMULT package). *Computational Statistics and Data Analysis*, 18, 121–140.

## See Also

[MFA](#page-0-0)

## Examples

```
## Example1: PCA
data(chocolates)
donnee <- cbind.data.frame(sensochoc[,c(1,4,5:18)])
axe <- construct.axes(donnee, scale.unit = TRUE)
## Example2: MFA (two groups of variables)
data(chocolates)
donnee <- cbind.data.frame(sensochoc[,c(1,4,5:18)])
axe \leq construct.axes(donnee, group = c(6,8),
   name.group = c("A-F","T-S"),scale.unit = TRUE)
```
#### <span id="page-26-0"></span>Description

Performs preference mapping techniques based on multidimensional exploratory data analysis. This methodology is oriented towards consumers' preferences; here consumers are pictured according only to their preferences. In this manner, the distance between two consumers is very natural and easy to interpret, and a clustering of the consumers is also very easy to obtain.

#### Usage

```
cpa(senso, hedo, coord=c(1,2), center = TRUE, scale = TRUE,nb.class = 0, scale.unit = FALSE,
   col = terrain.colors(45)[1:41])
```
## Arguments

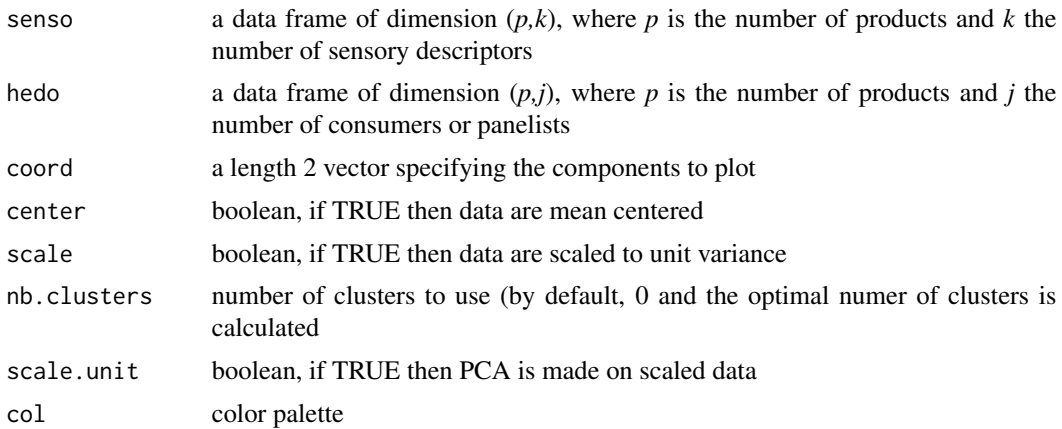

## Details

This methodology is oriented towards consumers' preferences; here, consumers are pictured according only to their preferences. In this manner, the distance between two consumers is very natural and easy to interpret, and a clustering of the consumers is also very easy to obtain using a classic hierarchical clustering procedure performed on Euclidian distances with the Ward's minimum variance criterion. The originality of the representation is that the characteristics of the products are also superimposed to the former picture.

#### Value

Return the following results:

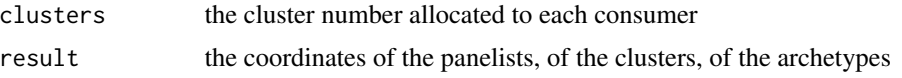

<span id="page-27-0"></span>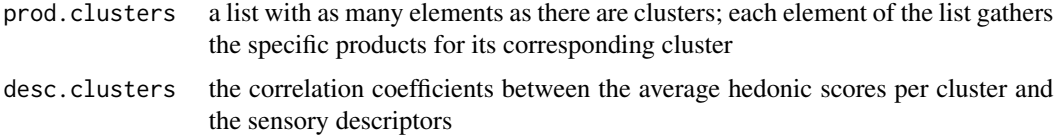

A dendogram which highlight the clustering, a correlation circle that displays the hedonic scores, a graph of the consumers such as two consumers are all the more close that they do like the same products, as many graphs as there are variables: for a given variable, each consumer is colored according to the coefficient of correlation based on his hedonic scores and the variable.

#### Author(s)

F Husson <husson@agrocampus-ouest.fr> S Le

#### References

S. Le, F. Husson, J. Pages (2005). Another look at sensory data: how to "have your salmon and eat it, too!". *6th Pangborn sensory science symposium, August 7-11, 2005, Harrogate, UK.*

## Examples

```
## Not run:
data(cocktail)
res.cpa = cpa(cbind(compo.cocktail, senso.cocktail), hedo.cocktail)
## If you prefer a graph in black and white and with 3 clusters
res.cpa = cpa(cbind(compo.cocktail, senso.cocktail), hedo.cocktail,
    col = gray((50:1)/50), nb.clusters = 3)
```
## End(Not run)

cream\_id *Cream Ideal Data*

#### Description

The data used here refer to the sensory description of 9 dessert chocolate creams.

Each cream was evaluated once by 86 French consumers and described on 13 attributes according to the Ideal Profile Method.

Both perceived and ideal intensities were asked. In addition, the overall liking is asked.

#### Usage

data(cream\_id)

## <span id="page-28-0"></span>cream\_signa 29

#### Format

A data frame made of 86\*9=774 rows and 2 qualitative variables (panelist and product), 13\*2 attributes (perceived and ideal intensities) and overall liking.

#### Source

Agrocampus Ouest, Melodie Sanchez, Sarah Sanchez

#### Examples

```
## Not run:
data(cream_id)
decat(cream_id, formul = "~product+user", firstvar = 3, graph = FALSE)
###IdMapConsumer function
data(cream_signa)
res.idmap <- IdMapConsumer(craem_id, cream_signa, col.p=2, col.j=1, col.lik=29,
num.col.var.signa=c(1:12), conf.level=0.90, id.recogn="id_", color = FALSE, simusigni = 500)
```
## End(Not run)

cream\_signa *Data description of the consumers who made the Ideal for the cream*

#### Description

The data used here refer to the sensory description of 9 dessert chocolate creams.

Each cream was evaluated once by 86 French consumers and described on 13 attributes according to the Ideal Profile Method.

Both perceived and ideal intensities were asked. In addition, the overall liking is asked.

#### Usage

data(cream\_signa)

#### Format

A data frame made of  $86*9=774$  rows and 2 qualitative variables (panelist and product),  $13*2$ attributes (perceived and ideal intensities) and overall liking.

#### Source

Agrocampus Ouest, Melodie Sanchez, Sarah Sanchez

#### Examples

```
## Not run:
data(cream_signa)
data(cream_signa)
res.idmap <- IdMapConsumer(cream_id, cream_signa, col.p=2, col.j=1, col.lik=29,
num.col.var.signa=c(1:12), conf.level=0.90, id.recogn="id_", color = FALSE, simusigni = 500)
```
## End(Not run)

<span id="page-29-1"></span>decat *DEscription of CATegories*

## Description

This function is designed to point out the variables that are the most characteristic according to the set of products in its whole, and to each of the products in particular.

This function is designed to test the main effect of a categorical variable (F-test) and the significance of its coefficients (T-test) for a set of endogenous variables and a given analysis of variance model. In most cases, the main effect is the product effect and the endogenous variables are the sensory descriptors.

#### Usage

```
decat(donnee, formul, firstvar, lastvar = length(colnames(donnee)),
   proba = 0.05, graph = TRUE, col.lower = "mistyrose",
   col.upper = "lightblue", nbrow = NULL, nbcol = NULL, random = TRUE)
```
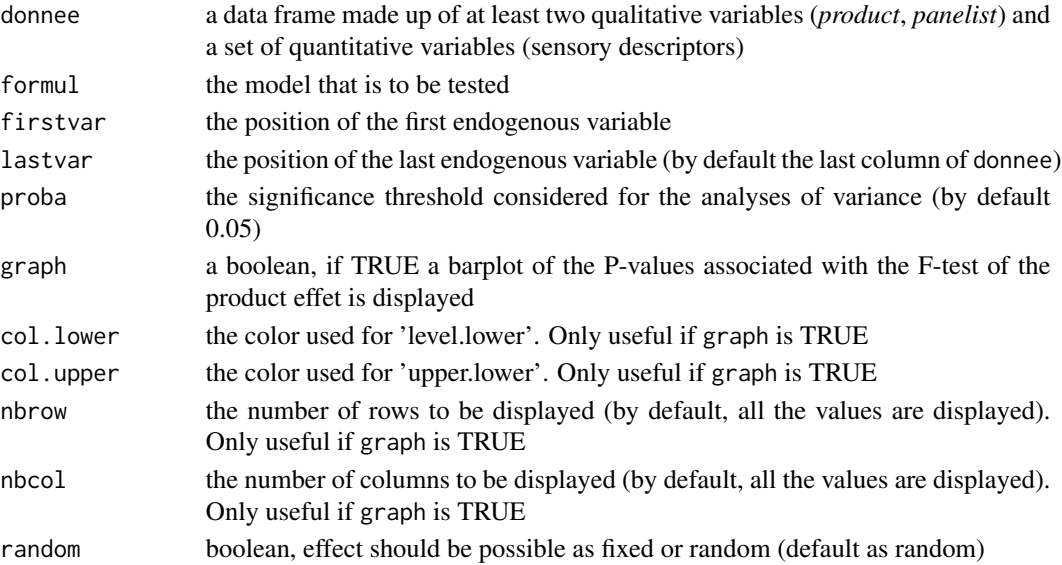

<span id="page-29-0"></span>

#### decat 31

## Details

The formul parameter must be filled in by an analysis of variance model and must begin with the categorical variable of interest (e.g. the product effect) followed by the different other factors of interest (and their combinations). E.g.:formul = "~Product+Panelist+Session".

#### Value

A list containing the following elements:

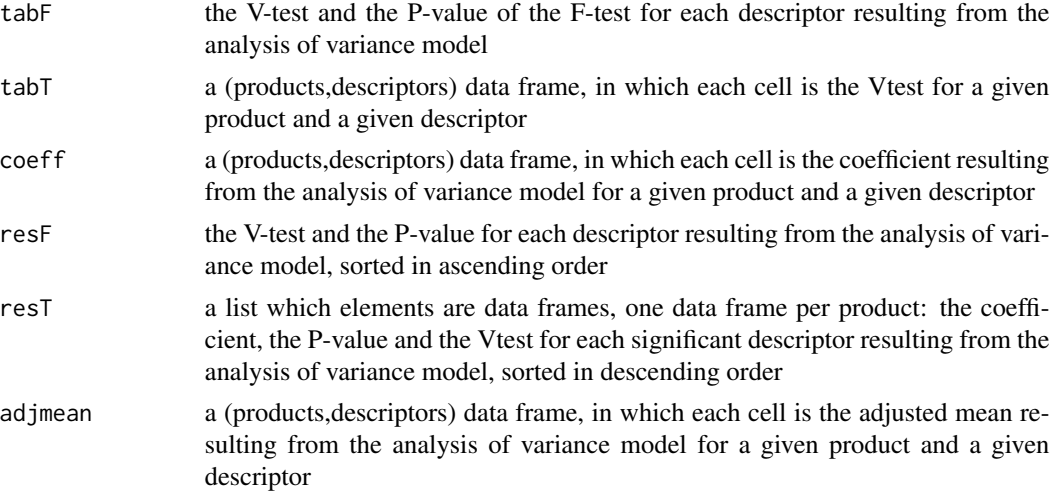

A barplot of the P-values associated with the F-test of the product effet.

A colored table with the adjusted means of the categorical variable: the values significantly different from the general mean are colored (significantly different with the proba level); the significantly less are colored in red (by default) and the significantly great are colored in blue.

#### Author(s)

Francois Husson

## References

P. Lea, T. Naes, M. Rodbotten. *Analysis of variance for sensory data*. H. Sahai, M. I. Ageel. *The analysis of variance*.

#### See Also

[aov](#page-0-0)

## Examples

```
### Example 1
data(chocolates)
## model (AOV): " descriptor = product + panelist "
resdecat<-decat(sensochoc, formul="~Product+Panelist", firstvar = 5)
barrow(resdecat$tabT)
```

```
barrow(t(resdeck45L), numr = 3, numc = 3)
barrow(resdecat$coeff, color = "orange")
### Example 2
data(chocolates)
## model (AOV): " descriptor = product + panelist "
res2 <-decat(sensochoc, formul="~Product+Panelist", firstvar = 5,
   proba=1, graph = FALSE)
```
fahst *Factorial Approach for Hierarchical Sorting Task data*

## Description

Perform Factorial Approach for Hierarchical Sorting Task data (FAHST) on a table where the rows (i) are products and the columns (j) are for each consumer the partitionning variables associated with nested sorting. The columns are grouped by consumer. For the partitionning variables, the label associated with a group can be an arbirary label (for example G1 for group 1, *etc.*) or the words associated with the group in the case of qualified hierarchical sorting.

#### Usage

fahst(don,group,alpha=0.05,graph=TRUE,axes=c(1,2),name.group=NULL,ncp=5,B=200,ncp.boot=2)

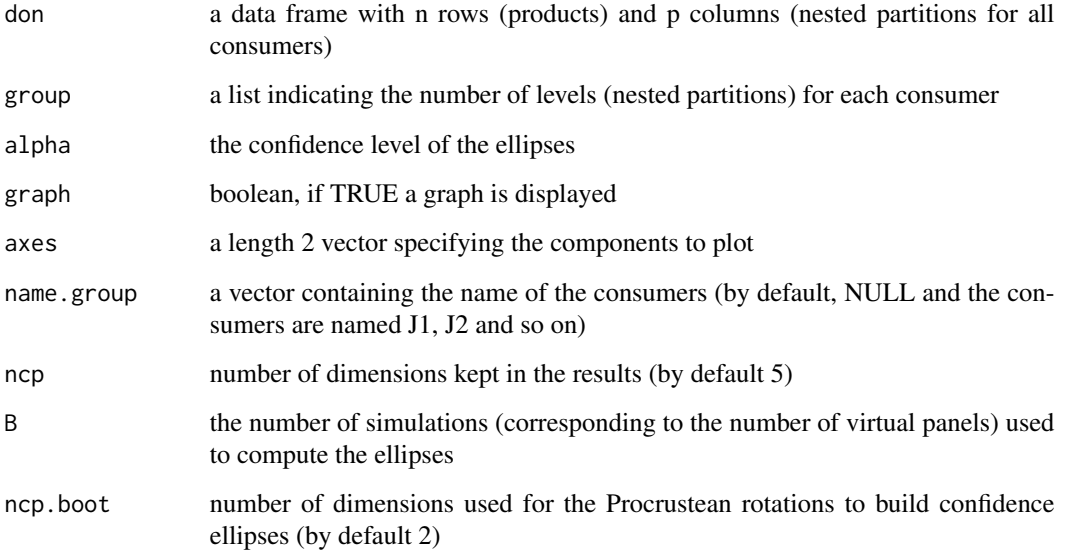

#### <span id="page-32-0"></span>fasnt 33

## Value

A list containing the following elements:

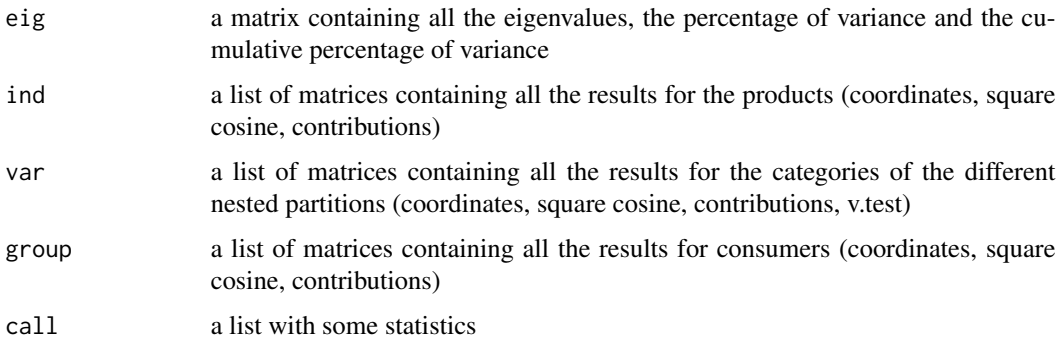

## Author(s)

Marine Cadoret, S\'ebastien L\^e <sebastien.le@agrocampus-ouest.fr>

#### References

Cadoret, M., L\^e, S., Pag\'es, J. (2010) *A new approach for analyzing hierarchical sorting task data*. Sensometrics conference. Rotterdam, the Netherlands

## Examples

```
## Not run:
data(cards)
## Example of FAHST results
group.cards<-c(2,3,3,2,2,4,2,3,2,1,3,2,3,3,3,2,3,3,2,3,3,3,3,3,3,3,3,3,3,3)
res.fahst<-fahst(cards,group=group.cards)
```
## End(Not run)

fasnt *Factorial Approach for Sorting Napping Task data*

#### Description

Perform Factorial Approach for Sorting Napping Task data (FASNT) on a table where the rows (i) are products and the columns (j) are for each consumer the coordinates of the products on the tablecloth associated with napping on the one hand and the partitionning variable associated with categorization on the other hand. The columns are grouped by consumer. For the partitionning variable, the label associated with a group can be an arbirary label (for example G1 for group 1, *etc.*) or the words associated with the group in the case of qualified sorted napping.

## Usage

```
fasnt(don,first="nappe",B=100,axes=c(1,2),alpha=0.05,ncp=5,
    graph=TRUE,name.group=NULL,sep.word=" ",word.min=5,ncp.boot=2)
```
## Arguments

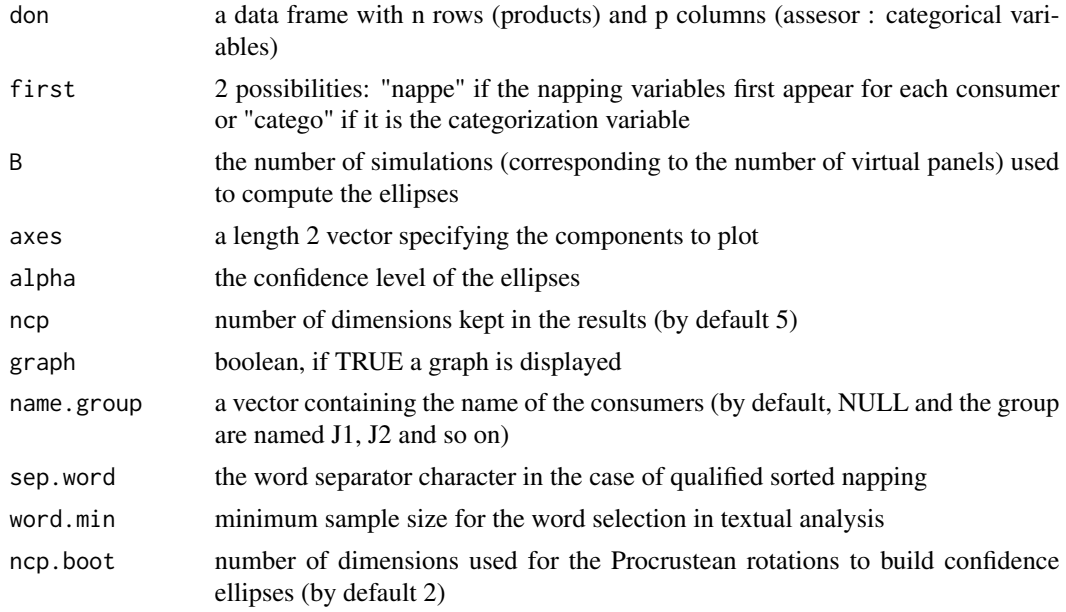

## Value

A list containing the following elements:

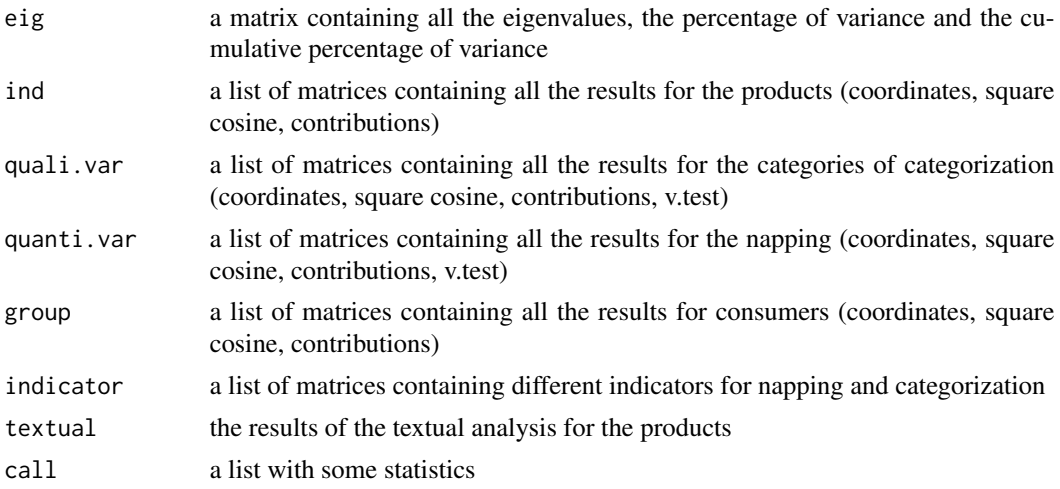

## Author(s)

Marine Cadoret, S\'ebastien L\^e <sebastien.le@agrocampus-ouest.fr>

#### <span id="page-34-0"></span>References

Pag\'es, J., L\^e, S., Cadoret, M. (2010) *The Sorted Napping: a new holistic approach in sensory evaluation*. Journal of Sensory Studies Cadoret, M., L\^e, S., Pag\'es, J. (2009) *Combining the best of two worlds, the "sorted napping"*. SPISE. Ho Chi Minh City, Vietnam

## Examples

```
## Not run:
data(smoothies)
## Example of FASNT results
res.fasnt<-fasnt(smoothies,first="nappe",sep.word=";")
```
## End(Not run)

fast *Factorial Approach for Sorting Task data*

#### Description

Perform Factorial Approach for Sorting Task data (FAST) on a table where the rows (i) are products and the columns (j) are consumers. A cell  $(i,j)$  corresponds either to the number of the group to which the product i belongs for the consumer j, or, in the case of "qualified" categorization, to the sequence of words associted with the group to which the product i belongs for the consumer j.

## Usage

```
fast(don,alpha=0.05,sep.words=" ",word.min=5,graph=TRUE,axes=c(1,2),
     ncp=5,B=200,label.miss=NULL,ncp.boot=NULL)
```
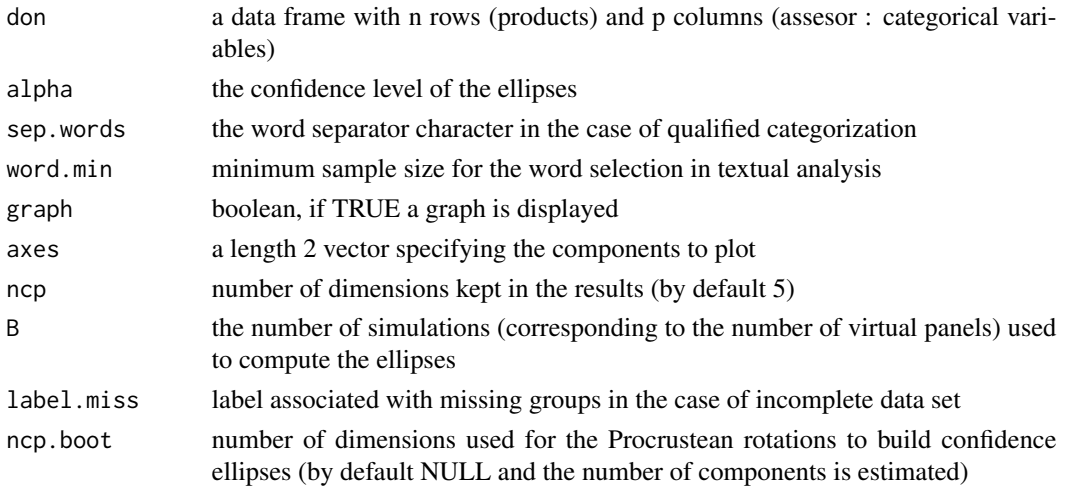

## Value

A list containing the following elements:

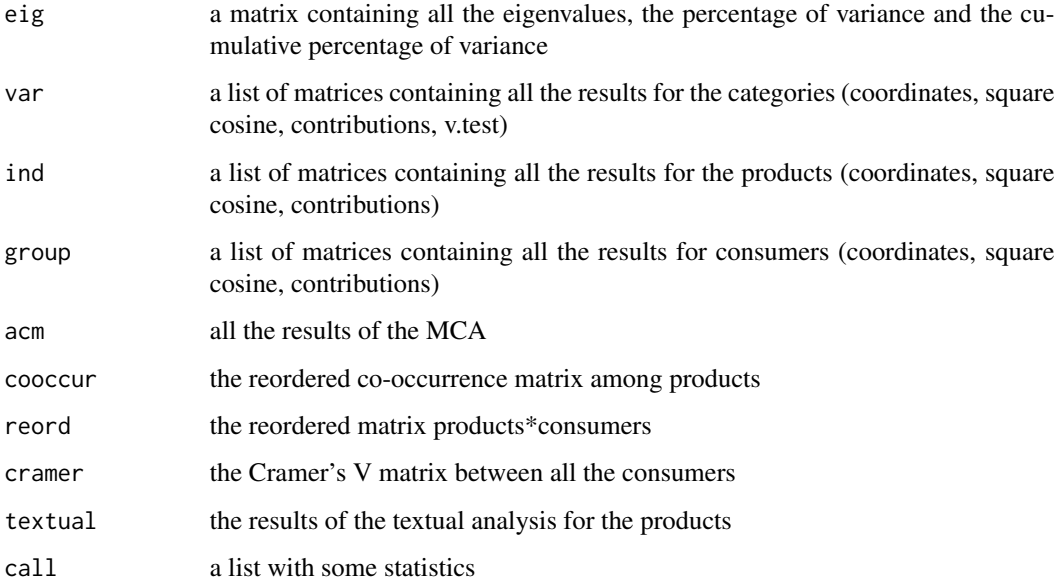

#### Author(s)

Marine Cadoret, S\'ebastien L\^e <sebastien.le@agrocampus-ouest.fr>

## References

Cadoret, M., L\^e, S., Pag\'es, J. (2008) *A novel Factorial Approach for analysing Sorting Task data*. 9th Sensometrics meeting. St Catharines, Canada Cadoret, M., L\^e, S., Pag\'es, J. (2009) *A Factorial Approach for Sorting Task data (FAST)*. Food Quality and Preference. 20. pp. 410-417 Cadoret, M., L\^e, S., Pag\'es, J. (2009) *Missing values in categorization*. Applied Stochastic Models and Data Analysis (ASMDA). Vilnius, Lithuania

## Examples

```
## Not run:
data(perfume)
## Example of FAST results
res.fast<-fast(perfume,sep.words=";")
res.consensual<-ConsensualWords(res.fast)
```
## End(Not run)
# Description

Free choice profiling with confidence ellipses

# Usage

```
fcp(X,group,scale=TRUE, nep = NULL, axes=c(1,2), name,group = NULL, level.config = 0.95,nbsim=500, nbchoix=NULL, cex=1, color=NULL, title=NULL, new.plot=TRUE,
graph=c("ind","var","ellipse"))
```
# Arguments

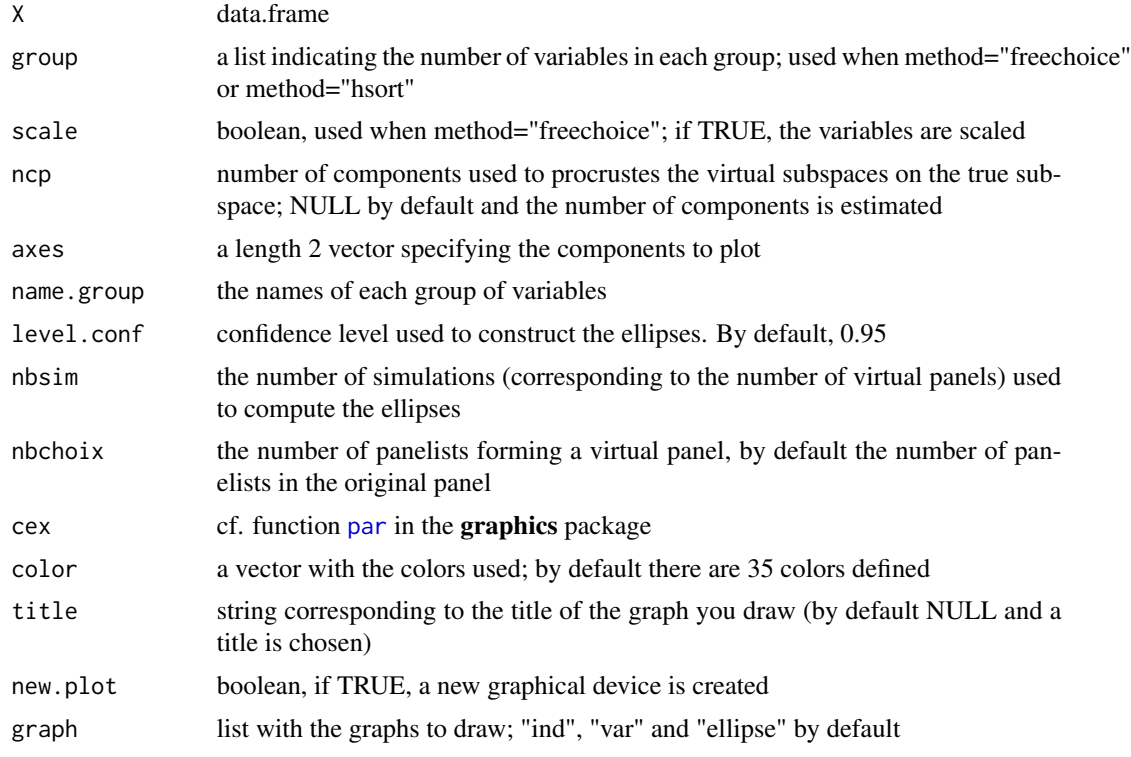

# Details

Perform MFA on the data frame and calculate confidence ellipses around the products

### Value

Returns a list with the result of the MFA and the bootstraped results that can be used with the plotellipse function.

### Author(s)

Francois Husson

#### Examples

```
## Not run:
data(perfume_fcp)
res \leftarrow fcp(perfume_fcp, group = c(12,7,7,7,6,8))
```
## End(Not run)

format\_holos *Format Holos data*

#### Description

Format the data exported from the Holos platform.

### Usage

```
format_holos(path.data)
```
#### Arguments

path.data The path corresponding to the folder containing all Holos data (i.e. one folder per subject with different files: "X\_comment.txt", "X\_data.txt", "X\_last.txt", "X\_txt").

#### Value

A list of 4 objects: IDsubjects, a dataframe containing the concordance between the names of the subjects as given in the Holos experiment and their ID; datadigit, a list of  $S(S =$  number of subjects) dataframes corresponding to the digit-tracking data; datafinal\_coord, a list of  $S(S = num$ ber of subjects) dataframes corresponding to the final configurations data; and datafinal\_verb, a list of  $S(S = number of subjects)$  dataframes corresponding to the final verbalization data.

### See Also

```
analyse_holos
```
### Examples

```
## Not run:
data <- format_holos(path.data = "C:/MyDirectory/")
## End(Not run)
```
# Description

This function is designed to display the interaction between two qualitative variables, in most cases the *product* and the *session* variables.

### Usage

```
graphinter(donnee, col.p, col.j, firstvar, lastvar=ncol(donnee),
   numr = 2, numc = 2)
```
# Arguments

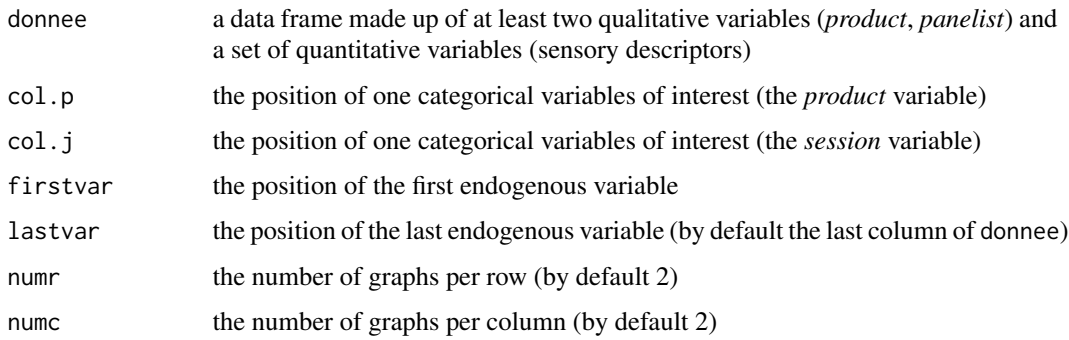

# Details

The data set must be balanced (or not unbalanced too much).

# Value

If the variables of interest are the *product* and the *session* variables, a list containing the following components:

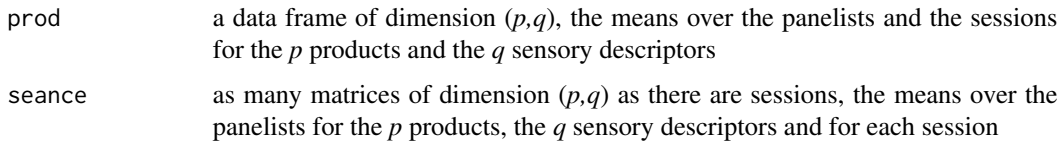

The graphical display of the interaction for each sensory descriptor.

# Author(s)

F Husson, S Le

### References

P. Lea, T. Naes, M. Rodbotten. *Analysis of variance for sensory data*. H. Sahai, M. I. Ageel. *The analysis of variance*.

### See Also

[aov](#page-0-0)

# Examples

```
## Not run:
data(chocolates)
graphinter(sensochoc, col.p = 4, col.j = 2, firstvar = 5, lastvar = 12,
   numr = 1, numc = 1)
## End(Not run)
```
hedo.cocktail *Cocktails hedonic scores*

# Description

The data used here refer to 16 cocktails. Each cocktail was evaluated on a structured scale from 0 to 10, by 100 consumers, according to their liking (0) or disliking (10).

### Usage

data(cocktail)

# Format

A data frame with 16 rows and 100 columns: each row corresponds to a cocktail and each column to the hedonic scores given by one of the 100 consumers participating in the study.

# Source

Applied mathematics department, AGROCAMPUS OUEST

### Examples

data(cocktail)

### Description

The data used here refer to six varieties of chocolates sold in France. Each chocolate was evaluated on a structured scale from 0 to 10, by 222 consumers, according to their liking (0) or disliking (10).

## Usage

data(chocolates)

### Format

A data frame with 6 rows and 222 columns: each row corresponds to a chocolate and each column to the hedonic scores given by one of the 222 consumers participating in the study.

# Source

Agrocampus Rennes

# Examples

data(chocolates)

histprod *Histogram for each descriptor*

# Description

Computes automatically histograms for a set of quantitative variables.

#### Usage

```
histprod(donnee, firstvar, lastvar = ncol(donnee), numr = 2,
    numc = 2, adjust = 1)
```
#### Arguments

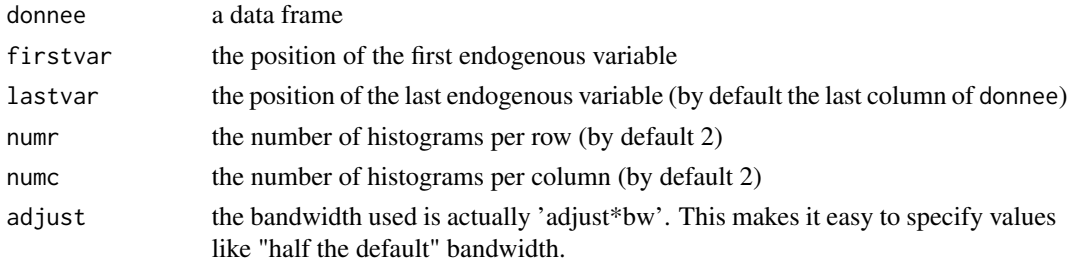

### Details

Displays histograms with a common Y-axis as well as the local estimator of the density for each descriptor, hence the adjust parameter to fill in. Displays also the normal distribution with mean and variance the respective values estimated for each descriptor.

# Author(s)

S Le

### See Also

[density](#page-0-0), [hist](#page-0-0)

#### Examples

```
data(chocolates)
histprod(sensochoc, firstvar = 5, lastvar = 10)
```
hsortplot *Plot consumers' hierarchical sorting*

### Description

Plot consumers' hierarchical sorting

#### Usage

```
hsortplot(don, group, numr = 2, numc = 2)
```
## Arguments

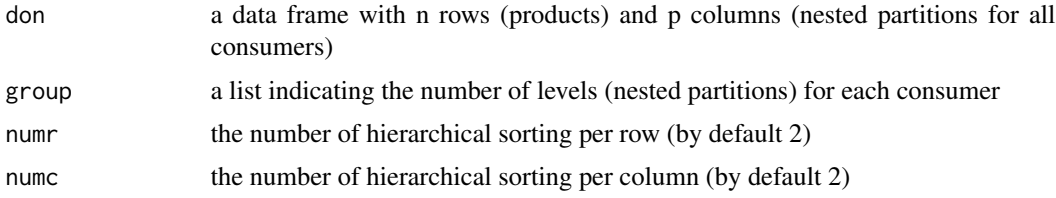

### Details

The data used here refer to a specific experiment, where children were asked to provide hierarchical sorting (several nested partitions) from 16 cards.

#### Value

Returns as many graphs as there are consumers, each graph represents hierarchical sorting provided by a consumer

#### IdMap 43

# Author(s)

Marine Cadoret, S\'ebastien L\^e <sebastien.le@agrocampus-ouest.fr>

### See Also

[fahst](#page-31-0)

# Examples

```
## Not run:
data(cards)
group.cards<-c(2,3,3,2,2,4,2,3,2,1,3,2,3,3,3,2,3,3,2,3,3,3,3,3,3,3,3,3,3,3)
hsortplot(cards,group.cards)
```
## End(Not run)

<span id="page-42-0"></span>

IdMap *Ideal Mapping (IdMap)*

### Description

Create the ideal map, a map based on the ideal profiles provided by the consumers.

## Usage

```
IdMap(dataset, col.p, col.j, col.lik, id.recogn, nbsimul=500, nbchoix=NULL,
     alpha=0.05, coord=c(1,2), precision=0.1, levels.contour=NULL,
 color=FALSE, cons.eq=FALSE)
```
# Arguments

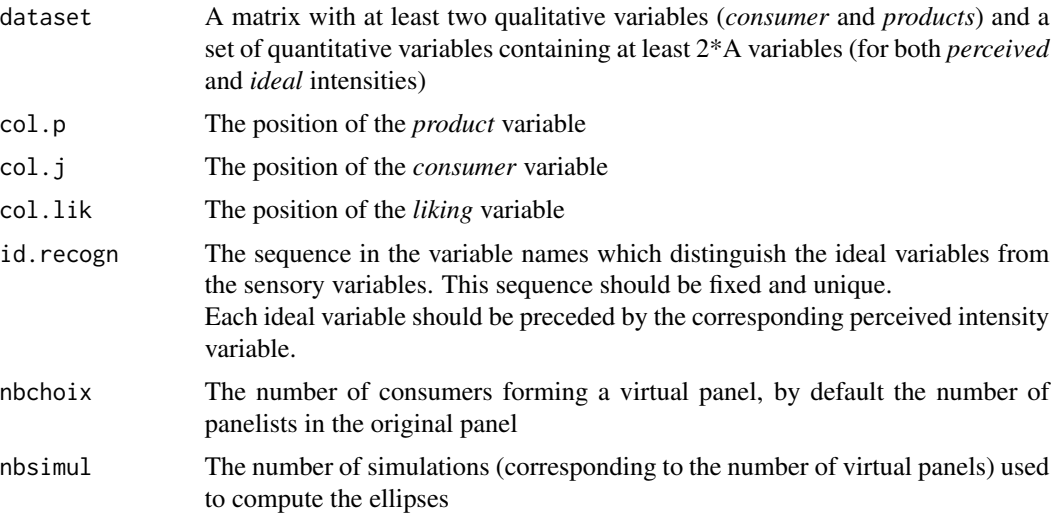

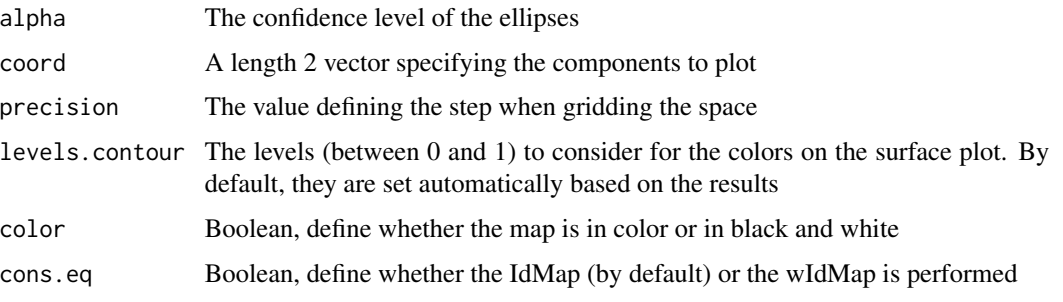

### Details

The IdMap, step by step:

Step 1: the sensory and ideal variables are separated into two tables.

Step 2: the product space is created by PCA on the averaged sensory table (averaged by product).

Step 3: the averaged ideal product of each consumer is projected as supplementary entities in this space.

Step 4: confidence ellipses are created around each individual averaged ideal product using truncated total bootstrap.

Step 5: for each consumer, the space is grid and the position where the ideal area is defined is marked: individual surfaces of response are created.

Step 6: (optional) the ellipses can be balanced by applying individual weight (all the ellipses have a weigth of 1, however the size of the ellipse). wIdMap is then performed.

Step 7: all the individual surface plots are added together and a surface plot is created.

#### Value

A list containing the following components:

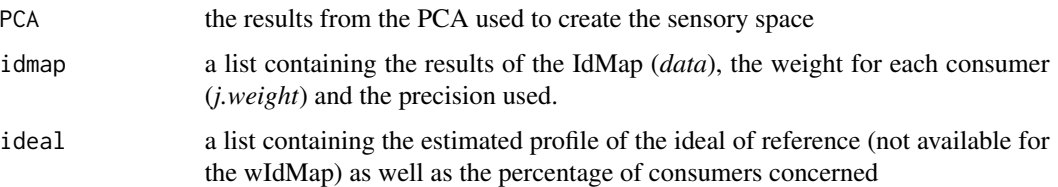

### Author(s)

Worch Thierry (thierry@qistatistics.co.uk)

# References

Worch, T., Le, S., Punter, P., Pages, J. (2012). Construction of an Ideal Map (IdMap) based on the ideal profiles obtained directly from consumers. *Food Quality and Preference*, 26, 93-104.

### See Also

[plot.IdMap](#page-76-0), [carto](#page-11-0), [boot](#page-8-0)

# IdMapConsumer 45

### Examples

```
## Not run:
data(perfume_ideal)
#! For the IdMap
res.IdMap <- IdMap(perfume_ideal, col.p=2, col.j=1,
  col.lik=ncol(perfume_ideal), id.recogn="id_")
plot.IdMap(res.IdMap, xlim=c(-7,10), ylim=c(-5,7), levels.contour=NULL, color=TRUE)
#! For the wIdMap
res.wIdMap <- IdMap(perfume_ideal, col.p=2, col.j=1, col.lik=ncol(perfume_ideal),
  id.recogn="id_", cons.eq=TRUE)
## End(Not run)
```
IdMapConsumer *Ideal Mapping by categories (IdMapConsumer)*

### Description

Create the ideal map and plot the ideal areas of the categories of qualitative variables. And perform 2 tests: a global test in order to highlight the significance of the difference between ideals of all the categories of the same variable; a pair comparison test to highlight the significance between 2 categories of the same variable.

### Usage

```
IdMapConsumer(dataset.id, dataset.signa, col.p, col.j, col.lik,
num.col.var.signa, conf.level=0.95, id.recogn, nbchoix = NULL,
   nbsimul = 500, alpha = 0.05, coord = c(1, 2), precision = 0.1,
   levels.contour = NULL, color = FALSE, simusigni = 500)
```
#### Arguments

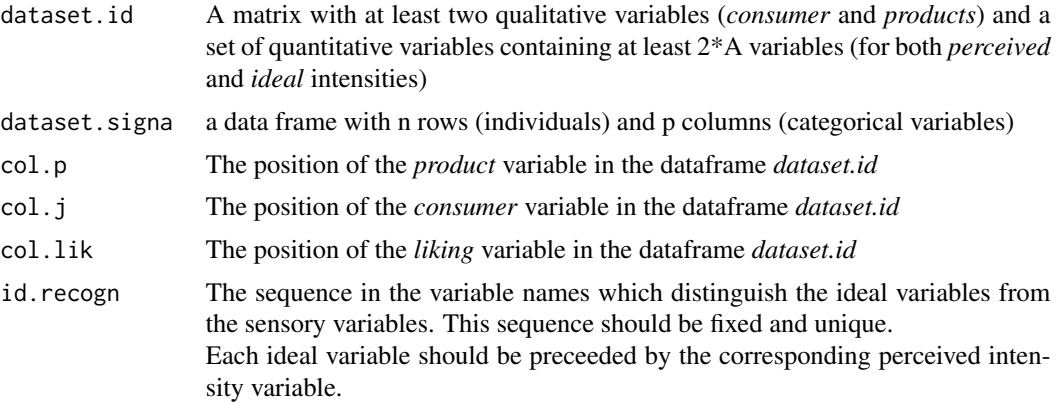

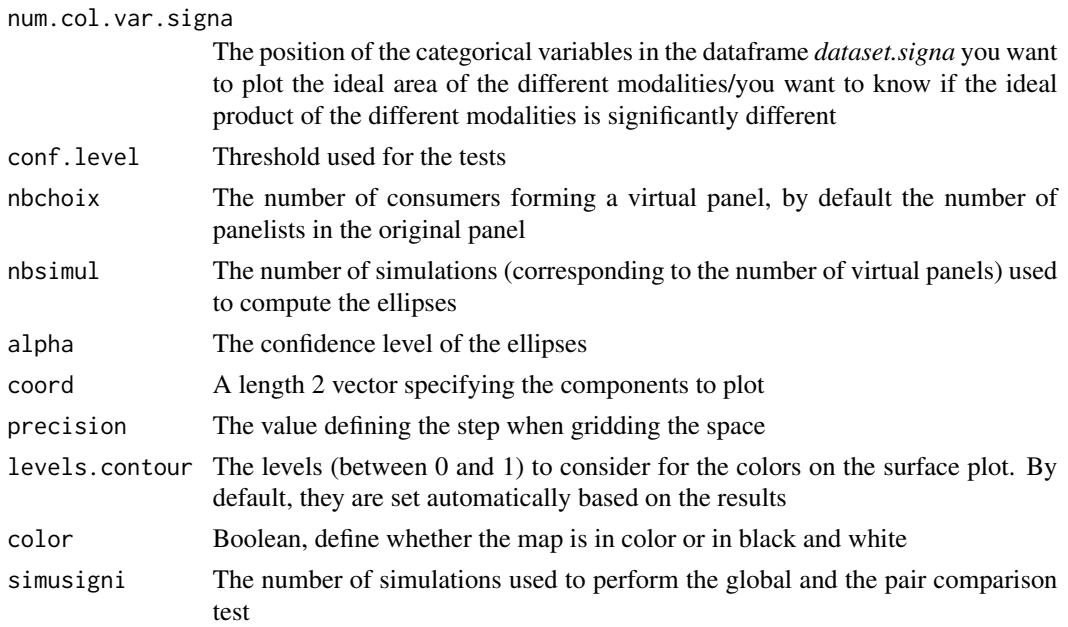

#### Details

The IdMapConsumer, step by step: Step 1: the classical IdMap is plotted with the method "ellipses" Step 2: for each modality of the categorical variable, the optimum of the ideal area is calculated with the method "density"

Step 3: for each categorical variable given in *num.col.var.signa*, simulations are performed giving the p-value for the global ant the pair comparison test.

Step 4: if the global test is significant for a variable, the ideal areas of its modalities are plotted on the IdMap

This function needs the KernSmooth package.

# Value

A list containing the following components:

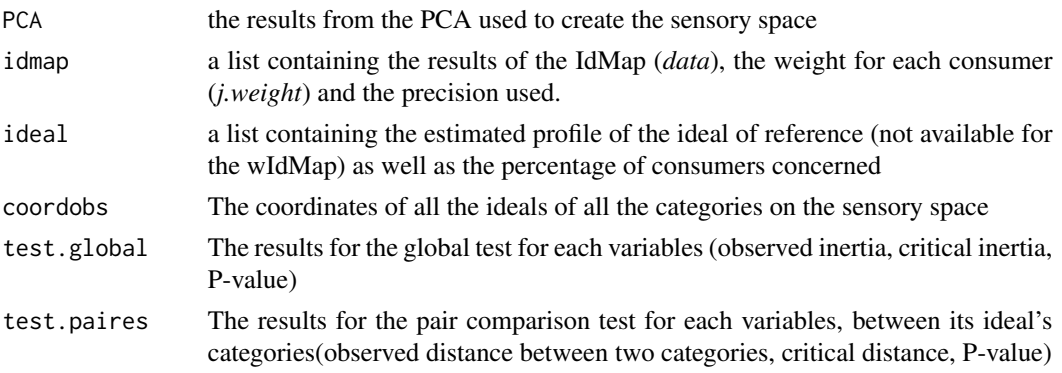

The three last components are provided only if the user choose "color = FALSE", else no test and no ideal map with categories' ideal are performed.

#### indscal 47

### Author(s)

Melodie Sanchez, Sarah Sanchez, husson@agrocampus-ouest.fr

#### References

Worch, T., Le, S., Punter, P., & Pages, J. (2012). Construction of an Ideal Map (IdMap) based on the ideal profiles obtained directly from consumers. *Food Quality and Preference*, 26, 93-104.

## See Also

[IdMap](#page-42-0)

### Examples

```
## Not run:
###Load the two datasets
data(cream_id)
data(cream_signa)
###Run the analysis and test the ideals of the variables from 1 to 12
## for example with a confidence level of 90
res.idmap <- IdMapConsumer(cream_id, cream_signa, col.p=2, col.j=1, col.lik=29,
  num.col.var.signa=c(1:12),conf.level=0.90,id.recogn="id_")
```
## End(Not run)

<span id="page-46-0"></span>indscal *Construct the Indscal model for Napping data type*

### Description

This version of the Indscal model is specially adapted to Napping data type, i.e. products (stimuli) are positioned on a tableclothe by panelists, then their coordinates are used as input for the Indscal model.

#### Usage

```
indscal(matrice, matrice.illu = NULL, maxit = 200, coord = c(1,2),eps = 1/10<sup>0</sup>5)
```
#### Arguments

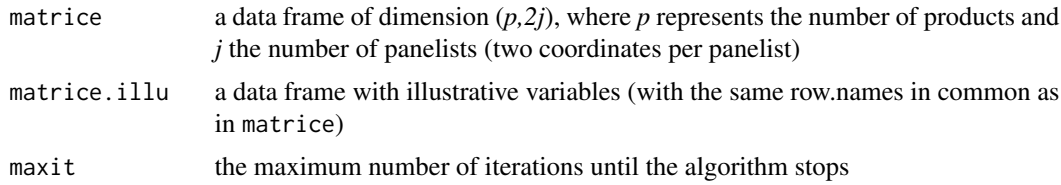

48 indscal and the contract of the contract of the contract of the contract of the contract of the contract of the contract of the contract of the contract of the contract of the contract of the contract of the contract of

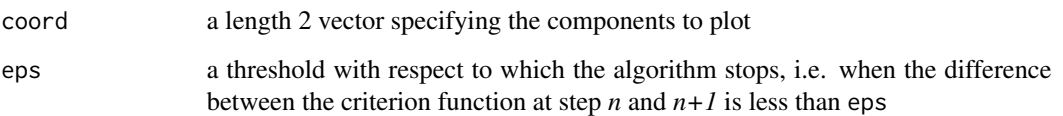

### Value

Returns a list including:

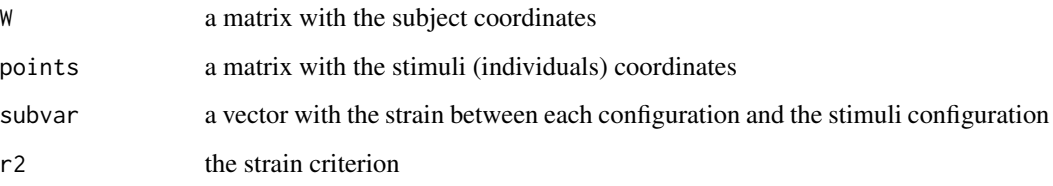

The functions returns the three following graphs: A stimuli representation, ie. a representation of the products A representation of the weights computed by the Indscal model. A correlation circle of the variables enhanced by illustrative variables (supplementary columns)

# Author(s)

Peter Ellis Francois Husson

# References

Carroll, J.D. & J.J. Chang (1970). Analysis of individual differences in multidimensional scaling via an N-way generalization of "Eckart-Young" decomposition. *Psychometrika*, 35, 283-319.

# See Also

[nappeplot](#page-53-0), [pmfa](#page-81-0)

#### Examples

```
## Not run:
data(napping)
nappeplot(napping.don)
resindscal<- indscal(napping.don, napping.words)
prefpls(cbind(resindscal$points, napping.words))
pmfa(napping.don, napping.words, mean.conf = resindscal$points)
```
## End(Not run)

### Description

Computes automatically the interaction coefficients between two quantitative variables col.p and col.j for the following model: "~col.p+col.j+col.p:col.j".

#### Usage

```
interact(donnee, col.p, col.j, firstvar, lastvar = ncol(donnee))
```
### Arguments

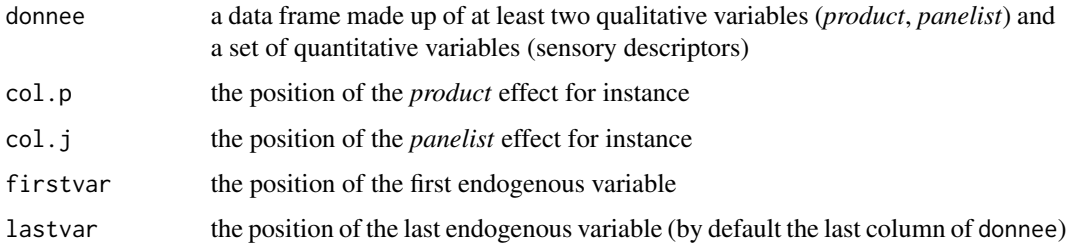

### Details

In most cases col.p represents the *product* effect, col.j represents the *panelist* effect, and the variables of interest are the sensory descriptors. The model considered is the following one: "~Product+Panelist+Product:Pan Data must be complete (but not necessarily balanced).

#### Value

Returns an array of dimension  $(p,j,k)$ , where p is the number of products, *j* the number of panelists and *k* the number of sensory descriptors. The entries of this array are the interaction coefficients between a panelist and a product for a given descriptor.

For each sensory descriptor, returns a graph where each (panelist,product) interaction coefficient is displayed, a graph where the contribution to the (panelist,product) interaction coefficient by product is displayed, a graph where the contribution to the (panelist,product) interaction coefficient by panelist is displayed.

#### Author(s)

Francois Husson

#### See Also

[aov](#page-0-0)

### Examples

```
## Not run:
data(chocolates)
resinteract=interact(sensochoc, col.p = 4, col.j = 1, firstvar = 5)
```
## End(Not run)

JAR *JAR*

#### Description

Just About Right

### Usage

JAR(x, col.p, col.j, col.pref, jarlevel="jar")

### Arguments

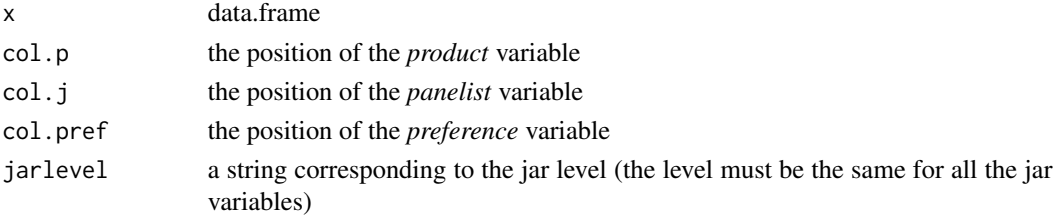

# Details

Perform the penalty analysis. Two models are constructed.

The one-dimensional model is constructed descriptor by descriptor. For descriptor\_j the model is: Hedonic score = Descriptor\_j\_Not enough+ Descriptor\_j\_Too much

The multi-dimensional model is constructed with all descriptors simultaneously:

Hedonic score = Descriptor\_1\_Not enough+ Descriptor\_1\_Too much +...+ Descriptor\_p\_Not enough+ Descriptor\_p\_Too much+ Product + Judge

#### Value

Returns a list of 3 objects.

The penalty1 object corresponds to the one-dimensional penalty results: a data-frame with the penalty coefficient in the first column, the standard deviation and the p-value for the test that the penalty is significantly different from 0.

The penalty2 object corresponds to the mutli-dimensional penalty results: a data-frame with the penalty coefficient in the first column, the standard deviation and the p-value for the test that the penalty is significantly different from 0. The Frequency object gives the percentage of times the non-jar categories are given for each product: a matrix with the non-jar categories in rows and the products in columns

#### magicsort 51

### Author(s)

Francois Husson

### See Also

[plot.JAR](#page-77-0)

# Examples

```
## Not run:
data(JAR)
res.jar <- JAR(JAR,col.p=13,col.j=1,col.pref=2)
plot(res.jar,name.prod="284", model=1)
```
## End(Not run)

magicsort *Returns a sorted data matrix*

## Description

Sort the rows and columns of a matrix in a "magic" order or by ascending (or descending) mean or median or geometrical mean.

### Usage

magicsort(matrice, sort.mat = matrice, method = "magic", byrow = TRUE, bycol = TRUE, ascending = TRUE)

# Arguments

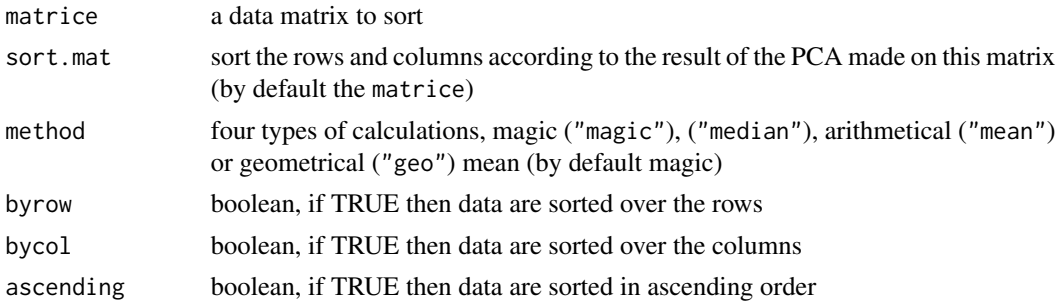

### Details

Very useful function to compare results.

# Author(s)

F Husson, S Le

### Examples

```
## Example 1
data(chocolates)
resdecat<-decat(sensochoc, formul = "~Product", firstvar = 5,
    graph = FALSE)
coltable(magicsort(resdecat$tabT), level.lower = -1.96,
    level.upper = 1.96, main.title = "Products' description")
## Example 2
data(chocolates)
resperf<-paneliperf(sensochoc,
    formul = "~Product+Panelist+Product:Panelist",
    formul.j = "~Product", col.j = 1, firstvar = 5, lastvar = 12,
    synthesis = FALSE, graph = FALSE)
res.sort=magicsort(resperf$prob.ind, method = "median")
coltable(res.sort, main.title = "P-values of the F-test by panelist")
```
MultiIdeal *Single vs. Multiple Ideal*

#### Description

By the use of confidence ellipses, this procedure checks whether consumers associate the different products tested to a single or to multiple ideals.

#### Usage

MultiIdeal(dataset, col.p, col.j, id.recogn, level.search.desc=0.2, correct=FALSE, nbchoix=NULL, nbsimul=500, coord=c(1,2))

# Arguments

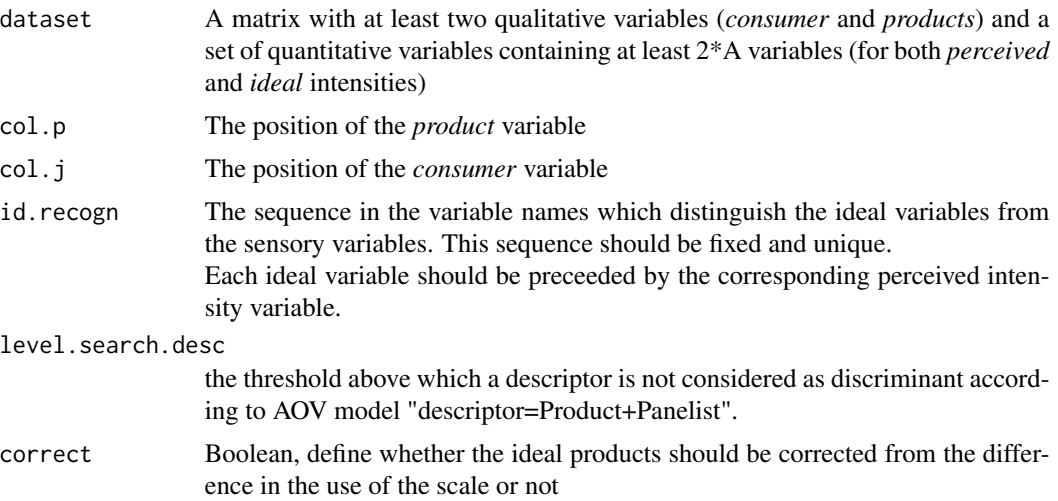

#### MultiIdeal 53

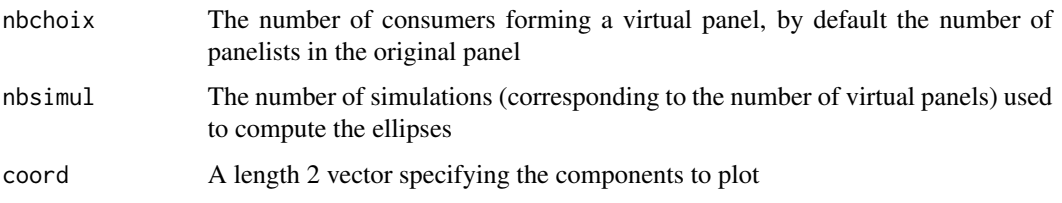

# Details

The procedure of MultiIdeal, step by step:

Step 1: the sensory and ideal variables are separated into two tables.

Step 2: the product space is created by PCA on the averaged sensory table (averaged by product).

Step 3: the ideal information (Product x Consumer) is projected as supplementary entities in this space.

Step 4: confidence ellipses are created around the averaged ideal points associated to each product (using the consumer variability).

# Value

Returns a matrix with the P-values of the Hotelling's T2 tests for each pair of products.

### Author(s)

Worch Thierry (thierry@qistatistics.co.uk)

### References

Worch, T., & Ennis, J.M. (2013). Investigating the single ideal assumption using Ideal Profile Method. *Food Quality and Preference*.

### See Also

[panellipse](#page-60-0)

#### Examples

```
## Not run:
data(perfume_ideal)
res <- MultiIdeal(perfume_ideal, col.p=2, col.j=1, id.recogn="id_",
    level.search.desc=0.2, nbsimul=500, coord=c(1,2))
# To run the analysis with all the attributes
res <- MultiIdeal(perfume_ideal, col.p=2, col.j=1, id.recogn="id_",
   level.search.desc=1, nbsimul=500, coord=c(1,2))
```
## End(Not run)

<span id="page-53-0"></span>

### Description

Plot panelists' tableclothe.

### Usage

```
nappeplot(donnee, numr = 2, numc = 2, color = "blue", \lim = c(60, 40))
```
#### Arguments

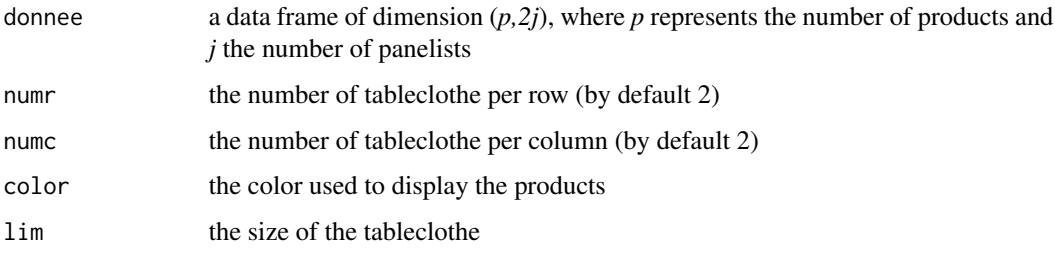

# Details

The data used here refer to a specific experiment, where panelists are asked to position products on a tableclothe of dimension lim, by default (60,40).

# Value

Returns as many graphs as there are panelists, each graph represents products positioned by a given panelist on a tablecloth

# Author(s)

Francois Husson

# References

Pages J. (2005). Collection and analysis of perceived product inter-distances using multiple factor analysis; application to the study of ten white wines from the Loire Valley. *Food Quality and Preference*. 16 (7) pp. 642-649.

### See Also

[napping](#page-55-0), [pmfa](#page-81-0), [indscal](#page-46-0)

# nappesortplot 55

### Examples

```
## Not run:
data(napping)
nappeplot(napping.don)
```
## End(Not run)

nappesortplot *Plot consumers' sorted tablecloth*

## Description

Plot consumers' sorted tablecloth.

#### Usage

```
nappesortplot(donnee,first="nappe", numr = 2, numc = 2, \lim = c(60, 40))
```
### Arguments

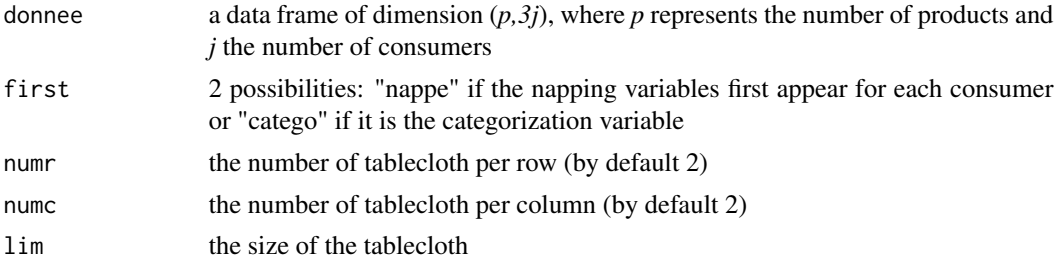

# Details

The data used here refer to a specific experiment, where consumers are asked to position products on a tablecloth of dimension lim, by default (60,40) and to categorize them.

### Value

Returns as many graphs as there are consumers, each graph represents products positioned by a given consumer on a tablecloth and colored according to the categorization

# Author(s)

Marine Cadoret, S\'ebastien L\^e <sebastien.le@agrocampus-ouest.fr>

#### References

Pag\'es, J., L\^e, S., Cadoret, M. (2010) *The Sorted Napping: a new holistic approach in sensory evaluation*. Journal of Sensory Studies

#### 56 napping the state of the state of the state of the state of the state of the state of the state of the state of the state of the state of the state of the state of the state of the state of the state of the state of the

### See Also

[fasnt](#page-32-0)

### Examples

```
## Not run:
data(smoothies)
nappesortplot(smoothies,first="nappe")
```
## End(Not run)

<span id="page-55-0"></span>napping *Napping data*

# **Description**

The data used here refer to 10 different French wines evaluated by 11 panelists. They were asked to position the wines on a tableclothe of dimension (60,40). They were asked to describe each wine using their own word list.

#### Usage

data(napping)

### Format

There are two data frames: - napping.don: A data frame of dimension (10,22): each row represents a French wine, each couple (Xi,Yi) represents the coordinates of the wines positioned on a tableclothe for a given panelist;

- napping.words: A data frame of dimension (10,14): each row represents a French wine, each column an attribute, each cell the number of times a given attribute was quoted for a given wine.

### Source

Applied mathematics department, AGROCAMPUS OUEST

### Examples

```
## Not run:
data(napping)
nappeplot(napping.don)
dev.new()
pmfa(napping.don, napping.words)
```
## End(Not run)

#### Description

The data used here refer to 10 different French wines evaluated by 11 panelists. They were asked to position the wines on a tableclothe of dimension (60,40).

#### Usage

```
data(napping)
```
# Format

A data frame of dimension (10,22): each row represents a French wine, each couple (Xi,Yi) represents the coordinates of the wines positioned on a tableclothe for a given panelist.

### Source

Applied mathematics department, AGROCAMPUS OUEST

#### Examples

```
## Not run:
data(napping)
nappeplot(napping.don)
res <- pmfa(napping.don, napping.words)
res2 <- boot(napping.don,method="napping")
```
## End(Not run)

napping.words *An example of "illustrative" variables to enhance results from Napping data*

## Description

The data used here refer to 10 different French wines evaluated by 11 panelists. They were asked to describe each wine using their own word list.

#### Usage

```
data(napping)
```
#### Format

A data frame of dimension (10,14): each row represents a French wine, each column an attribute, each cell the number of times a given attribute was quoted for a given wine

# 58 optimaldesign

# Source

Applied mathematics department, AGROCAMPUS OUEST

# Examples

```
## Not run:
data(napping)
nappeplot(napping.don)
dev.new()
pmfa(napping.don, napping.words)
## End(Not run)
```
optimaldesign *Construction of an optimal design*

# Description

Construction of an optimal design balanced for first order of carry-over effect.

### Usage

```
optimaldesign(nbPanelist, nbProd, nbProdByPanelist=nbProd, seed=NULL)
```
# Arguments

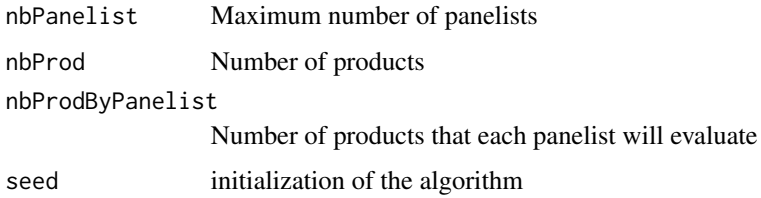

# Value

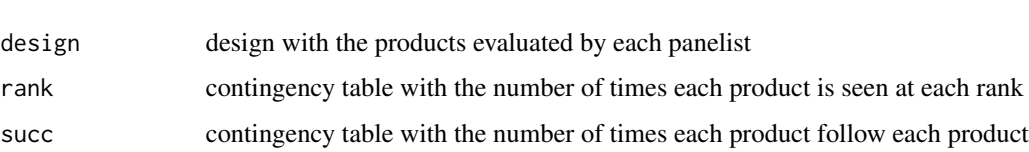

# Author(s)

F. Husson

List with

# paneliperf 59

# Examples

```
## Not run:
optimaldesign(nbPanelist=10,nbProd=5,nbProdByPanelist=3)
```
## End(Not run)

<span id="page-58-0"></span>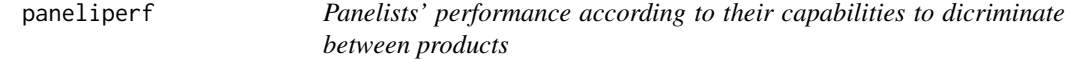

# Description

Computes automatically P-values, Vtests, residuals, r-square for each category of a given qualitative variable (e.g. the *panelist* variable);

Computes he agreement between each panelist and the panel results; Gives the panel results (optional).

#### Usage

```
paneliperf(donnee, formul, formul.j = "~Product", col.j, firstvar,
     lastvar = ncol(donnee), synthesis = FALSE, random = TRUE,
     graph = FALSE)
```
### Arguments

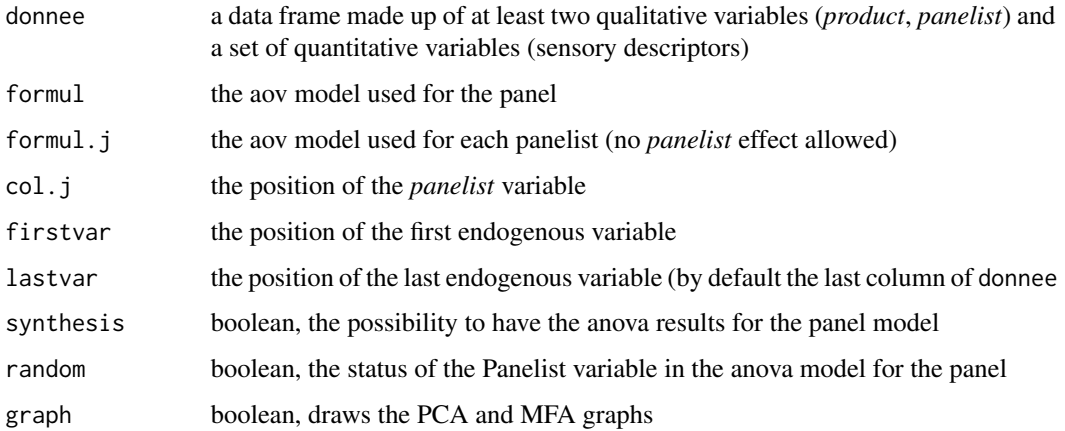

### Details

The formul parameter must be filled in by an analysis of variance model and must begin with the categorical variable of interest (e.g. the product effect) followed by the different other factors of interest (and their combinations). E.g.:formul = "~Product+Session".

A list containing the following components:

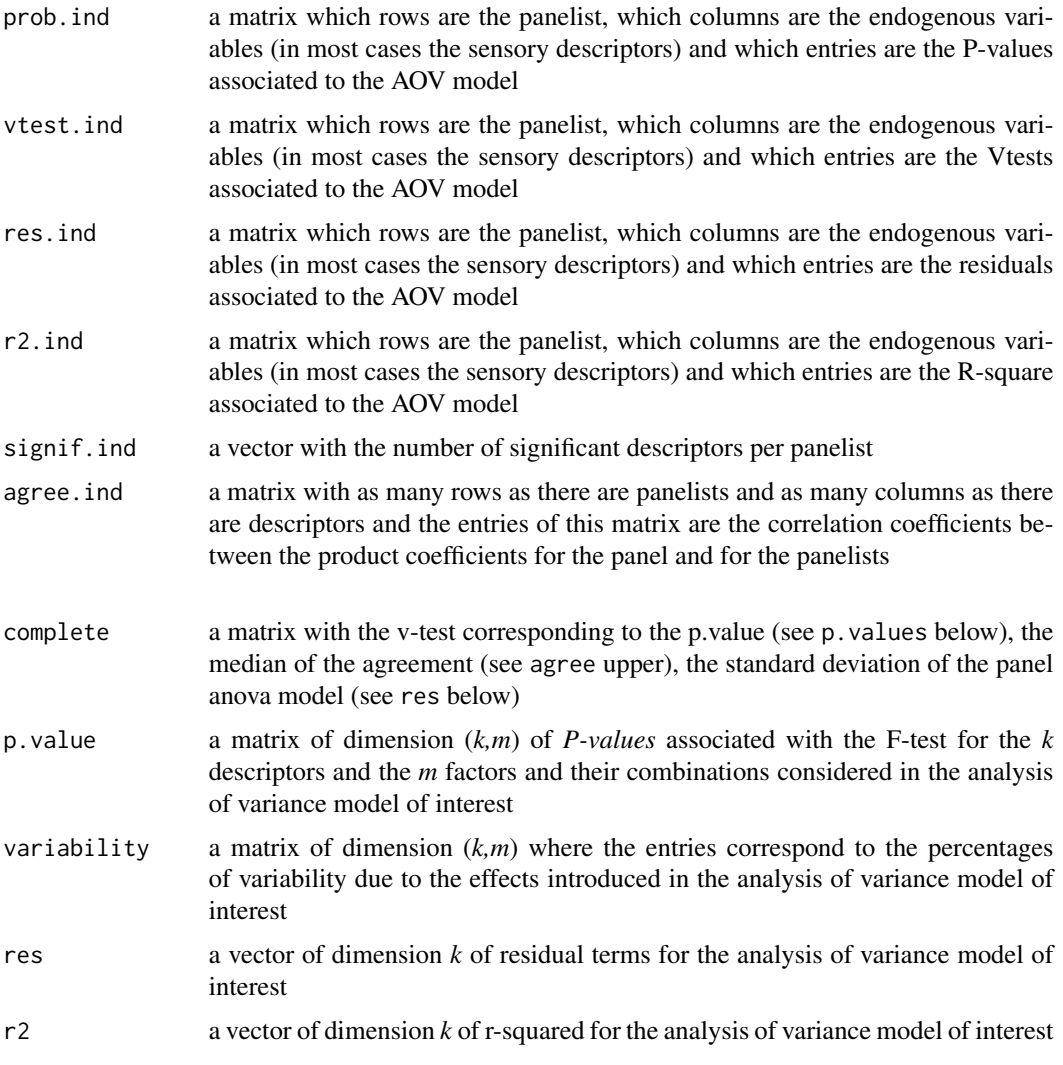

The usual graphs when MFA is performed on the data.frame resulting from vtest.ind and agree.ind. The PCA graphs for the complete output.

# Author(s)

F Husson, S Le

# References

P. Lea, T. Naes, M. Rodbotten. *Analysis of variance for sensory data*. H. Sahai, M. I. Ageel. *The analysis of variance*.

#### panellipse 61

#### See Also

[panelperf](#page-68-0), [aov](#page-0-0)

### Examples

```
## Not run:
data(chocolates)
res<-paneliperf(sensochoc, formul = "~Product+Panelist+Session+
 Product:Panelist+Product:Session+Panelist:Session",
 formul.j = "~Product", col.j = 1, firstvar = 5, synthesis = TRUE)
resprob<-magicsort(res$prob.ind, method = "median")
coltable(resprob, level.lower = 0.05, level.upper = 1,
    main.title = "P-value of the F-test (by panelist)")
hist(resprob, main="Histogram of the P-values", xlab="P-values")
resr2<-magicsort(res$r2.ind, method = "median", ascending = FALSE)
coltable(resr2, level.lower = 0.00, level.upper = 0.85,
    main.title = "Adjusted R-square (by panelist)")
resagree<-magicsort(res$agree, sort.mat = res$r2.ind, method = "median")
coltable(resagree, level.lower = 0.00, level.upper = 0.85,
    main.title = "Agreement between panelists")
hist(resagree, main="Histogram of the agreement between panelist and panel",
    xlab="Correlation coefficient between the product effect for
   panelist and panel")
coltable(magicsort(res$p.value, sort.mat = res$p.value[,1], bycol = FALSE,
   method = "median"),
   main.title = "Panel performance (sorted by product P-value)")
## End(Not run)
```
<span id="page-60-0"></span>panellipse *Confidence ellipses around products based on panelists descriptions*

#### Description

Virtual panels are generated using Boostrap techniques in order to display confidence ellipses around products.

#### Usage

```
panellipse(donnee, col.p, col.j, firstvar, lastvar = ncol(donnee),
    alpha = 0.05, coord = c(1,2), scale.unit = TRUE, nbsimul = 300,
   nbchoix = NULL, group = NULL, name.group = NULL,
   level.search.degc = 0.2, centerbypanelist = TRUE,scalebypanelist = FALSE, name.panelist = FALSE,
    variability.variable = TRUE, cex = 1, color = NULL,
graph.type = c("ggplot","classic"))
```
# Arguments

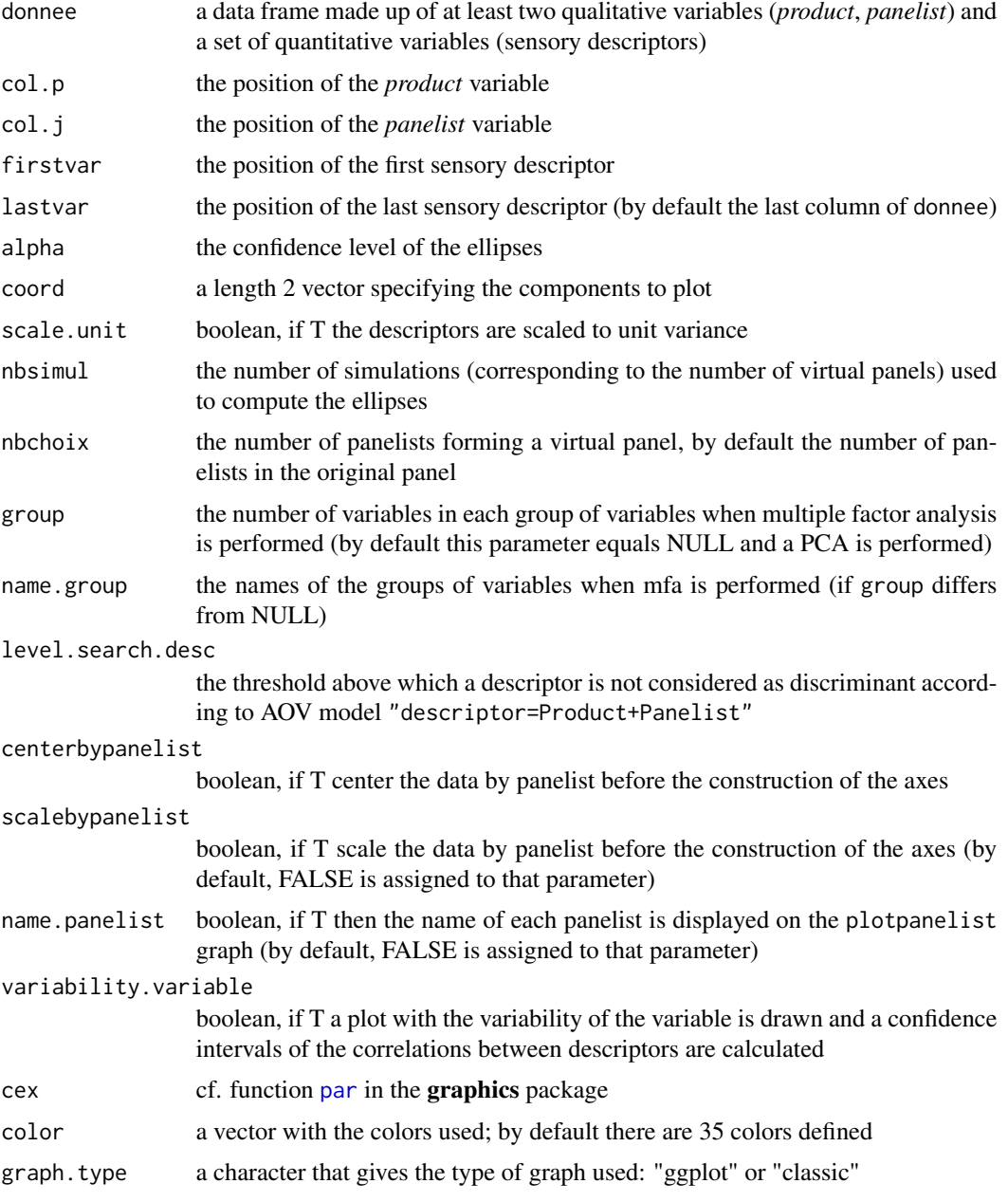

# Details

Panellipse, step by step:

Step 1 Performs a selection of discriminating descriptors with respect to a threshold set by users Step 2 Virtual panels are generated using Boostrap techniques; the number of panels as well as their size are set by users with the *nbsimul* and *nbchoix* parameters

Step 3 Coordinates of the products with respect to each virtual panels are computed

#### panellipse 63

Step 4 Each product is then circled by its confidence ellipse generated by virtual panels and comprising (1-alpha)\*100 percent of the virtual products

Step 5 Variability of the variables is drawn and confidence interval of the correlation coefficient between descriptors are calculated by bootstrap

#### Value

A list containing the following elements:

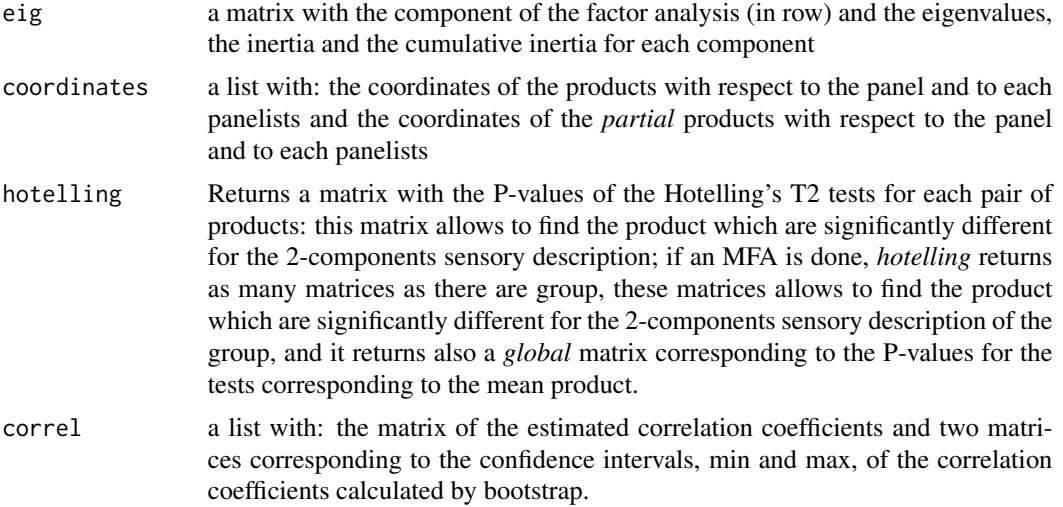

Returns a graph of the products as well as a correlation circle of the descriptors.

Returns a graph where each product is displayed with respect to a panel and to each panelist composing the panel; products described by the panel are displayed as square, they are displayed as circle when they are described by each panelist.

Returns a graph where each product is circled by its confidence ellipse generated by virtual panels. When a Multiple Factor Analysis is performed, returns a graph where each partial product is circled by its confidence ellipse generated by virtual panels.

Returns a graph where the variability of each variable is drawn on the correlation circle graph.

#### Author(s)

Francois Husson

# References

Husson F., Le Dien S. & Pages J. (2005). Confidence ellipse for the sensory profiles obtained by Principal Components Analysis. *Food Quality and Preference*. 16 (3), 245-250. Pages J. & Husson F. (2005). Multiple Factor Analysis with confidence ellipses: a methodology to study the relationships between sensory and instrumental data. To be published in *Journal of Chemometrics*.

Husson F., Le S. & Pages J. Variability of the representation of the variables resulting from PCA in the case of a conventional sensory profile. *Food Quality and Preference*. 16 (3), 245-250.

#### See Also

[panellipse.session](#page-63-0), [panelmatch](#page-66-0)

#### Examples

```
## Not run:
## Example 1: PCA
data(chocolates)
res \le panellipse(sensochoc, col.p = 4, col.j = 1, firstvar = 5)
coltable(res$hotelling, main.title = "P-values for the Hotelling's T2 tests")
## If we consider only 12 panelists in a virtual panel,
## what would be the size of the ellipses
res2 <- panellipse(sensochoc, col.p = 4, col.j = 1, nbchoix = 12, firstvar = 5)
coltable(res2$hotelling, main.title = "P-values for the Hotelling's T2 tests")
## If we want the confidence ellipses around the individual descriptions
panellipse(sensochoc, col.p = 4, col.j = 1, nbchoix = 1, firstvar = 5)
## Example 2: MFA
data(chocolates)
res \leq panellipse(sensochoc, col.p = 4, col.j = 1, firstvar = 5,
   group = c(6,8), name.group = c("G1", "G2")for (i in 1:dim(res$hotelling$bygroup)[3]) coltable(res$hotelling$bygroup[,,i],
    main.title = paste("P-values for the Hotelling's T2 tests (",
    dimnames(res$hotelling$bygroup)[3][[1]][i],")",sep=""))
## End(Not run)
```
<span id="page-63-0"></span>panellipse.session *Repetability of panelists descriptions studied by confidence ellipses around products per session*

### Description

Virtual panels are generated using Boostrap techniques in order to display confidence ellipses around products.

#### Usage

```
panellipse.session(donnee, col.p, col.j, col.s, firstvar,
   lastvar = ncol(donnee), alpha = 0.05, coord = c(1,2),
```

```
scale.unit = TRUE, nbsimul = 500, nbchoix = NULL,
    level.search.desc = 0.2, centerbypanelist = TRUE,
    scalebypanelist = FALSE, name.panelist = FALSE,
    variability.variable = FALSE, cex = 1, color= NULL,
graph.type = c("ggplot","classic"))
```
# Arguments

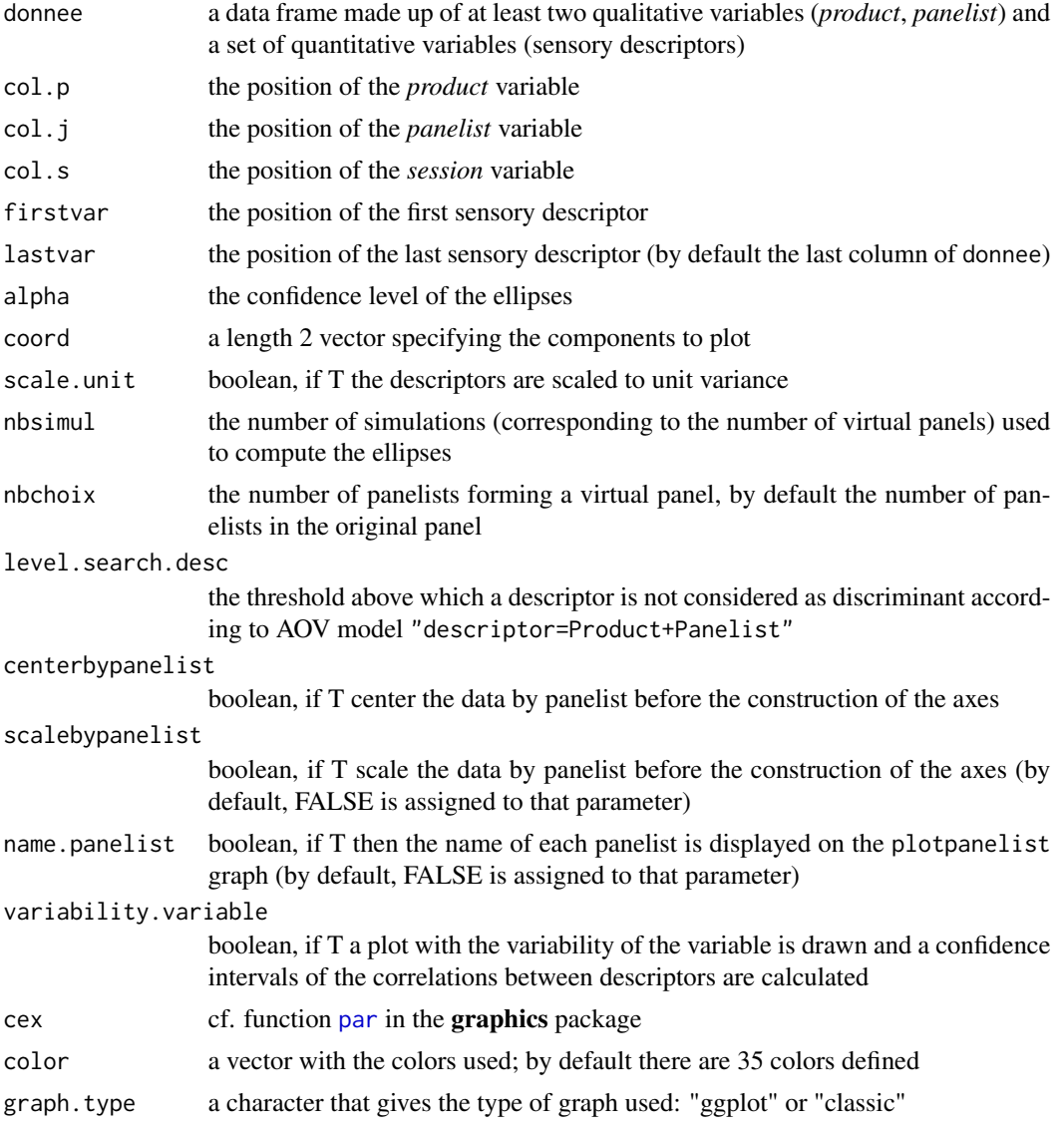

# Details

panellipse.session, step by step: Step 1 Construct a data frame by session Step 2 Performs a selection of discriminating descriptors with respect to a threshold set by users Step 3 MFA is computed with one group for one session Step 4 Virtual panels are generated using Boostrap techniques; the number of panels as well as their size are set by users with the *nbsimul* and *nbchoix* parameters

Step 5 Coordinates of the products with respect to each virtual panels are computed

Step 6 Each product is then circled by its confidence ellipse generated by virtual panels and comprising (1-alpha)\*100 percent of the virtual products

### Value

A list containing the following elements:

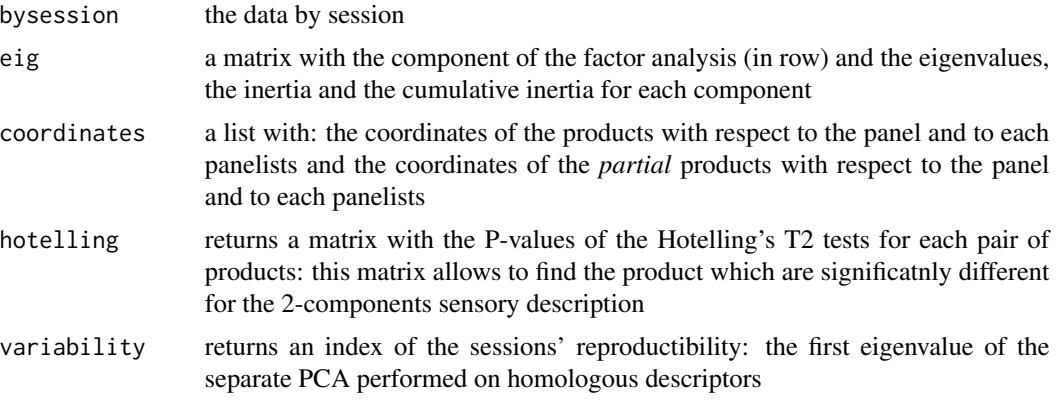

Returns a graph of the products as well as a correlation circle of the descriptors.

Returns a graph where each product is displayed with respect to a panel and to each panelist composing the panel; products described by the panel are displayed as square, they are displayed as circle when they are described by each panelist.

Returns a graph where each product is circled by its confidence ellipse generated by virtual panels.

Returns a graph where each partial product is circled by its confidence ellipse generated by virtual panels.

Returns a graph where the variability of each variable is drawn on the correlation circle graph.

### Author(s)

F Husson, S Le

### References

Husson F., Le Dien S. & Pages J. (2005). Confidence ellipse for the sensory profiles obtained by Principal Components Analysis. *Food Quality and Preference*. 16 (3), 245-250. Pages J. & Husson F. (2005). Multiple Factor Analysis with confidence ellipses: a methodology to study the relationships between sensory and instrumental data. To be published in *Journal of*

# panelmatch 67

#### *Chemometrics*.

Husson F., Le S. & Pages J. Variability of the representation of the variables resulting from PCA in the case of a conventional sensory profile. *Food Quality and Preference*. 16 (3), 245-250.

### See Also

[panellipse](#page-60-0)

# Examples

```
## Not run:
data(chocolates)
res \le- panellipse.session(sensochoc, col.p = 4, col.j = 1, col.s = 2,
    firstvar = 5)
magicsort(res$variability)
for (i in 1:dim(res$hotelling$bysession)[3]) coltable(res$hotelling$bysession[,,i],
    main.title = paste("P-values for the Hotelling's T2 tests (",
    dimnames(res$hotelling$bysession)[3][[1]][i],")",sep=""))
```
## End(Not run)

<span id="page-66-0"></span>panelmatch *Confidence ellipses around products based on panel descriptions*

#### Description

Comparison of panels.

#### Usage

```
panelmatch(donnee, col.p, col.j, firstvar,
   alpha = 0.05, coord = c(1,2), scale.unit = TRUE, nbsimul = 500,
   nbchoix = NULL, centerbypanelist = TRUE,
   scalebypanelist = FALSE, name.panelist = FALSE, cex = 1,
   color = NULL, hierar = NULL)
```
# Arguments

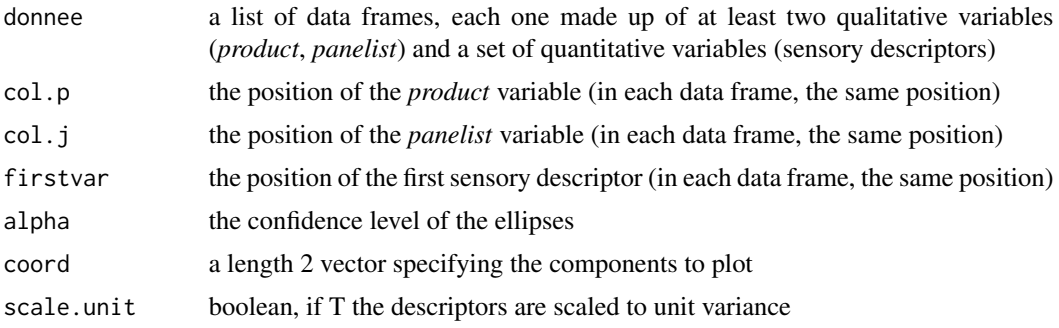

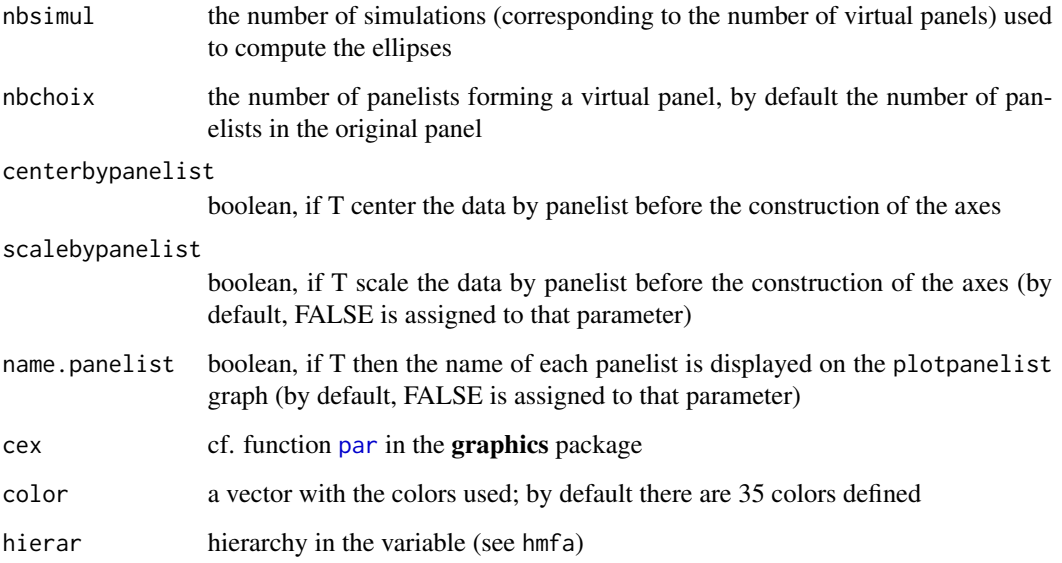

# Value

A list containing the following elements:

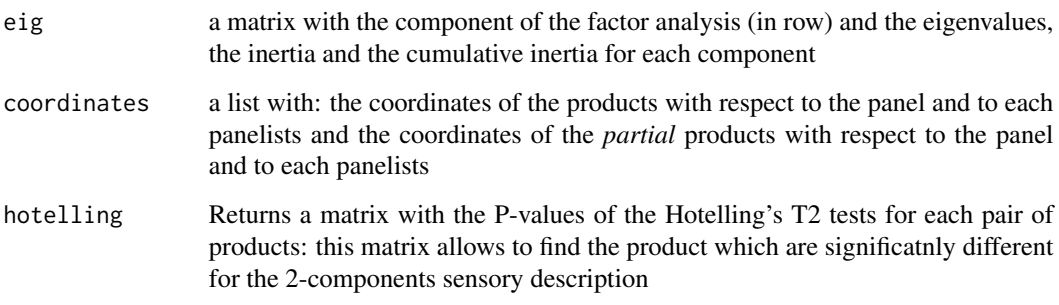

Returns a graph of the products as well as a correlation circle of the descriptors.

Returns a graph where each product is displayed with respect to a panel and to each panelist composing the panel; products described by the panel are displayed as square, they are displayed as circle when they are described by each panelist.

Returns a graph where each product is circled by its confidence ellipse generated by virtual panels. When a Multiple Factor Analysis is performed, returns a graph where each partial product is circled by its confidence ellipse generated by virtual panels.

# Author(s)

Francois Husson

#### panelperf 69 and the contract of the contract of the contract of the contract of the contract of the contract of the contract of the contract of the contract of the contract of the contract of the contract of the contract

#### References

Husson F., Le Dien S. & Pages J. (2005). Confidence ellipse for the sensory profiles obtained by Principal Components Analysis. *Food Quality and Preference*. 16 (3), 245-250.

Pages J. & Husson F. (2005). Multiple Factor Analysis with confidence ellipses: a methodology to study the relationships between sensory and instrumental data. To be published in *Journal of Chemometrics*.

### See Also

[panellipse](#page-60-0), [panellipse.session](#page-63-0)

# Examples

```
## Not run:
data(chocolates)
Panel1=sensochoc[as.numeric(sensochoc[,1])<11,]
Panel2=sensochoc[as.numeric(sensochoc[,1])<21 & as.numeric(sensochoc[,1])>10,]
Panel3=sensochoc[as.numeric(sensochoc[,1])>20,]
res <- panelmatch(list(P1=Panel1,P2=Panel2,P3=Panel3), col.p = 4, col.j = 1, firstvar = 5)
```
## End(Not run)

<span id="page-68-0"></span>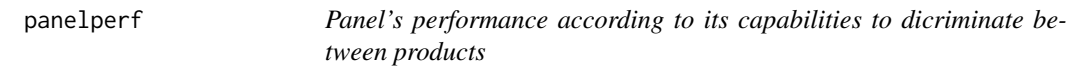

### Description

Computes automatically P-values associated with the F-test as well as the residual term for a given analysis of variance model.

#### Usage

```
panelperf(donnee, formul, subset = NULL, firstvar,
   lastvar = ncol(donne), random = TRUE)
```
#### Arguments

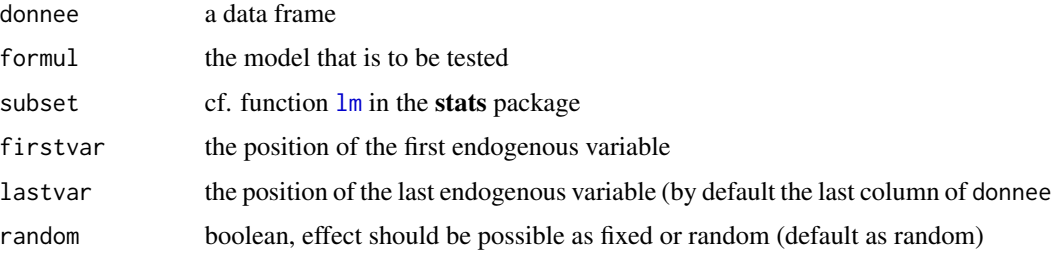

### Details

The formul parameter must be filled in by an analysis of variance model and must begin with the categorical variable of interest (e.g. the product effect) followed by the different other factors of interest (and their combinations). E.g.:formul = "~Product+Session".

# Value

A list containing the following components:

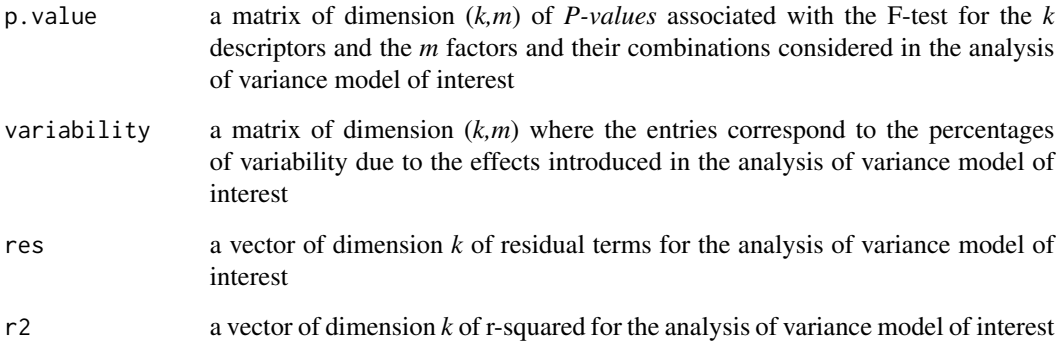

# Author(s)

F Husson, S Le

### References

P. Lea, T. Naes, M. Rodbotten. *Analysis of variance for sensory data*. H. Sahai, M. I. Ageel. *The analysis of variance*.

### See Also

[paneliperf](#page-58-0), [aov](#page-0-0)

# Examples

```
data(chocolates)
res=panelperf(sensochoc, firstvar = 5, formul = "~Product+Panelist+
    Session+Product:Panelist+Session:Product+Panelist:Session")
## Sort results by product p.values.
coltable(magicsort(res$p.value, sort.mat = res$p.value[,1], bycol = FALSE,
    method = "median"), main.title = "Panel performance (sorted by product P-value)")
```
perfume *Perfume*

### Description

The data used here refer to 12 luxury perfumes categorized by 30 consumers.

## Usage

data(perfume)

#### Format

A data frame with 12 rows (the number of perfumes) and 30 columns (the number of consumers): a cell corresponds either to the number of the group to which the product belongs for the consumer, or, in the case of "qualified" categorization, to the sequence of words associted with the group to which the product belongs for the consumer.

#### Source

Applied Mathematics Department, AGROCAMPUS OUEST Centre de Rennes

### Examples

```
## Not run:
data(perfume)
## Example of FAST
res.fast <- fast(perfume)
```
## End(Not run)

perfume\_fcp *Perfume data obtained by free choice profiling*

### Description

The data used here refer to 12 luxury perfumes described by 6 experts.

# Usage

```
data(perfume_fcp)
```
### Format

A data frame with 12 rows (the number of perfumes) and 47 columns.

### Examples

```
## Not run:
data(perfume_fcp)
res \leftarrow fcp(perfume_fcp, group = c(12,7,7,7,6,8))## End(Not run)
```
perfume\_ideal *Perfume Ideal Data*

# Description

The data used here refer to the sensory description of twelve perfumes (2 were duplicated).

Each perfume was evaluated once by 103 Dutch consumers and described on 21 attributes according to the Ideal Profile Method. Both perceived and ideal intensities were asked. In addition, the overall liking is asked.

# Usage

```
data(perfume_ideal)
```
# Format

A data frame made of 103\*14=1442 rows and 2 qualitative variables (set and product), 21\*2 attributes (perceived and ideal intensities) and overall liking.

#### Source

OP&P Product Research, Utrecht, The Netherlands

#### Examples

```
## Not run:
data(perfume_ideal)
decat(perfume_ideal, formul = "~product+user", firstvar = 3, graph = FALSE)
## End(Not run)
```
<span id="page-72-0"></span>

# Description

Plot the graphs for Factorial Approach for Hierarchical Sorting Task data (FAHST).

#### Usage

```
## S3 method for class 'fahst'
plot(x, choix="ind", axes = c(1, 2), xlim = NULL, ylim = NULL,invisible = NULL, col.ind = "blue", col.var = "red", lab.ind=TRUE,lab.var=TRUE,
cex = 1, lab.lev=TRUE,lab.grpe = TRUE, title = NULL, habillage = "none",
habillage.lev = "none", traj = FALSE, palette = NULL, new.plot = TRUE, ...)
```
# Arguments

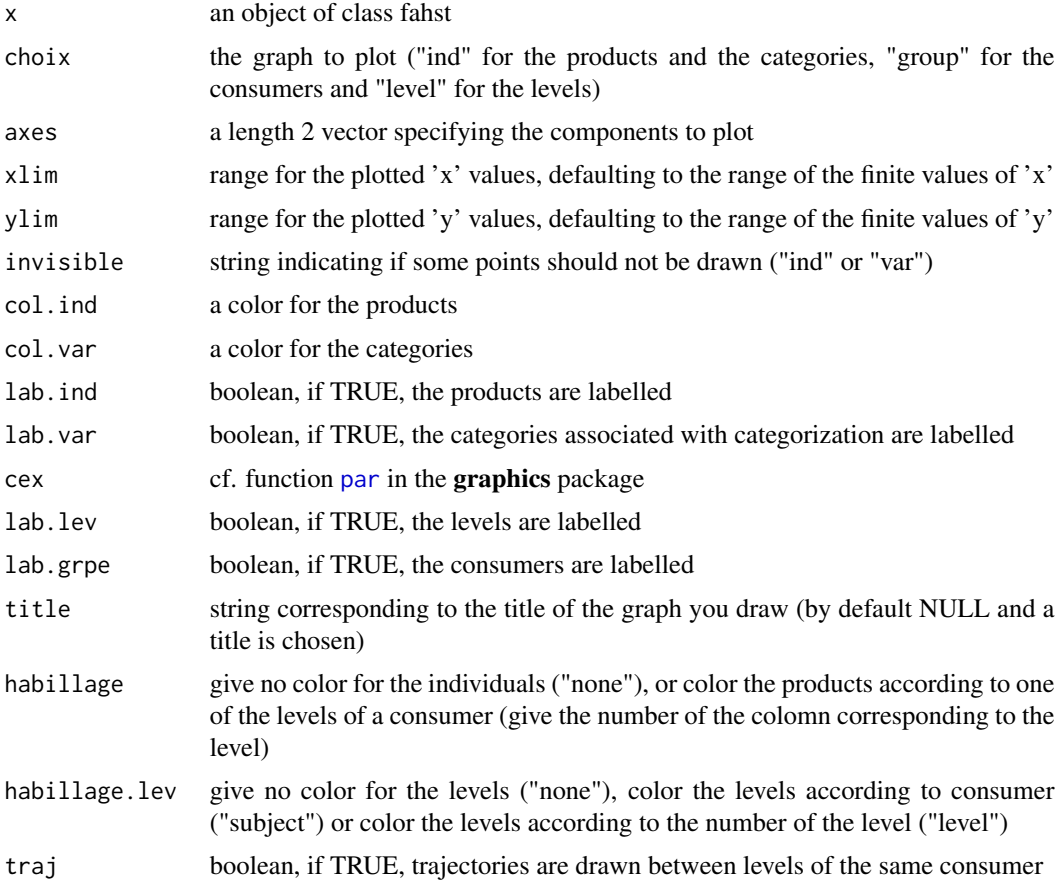

#### <span id="page-73-0"></span>74 plot.fasnt

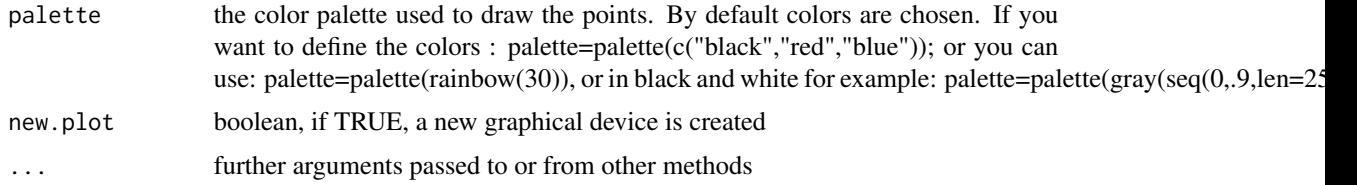

# Value

Returns the products factor map, the categories factor map, the levels factor map and the consumers factor map.

#### Author(s)

Marine Cadoret, S\'ebastien L\^e <sebastien.le@agrocampus-ouest.fr>

# See Also

[fahst](#page-31-0)

# Examples

```
## Not run:
data(cards)
group<-c(2,3,3,2,2,4,2,3,2,1,3,2,3,3,3,2,3,3,2,3,3,3,3,3,3,3,3,3,3,3)
res.fahst <- fahst(cards,group,graph=FALSE)
plot.fahst(res.fahst,choix="ind",invisible="var",habillage=2,
    title="Cards colored according to level 2 of subject 1")
plot.fahst(res.fahst,choix="level",traj=TRUE)
```
## End(Not run)

plot.fasnt *Make Factorial Approach for Sorting Napping Task data (FASNT) graphs*

#### Description

Plot the graphs for Factorial Approach for Sorting Napping Task data (FASNT).

```
## S3 method for class 'fasnt'
plot(x, choix="ind", axes = c(1, 2), xlim = NULL, ylim = NULL,invisible = NULL, col.ind = "blue", col.var = "red", lab.ind=TRUE,lab.var=TRUE,
lab.coord=TRUE, lab.partial=TRUE, cex = 1,lab.grpe = TRUE, title = NULL,
habillage = "none", palette = NULL, new.plot = TRUE, ...)
```
#### <span id="page-74-0"></span>plot.fasnt 75

# Arguments

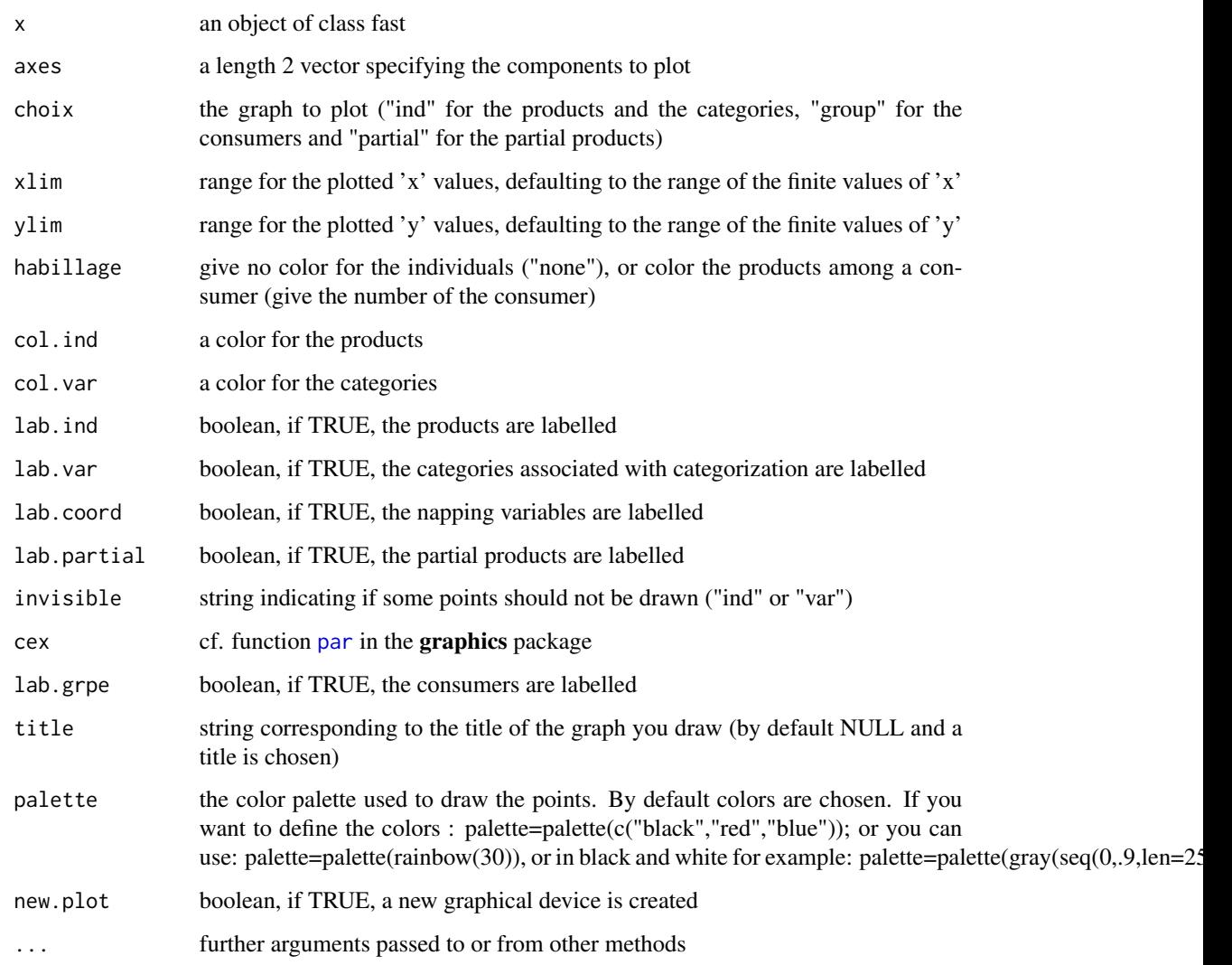

# Value

Returns the products factor map, the categories factor map, the coordinates factor map and the consumers factor map.

# Author(s)

Marine Cadoret, S\'ebastien L\^e <sebastien.le@agrocampus-ouest.fr>

# See Also

[fasnt](#page-32-0)

# Examples

```
## Not run:
data(smoothies)
res.fasnt <- fasnt(smoothies, first="nappe",graph=FALSE)
plot.fasnt(res.fasnt,choix="ind",invisible="var",habillage=15,
  title="Objects colored according to the groups provided by consumer 5")
plot.fasnt(res.fasnt,choix="partial",lab.partial=FALSE)
## End(Not run)
```
plot.fast *Make Factorial Approach for Sorting Task data (FAST) graphs*

#### Description

Plot the graphs for Factorial Approach for Sorting Task data (FAST).

#### Usage

```
## S3 method for class 'fast'
plot(x, choix="ind", axes = c(1, 2), xlim = NULL, ylim = NULL, invisible = NULL,col.ind = "blue", col.var = "red", col.quali.sup = "darkred",
   col.ind.sup ="darkblue", col.quanti.sup = "black",label = "all",
   cex = 1,lab.grpe = TRUE, title = NULL, habillage = "none", palette = NULL,
   new.plot = TRUE, ...)
```
#### Arguments

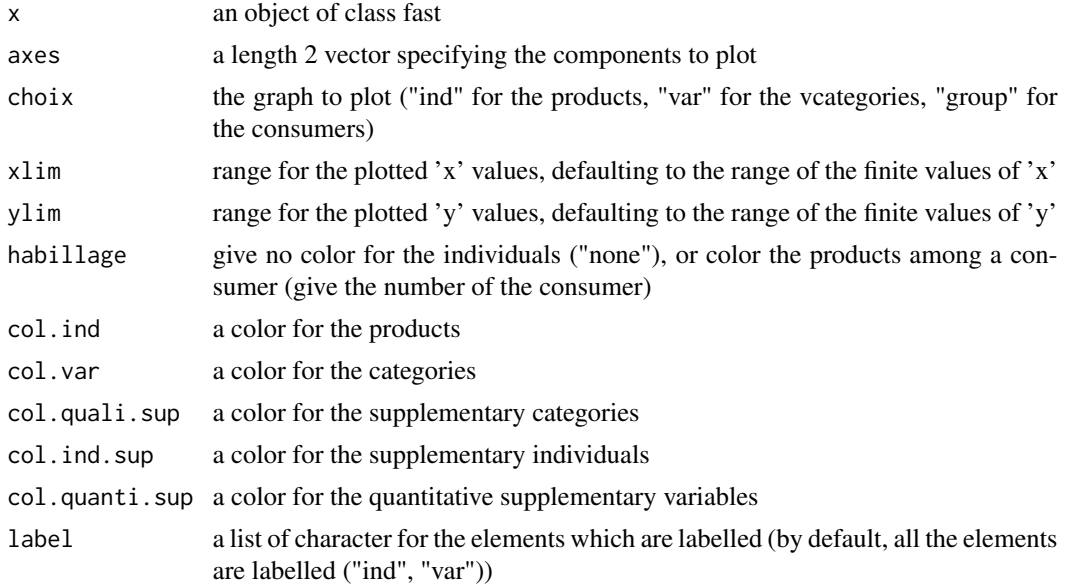

<span id="page-75-0"></span>

# <span id="page-76-0"></span>plot.IdMap 77

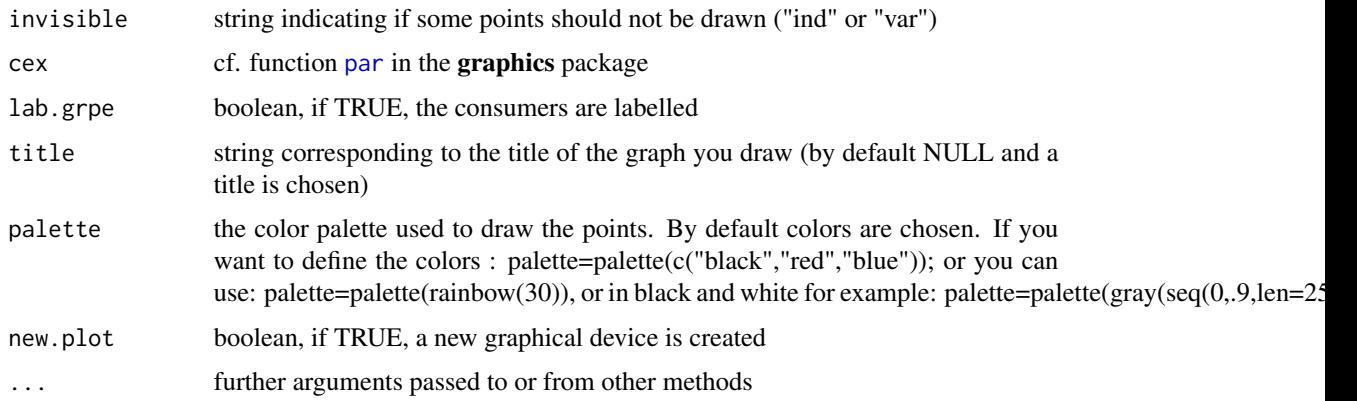

# Value

Returns the products factor map, the categories factor map and the consumers factor map.

# Author(s)

Marine Cadoret, S\'ebastien L\^e <sebastien.le@agrocampus-ouest.fr>

# See Also

# [fast](#page-34-0)

#### Examples

```
## Not run:
data(perfume)
res.fast <- fast(perfume,graph=FALSE)
plot.fast(res.fast,choix="ind",invisible="var",habillage=5)
plot.fast(res.fast,choix="group")
```
## End(Not run)

plot.IdMap *Plot for the Ideal Mapping*

# Description

Option to replot by zooming on the ideal map.

```
## S3 method for class 'IdMap'
plot(x, xlim, ylim, levels.contour=NULL, color=FALSE, inverse=FALSE, ...)
```
#### <span id="page-77-0"></span>Arguments

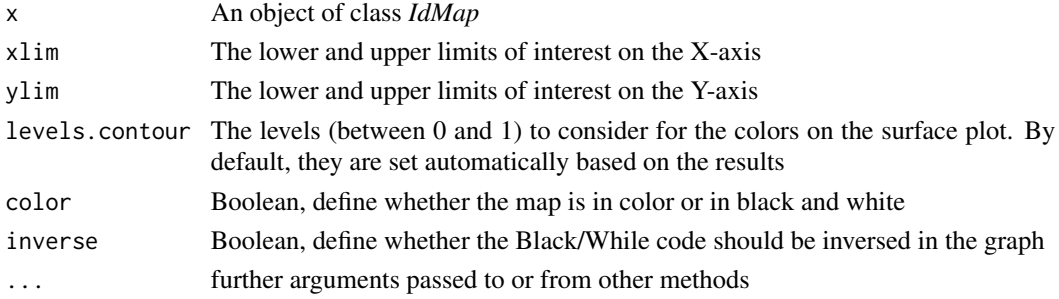

# Details

Replot the Ideal Map by zooming on the area of interest

#### Value

Return the IdMap zoomed on the area of interest.

#### Author(s)

Worch Thierry (thierry@qistatistics.co.uk)

#### See Also

[IdMap](#page-42-0)

# Examples

```
## Not run:
data(perfume_ideal)
res <- IdMap(perfume_ideal, col.p=2, col.j=1, col.lik=ncol(perfume_ideal), id.recogn="id_")
plot.IdMap(res, xlim=c(-7,10), ylim=c(-5,7), levels.contour=NULL, color=TRUE)
plot.IdMap(res, xlim=c(-7,10), ylim=c(-5,7), levels.contour=NULL, color=FALSE, inverse=TRUE)
```
## End(Not run)

plot.JAR *Make penalty graph*

# Description

Plot the graphs for the penalty analysis.

```
## S3 method for class 'JAR'
plot(x, name.prod, model=1, confidence=TRUE, level=0.05, ...)
```
# <span id="page-78-1"></span>Arguments

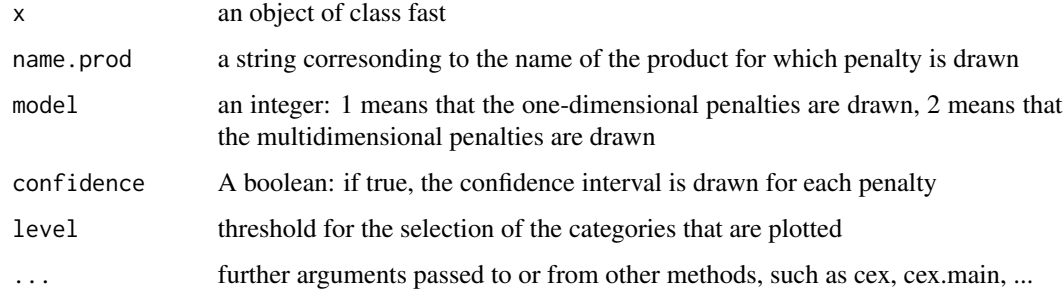

# Value

Draw a plot of the penalty against the ferquency of the categories.

# Author(s)

Francois Husson

# See Also

[JAR](#page-49-0)

#### Examples

```
## Not run:
data(JAR)
res.jar <- JAR(JAR,col.p=13,col.j=1,col.pref=2)
plot.JAR(res.jar,name.prod="284", model=1)
```
## End(Not run)

<span id="page-78-0"></span>plot.WordCountAna *Word-Count based methods Analysis (WordCountAna) graphs*

# Description

Draw the Word-Count based methods Analysis (WordCountAna) graphs

```
## S3 method for class 'WordCountAna'
plot(x,axes=c(1,2),choix="prod",lab=TRUE,color=NULL,pch=NULL,
    proba=0.05,xlim=NULL,ylim=NULL,cex=1,title=NULL,new.plot=TRUE,...)
```
# <span id="page-79-0"></span>Arguments

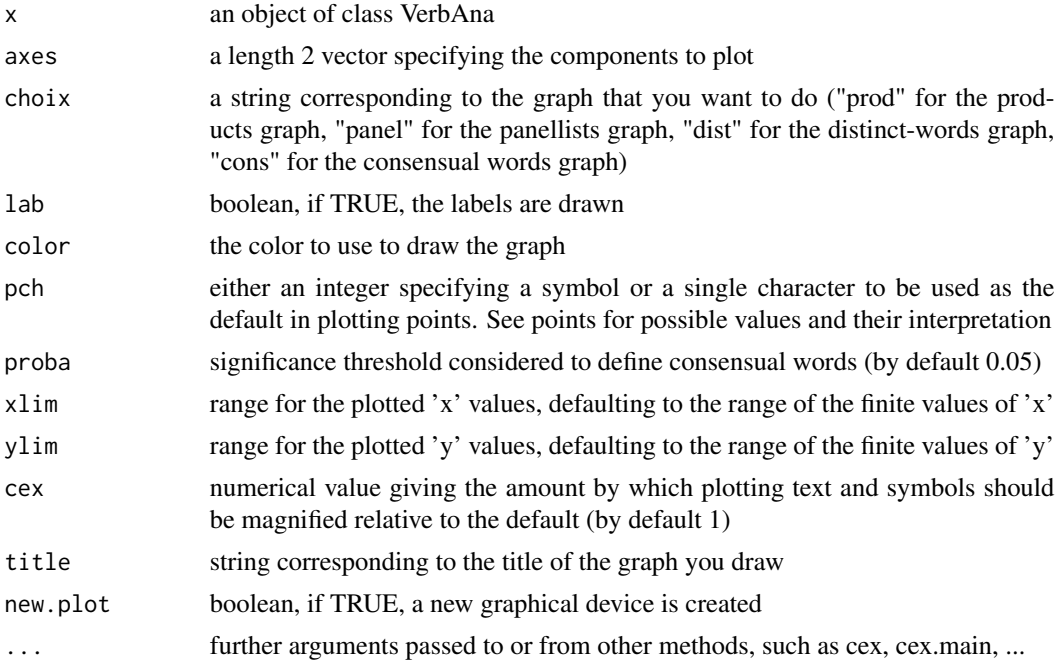

#### Value

Returns one of the four following factor maps depending on the choice: products, panellists, distinct-words and consensual words.

# Author(s)

Belchin Kostov <br/>badriyan@clinic.ub.es>, Francois Husson <husson@agrocampus-ouest.fr>, Monica Becue-Bertaut

# References

Kostov, B., Becue-Bertaut, M., Husson, F., Pages, J., Cadoret, M., Torrens, J. and Urpi, P. (2012). A tool for detecting words with consensual meaning in verbalization tasks. 11th Sensometrics Conference, July 10-13, 2012, Rennes, France.

#### See Also

# [WordCountAna](#page-93-0)

# Examples

```
data(perfume)
res<-WordCountAna(base=perfume,sep.word=";",graph=FALSE)
plot.WordCountAna(res,choix="prod")
plot.WordCountAna(res,choix="panel")
plot.WordCountAna(res,choix="dist")
```
# <span id="page-80-0"></span>plotpanelist 81

```
plot.WordCountAna(res,choix="cons")
plot.WordCountAna(res,choix="cons",proba=0.1)
```

```
plotpanelist Plotpanelist
```
# Description

Displays panelists' sensory profiles onto the products' space

#### Usage

```
plotpanelist(mat, coord = c(1,2), name = FALSE, eig, cex = 1, color = NULL,
 graph.type = c("ggplot","classic"))
```
# Arguments

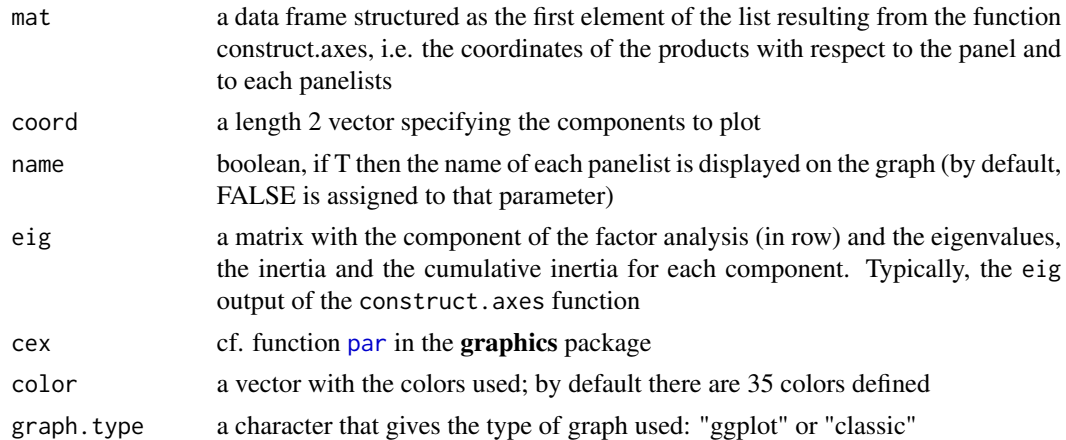

#### Value

Returns a graph where each product is displayed with respect to a panel and to each panelist composing the panel. Products described by the panel are displayed as square, they are displayed as circle when they are described by each panelist.

#### Author(s)

Francois Husson

# Examples

```
data(chocolates)
donnee <- cbind.data.frame(sensochoc[,c(1,4,5:18)])
axe <- construct.axes(donnee, scale.unit = TRUE)
plotpanelist(axe$moyen, eig = signif(axe$eig,4))
```
#### <span id="page-81-0"></span>Description

Performs Multiple Factor Analysis combined with Procrustean Analysis.

#### Usage

```
pmfa(matrice, matrice.illu = NULL, mean.conf = NULL, dilat = TRUE,
    graph.ind = TRUE, graph.mfa = TRUE, \lim = c(60, 40), coord = c(1, 2), cex = 0.8)
```
#### Arguments

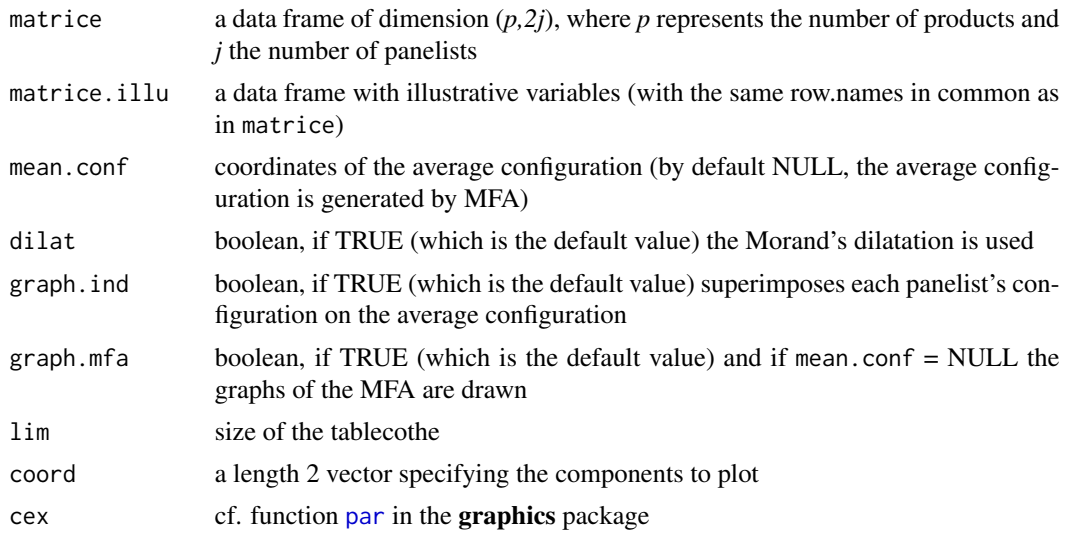

# Details

Performs first Multiple Factor Analysis on the tableclothes, then GPA in order to superimpose as well as possible panelist's configuration on the average configuration obtained by MFA (in the case where mean.conf is NULL). If mean.conf is not NULL the configuration used is the one input by the user.

#### Value

Returns the RV coefficient between each individual configuration and the consensus. If mean.conf is NULL (and graph.mfa is TRUE), returns the usual graphs resulting from the MFA function: the graph of the individuals and their partial representations, the graph of the variables (i.e. the coordinates of the products given by each panelist). If mean.conf is not NULL returns the configuration input by the user. When matrice.illu is not NULL, returns a graph of illustrative variables.

Returns as many superimposed representations of individual configurations as there are panelists.

#### <span id="page-82-0"></span>print.fahst 83

# Author(s)

Francois Husson, Sebastien Le

#### References

Morand, E., Pages, J. Procrustes multiple factor analysis to analyze the overall perception of food products. *Food Quality and Preference* 14, 182-188.

# See Also

[MFA](#page-0-0), [nappeplot](#page-53-0), [indscal](#page-46-0)

# Examples

```
## Not run:
data(napping)
nappeplot(napping.don)
dev.new()
pmfa(napping.don, napping.words)
```
## End(Not run)

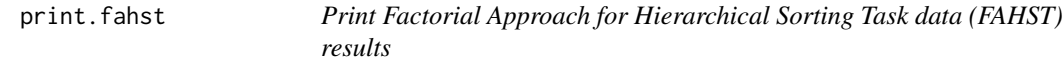

#### Description

Print Factorial Approach for Hierarchical Sorting Task data (FAHST) results.

#### Usage

```
## S3 method for class 'fahst'
print(x, file = NULL, sep = ";", ...)
```
# Arguments

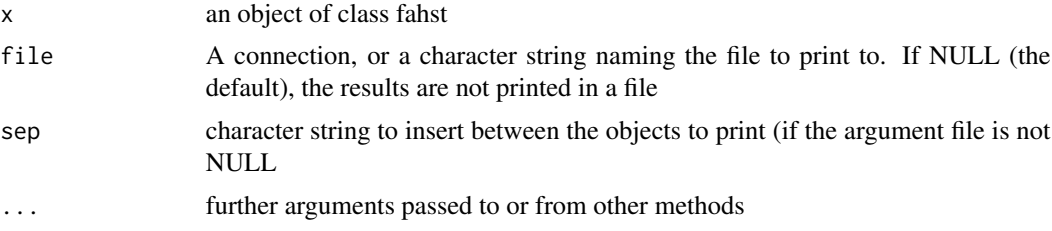

# Author(s)

Marine Cadoret, S\'ebastien L\^e <sebastien.le@agrocampus-ouest.fr>

# See Also

[fahst](#page-31-0)

# Examples

```
## Not run:
data(cards)
group<-c(2,3,3,2,2,4,2,3,2,1,3,2,3,3,3,2,3,3,2,3,3,3,3,3,3,3,3,3,3,3)
res.fast <- fahst(cards,group,graph=F)
print.fahst(res.fahst, file="c:/fahst.csv", sep = ";")
```

```
## End(Not run)
```
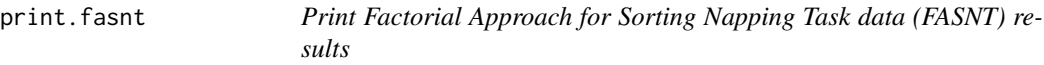

# Description

Print Factorial Approach for Sorting Napping Task data (FASNT) results.

# Usage

## S3 method for class 'fasnt' print(x, file = NULL, sep = ";", ...)

# Arguments

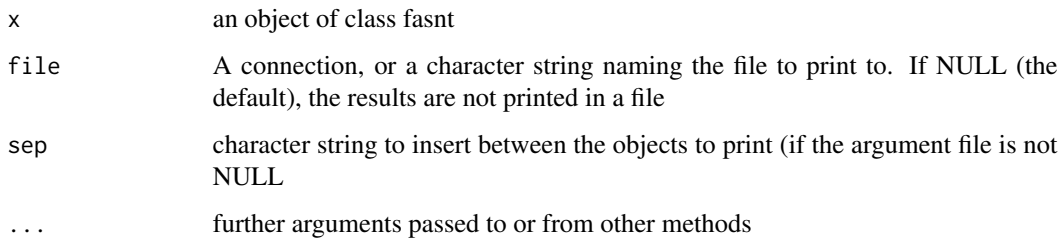

# Author(s)

Marine Cadoret, S\'ebastien L\^e <sebastien.le@agrocampus-ouest.fr>

# See Also

[fasnt](#page-32-0)

<span id="page-83-0"></span>

#### <span id="page-84-0"></span>print.fast 85

# Examples

```
## Not run:
data(smoothies)
res.fasnt <- fasnt(smoothies, first="nappe",graph=F)
print.fasnt(res.fasnt, file="c:/fasnt.csv", sep = ";")
## End(Not run)
```
print.fast *Print Factorial Approach for Sorting Task data (FAST) results*

# Description

Print Factorial Approach for Sorting Task data (FAST) results.

#### Usage

## S3 method for class 'fast' print(x, file = NULL, sep = ";", ...)

# Arguments

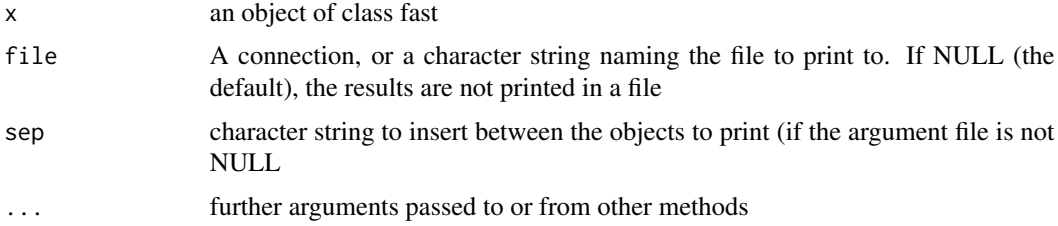

# Author(s)

Marine Cadoret, S\'ebastien L\^e <sebastien.le@agrocampus-ouest.fr>

# See Also

[fast](#page-34-0)

# Examples

```
## Not run:
data(perfume)
res.fast <- fast(perfume,graph=FALSE)
print.fast(res.fast, file="c:/essai.csv", sep = ";")
```
## End(Not run)

<span id="page-85-0"></span>scalebypanelist *Scale by panelist*

#### Description

Returns a data frame with entries the means of the products over the sessions for the whole panel and for each panelist.

#### Usage

```
scalebypanelist(matrice, center = TRUE, scale = FALSE, col.p,
   col.j, firstvar, lastvar = ncol(matrice), method = "coeff")
```
#### Arguments

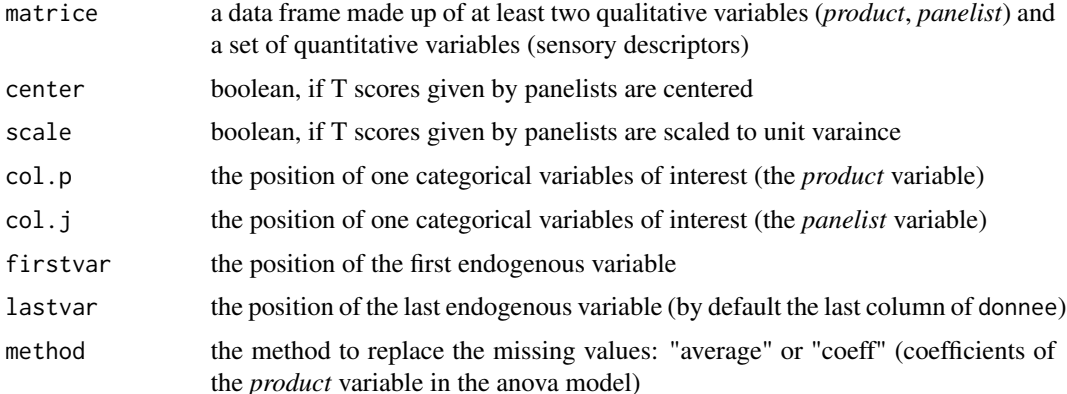

# Value

Returns a data frame of dimension  $(p*(1+j),k+2)$ , where *p* is the number of products, *j* the number of panelists, and *k* the number of sensory descriptors (the first two variables correspond to the *panelist* and the *product* variables). This data frame contains the means of the products over the sessions for the whole panel and for each panelist (data may be scaled to unit variance or not, this parameter is set by users).

#### Author(s)

Francois Husson

# Examples

```
data(chocolates)
res=scalebypanelist(sensochoc, col.p = 4, col.j = 1, firstvar = 5)
res
```
<span id="page-86-0"></span>

# Description

This function is designed to select the significant descriptors in a data frame

# Usage

```
search.desc(matrice, col.j, col.p, firstvar,
     lastvar = ncol(matrice), level = 0.5)
```
#### Arguments

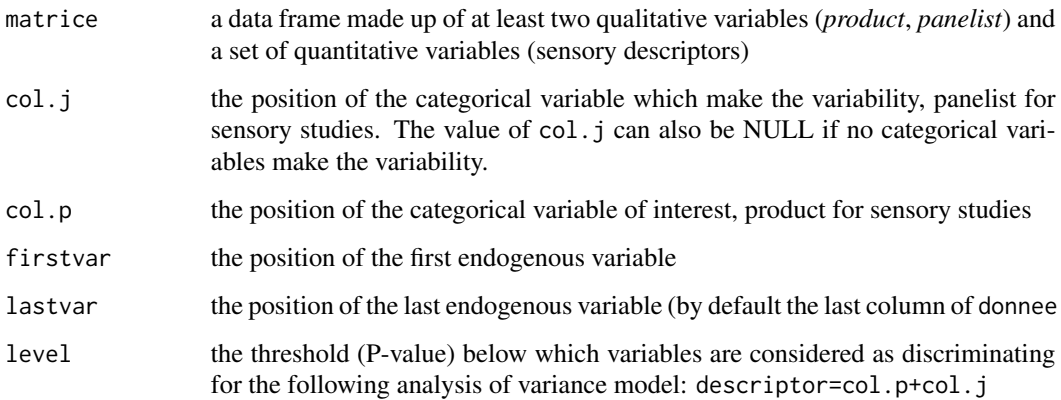

# Value

Returns a data frame with all the qualitative variables and only discriminating variables

# Author(s)

Francois Husson

#### Examples

```
data(chocolates)
## In this example, all the descriptos are discriminated
interesting.desc <- search.desc(sensochoc, col.j = 1, col.p = 4,
    firstvar = 5, level = 0.5)
```
<span id="page-87-0"></span>

#### Description

The data used here refer to the sensory description of 16 cocktails. Each cocktail was evaluated by 12 panelists according to 13 sensory descriptors (only the average of each cocktail are given).

#### Usage

data(cocktail)

# Format

A data frame with 16 rows and 13 columns: each cocktail was evaluated by 12 panelists according to 13 sensory descriptors.

#### Source

Agrocampus Rennes

#### Examples

data(cocktail)

sensochoc *Sensory data for 6 chocolates*

# Description

The data used here refer to the sensory description of six varieties of chocolates sold in France: each chocolate was evaluated twice by 29 panelists according to 14 sensory descriptors.

#### Usage

```
data(chocolates)
```
# Format

A data frame with 348 rows and 19 columns: 5 qualitative variables (Panelist, Session, Form, Rank, Product) and 14 sensory descriptors.

#### Source

Applied mathematics department, AGROCAMPUS OUEST

# <span id="page-88-0"></span>sensopanels 89

#### Examples

```
data(chocolates)
decat(sensochoc, formul = "~Product+Panelist", firstvar = 5, graph = FALSE)
```
sensopanels *Sensory profiles given by 7 panels*

#### Description

The data used here refer to six varieties of chocolates sold in France. Each chocolate was evaluated by 7 panels according to 14 sensory descriptors.

#### Usage

data(chocolates)

# Format

A data frame with 6 rows and 98 columns: each row corresponds to a chocolate and each column to the mean over the panelists of a given panel according to a sensory descriptor.

#### Source

Agrocampus Rennes

#### Examples

data(chocolates)

smoothies *Smoothies*

#### Description

The data used here refer to 8 smoothies on which 24 consumers performed a sorted napping task.

# Usage

```
data(smoothies)
```
#### Format

A data frame with 8 rows (the number of smoothies) and 72 columns (the number of consumers \* 3). For each consumer, we have the coordinates of the products on the tablecloth associated with napping on the one hand and the partitionning variable associated with categorization on the other hand. The columns are grouped by consumer.

#### Source

Applied mathematics department, AGROCAMPUS OUEST

#### Examples

```
## Not run:
data(smoothies)
## Example of FASNT
res.fasnt<-fasnt(smoothies,first="nappe")
```
## End(Not run)

<span id="page-89-0"></span>triangle.design *Construct a design for triangle tests*

# Description

Construct a design to make triangle tests.

#### Usage

```
triangle.design (nbprod , nbpanelist, bypanelist = nbprod*(nbprod-1)/2,
   labprod=1:nbprod, labpanelist=1:nbpanelist)
```
# Arguments

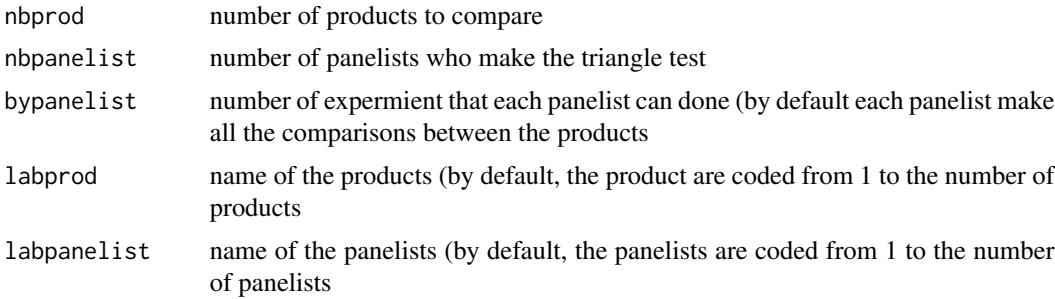

#### Details

Triangle test: panelists receive three coded samples. They are told that two of the sample are the same and one is different. Panelists are asked to identify the odd sample.

# Value

Returns an data.frame of dimension (*t,3*), where *t* is the number of experiments. In column 1, 2 and 3 the product to test are given. The product in column 1 is by coded "X", in column 2 is coded by "Y" and in column 3 is coded by "Z". Panelist should start by product "X", then "Y" and then by "Z".

<span id="page-89-1"></span>

# <span id="page-90-1"></span>triangle.pair.test 91

# Author(s)

Francois Husson

# See Also

[triangle.test](#page-91-0), [triangle.pair.test](#page-90-0)

# Examples

```
##Example 1
design1 = triangle.design (nbprod = 4, nbpanelist = 8)
##Example 2
design2 = triangle.design(nbprod = 4, nbpanelist = 6, bypanelist = 3,
  labprod=c("prod1","prod2","prod3","prod4"),
  labpanelist=c("John","Audrey","Peter","Martina","James","Lisa"))
```
<span id="page-90-0"></span>triangle.pair.test *Make a Triangle test for two products*

#### Description

Make a Triangle test for two products.

#### Usage

triangle.pair.test (nb.good, nb.answer)

#### Arguments

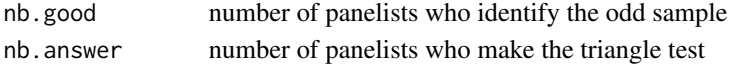

# Details

Triangle test: panelists receive three coded samples. They are told that two of the sample are the same and one is different. Panelists are asked to identify the odd sample.

#### Value

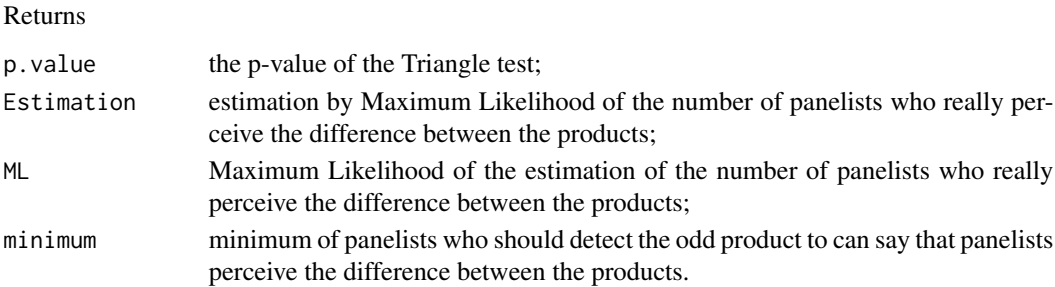

#### Author(s)

Francois Husson

# See Also

[triangle.test](#page-91-0), [triangle.design](#page-89-0)

# Examples

triangle.pair.test (11, 20)

<span id="page-91-0"></span>triangle.test *Make a Triangle test for a set of products*

# Description

Make a Triangle test for a set of products.

# Usage

triangle.test (design, answer, preference = NULL)

# Arguments

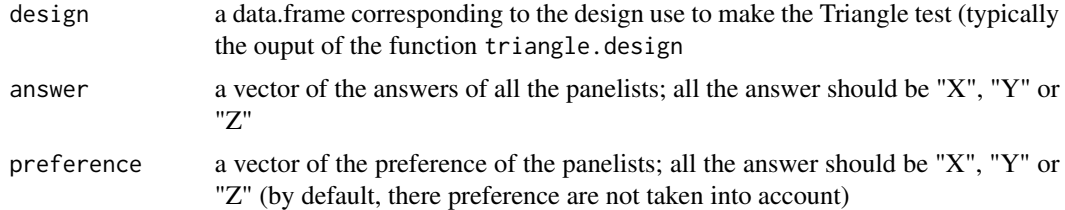

#### Details

Triangle test: panelists receive three coded samples. They are told that two of the sample are the same and one is different. Panelists are asked to identify the odd sample.

#### Value

Returns a list of matrices. Each matrix give the reult for all the pair of products:

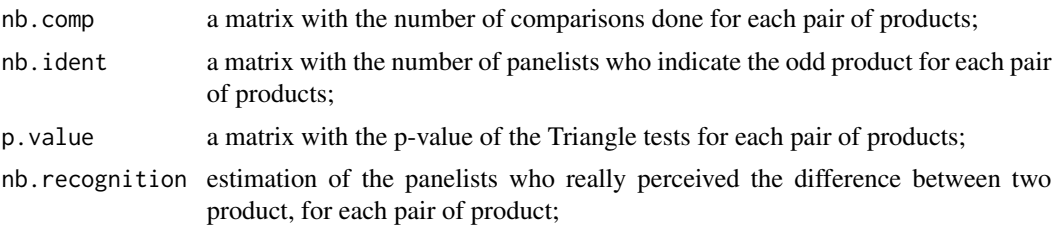

<span id="page-91-1"></span>

#### <span id="page-92-0"></span>videos estableceu estableceu estableceu estableceu estableceu estableceu estableceu estableceu estableceu estableceu estableceu estableceu estableceu estableceu estableceu estableceu estableceu estableceu estableceu establ

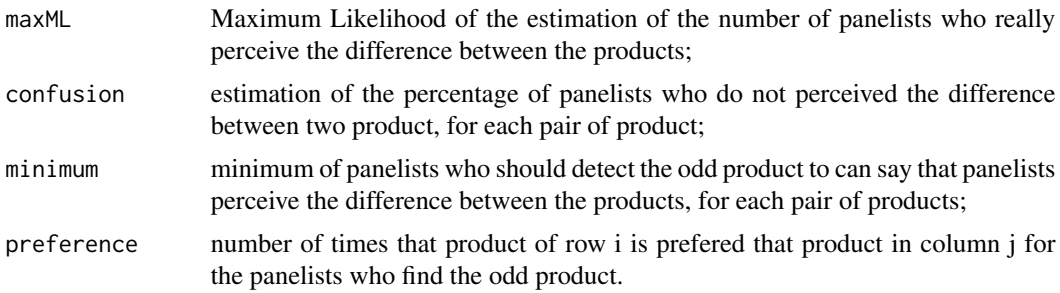

#### Author(s)

Francois Husson

# See Also

[triangle.pair.test](#page-90-0), [triangle.design](#page-89-0)

# Examples

```
design = triangle.design(nbprod = 4, nbpanelist = 6, bypanelist = 3)
answer = c("X","Y","Y","X","Z","X","Y","X","Z",
    "X","X","Z","X","Y","X","Z","X","Y")
triangle.test (design, answer)
```
videos *Videos data obtained with Holos*

#### Description

Example of Holos data, as obtained with the [format\\_holos](#page-37-0) function.

#### Usage

data(videos)

# Format

A list of 4 objects: name.subjects, a dataframe containing the concordance between the names of the subjects as given in the Holos experiment and their ID; datadigit, a list of  $S(S = num$ ber of subjects) dataframes corresponding to the digit-tracking data; datafinal\_coord, a list of S  $(S =$  number of subjects) dataframes corresponding to the final configurations data; and datafinal\_verb, a list of  $S(S = number of subjects)$  dataframes corresponding to the final verbalization data.

# See Also

[format\\_holos](#page-37-0) [analyse\\_holos](#page-2-0)

#### Examples

data(videos)

WilliamsDesign *Construct a Williams design*

#### Description

Construct a Williams design

#### Usage

WilliamsDesign(nbprod,seed=NULL)

#### Arguments

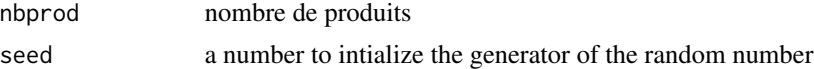

#### Value

Retrun the design

#### Author(s)

Francois Husson <husson@agrocampus-rennes.fr>

#### Examples

exemple1 <- WilliamsDesign(12)

<span id="page-93-0"></span>WordCountAna *Word-Count based methods Analysis (WordCountAna)*

#### Description

Sensory methods as labelled sorting task, check-all-that-apply (CATA), ultra-flash profiling (UFP) and open-ended questions can be used to collect free-text descriptions of products through wordcount based methods. A data frame with rows-products and columns-panellists is considered for the analysis. WordCountAna performs a multiple factor analysis for contingency tables keeping all the information in the comparison of the products. The identification of the consensual words which have the same meaning for most of the panellists eases the interpretation of the word-count based methods and solves the problems arising from the large diversity of vocabulary as the different meanings possibly associated to a same word. A test, based on resampling techniques, allows for assessing the significance of the consensus.

<span id="page-93-1"></span>

# WordCountAna 95

#### Usage

WordCountAna (base, sep.word = NULL, ncp = Inf, nb.panel = 3, nb.simul = 500, proba =  $0.05$ , graph = TRUE, axes =  $c(1,2)$ )

#### Arguments

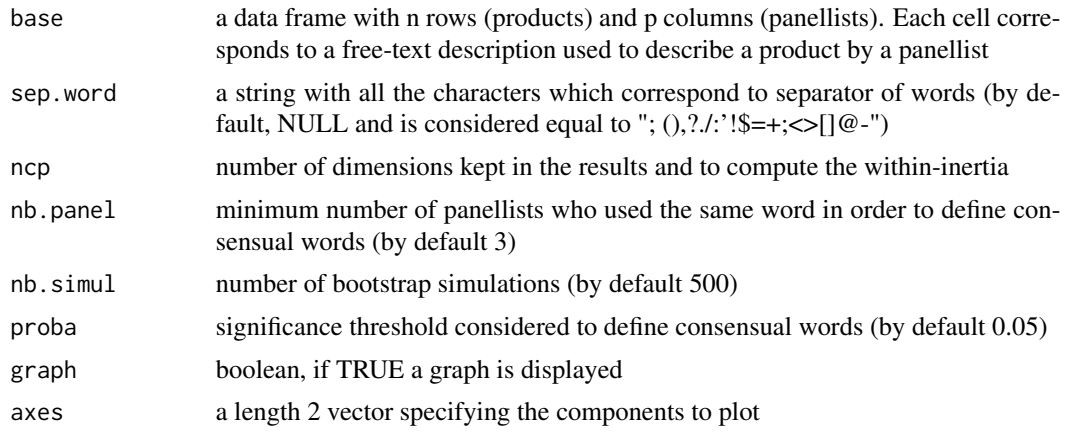

#### Value

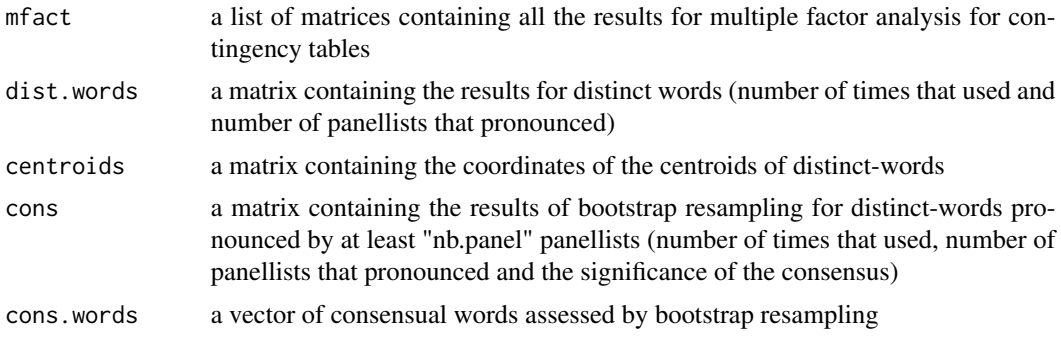

Returns the products factor map, panellists factor map, distinct-words factor map and consensual words factor map.

#### Author(s)

Belchin Kostov <br/>badriyan@clinic.ub.es>, Francois Husson <husson@agrocampus-ouest.fr>, Monica Becue-Bertaut

#### References

Becue-Bertaut, M. and Pages, J. (2008). Multiple factor analysis and clustering of a mixture of quantitative, categorical and frequency data. *Computational Statistice and Data Analysis*, 52, 3255- 3268. Kostov, B., Becue-Bertaut, M. and Husson, F. (2012). Multiple Factor Analysis for Contingency Tables in FactoMineR Package. *The R journal* Kostov, B., Becue-Bertaut, M., Husson, F., Pages, J., Cadoret, M., Torrens, J. and Urpi, P. (2012). A tool for detecting words with consensual meaning in verbalization tasks. 11th Sensometrics Conference, July 10-13, 2012, Rennes, France.

# See Also

[textual](#page-0-0), [MFA](#page-0-0), [plot.WordCountAna](#page-78-0)

# Examples

data(perfume) res<-WordCountAna(base=perfume,sep.word=";")

<span id="page-95-0"></span>

# Index

∗Topic color coltable, [18](#page-17-0) ∗Topic datasets cards, [12](#page-11-0) chocolates, [17](#page-16-0) cocktail, [18](#page-17-0) compo.cocktail, [20](#page-19-0) cream\_id, [28](#page-27-0) cream\_signa, [29](#page-28-0) hedo.cocktail, [40](#page-39-0) hedochoc, [41](#page-40-0) napping, [56](#page-55-0) napping.don, [57](#page-56-0) napping.words, [57](#page-56-0) perfume, [71](#page-70-0) perfume\_fcp, [71](#page-70-0) perfume\_ideal, [72](#page-71-0) senso.cocktail, [88](#page-87-0) sensochoc, [88](#page-87-0) sensopanels, [89](#page-88-0) smoothies, [89](#page-88-0) ∗Topic dplot boot, [9](#page-8-0) CA\_JAR, [16](#page-15-0) fcp, [37](#page-36-0) JAR, [50](#page-49-1) plot.fahst, [73](#page-72-0) plot.fasnt, [74](#page-73-0) plot.fast, [76](#page-75-0) plot.IdMap, [77](#page-76-0) plot.JAR, [78](#page-77-0) ∗Topic manip magicsort, [51](#page-50-0) scalebypanelist, [86](#page-85-0) ∗Topic math optimaldesign, [58](#page-57-0) ∗Topic models averagetable, [6](#page-5-0) carto, [12](#page-11-0)

cartoconsumer, [14](#page-13-0) ConsistencyIdeal, [22](#page-21-0) decat, [30](#page-29-0) graphinter, [39](#page-38-0) interact, [49](#page-48-0) MultiIdeal, [52](#page-51-0) paneliperf, [59](#page-58-0) panelperf, [69](#page-68-0) search.desc, [87](#page-86-0) triangle.design, [90](#page-89-1) triangle.pair.test, [91](#page-90-1) triangle.test, [92](#page-91-1) WilliamsDesign, [94](#page-93-1) ∗Topic multivariate boot, [9](#page-8-0) carto, [12](#page-11-0) cartoconsumer, [14](#page-13-0) ConsensualWords, [21](#page-20-0) construct.axes, [24](#page-23-0) cpa, [27](#page-26-0) fahst, [32](#page-31-1) fasnt, [33](#page-32-1) fast, [35](#page-34-1) fcp, [37](#page-36-0) hsortplot, [42](#page-41-0) IdMap, [43](#page-42-1) IdMapConsumer, [45](#page-44-0) indscal, [47](#page-46-1) JAR, [50](#page-49-1) nappeplot, [54](#page-53-1) nappesortplot, [55](#page-54-0) panellipse, [61](#page-60-0) panellipse.session, [64](#page-63-0) panelmatch, [67](#page-66-0) plot.WordCountAna, [79](#page-78-1) plotpanelist, [81](#page-80-0) pmfa, [82](#page-81-0) WordCountAna, [94](#page-93-1) ∗Topic print

#### 98 **INDEX**

print.fahst, [83](#page-82-0) print.fasnt, [84](#page-83-0) print.fast, [85](#page-84-0) ∗Topic segmentation cartoconsumer , [14](#page-13-0) ∗Topic univar ardi , [5](#page-4-0) barrow, <mark>[8](#page-7-0)</mark> boxprod , [10](#page-9-0) histprod , [41](#page-40-0) analyse\_holos , [3](#page-2-1) , *[38](#page-37-1)* , *[93](#page-92-0)* aov , *[7](#page-6-0)* , *[31](#page-30-0)* , *[40](#page-39-0)* , *[49](#page-48-0)* , *[61](#page-60-0)* , *[70](#page-69-0)* ardi , [5](#page-4-0) averagetable, [6](#page-5-0) barrow, <mark>[8](#page-7-0)</mark> boot , [9](#page-8-0) , *[44](#page-43-0)* boxplot , *[11](#page-10-0)* boxprod , [10](#page-9-0) bxp , *[11](#page-10-0)* CA\_JAR, [16](#page-15-0) cards , [12](#page-11-0) carto , [12](#page-11-0) , *[16](#page-15-0)* , *[44](#page-43-0)* cartoconsumer , [14](#page-13-0) chocolates , [17](#page-16-0) cocktail , [18](#page-17-0) coltable , [18](#page-17-0) compo.cocktail , [20](#page-19-0) ConsensualWords , [21](#page-20-0) ConsistencyIdeal , [22](#page-21-0) construct.axes , [24](#page-23-0) cpa , [27](#page-26-0) cream\_id , [28](#page-27-0) cream\_signa , [29](#page-28-0) decat , *[6](#page-5-0)* , [30](#page-29-0) density , *[42](#page-41-0)* FactoMineR , *[4](#page-3-0)* fahst , [32](#page-31-1) , *[43](#page-42-1)* , *[74](#page-73-0)* , *[84](#page-83-0)* fasnt , [33](#page-32-1) , *[56](#page-55-0)* , *[75](#page-74-0)* , *[84](#page-83-0)* fast , [35](#page-34-1) , *[77](#page-76-0)* , *[85](#page-84-0)* fcp , [37](#page-36-0) format\_holos , *[3](#page-2-1) , [4](#page-3-0)* , [38](#page-37-1) , *[93](#page-92-0)* GPA , *[14](#page-13-0)* , *[16](#page-15-0)* graphinter , [39](#page-38-0)

hedo.cocktail, [40](#page-39-0) hedochoc , [41](#page-40-0) hist , *[42](#page-41-0)* histprod , [41](#page-40-0) HMFA , *[4](#page-3-0)* hsortplot , [42](#page-41-0) IdMap , [43](#page-42-1) , *[47](#page-46-1)* , *[78](#page-77-0)* IdMapConsumer, [45](#page-44-0) indscal , [47](#page-46-1) , *[54](#page-53-1)* , *[83](#page-82-0)* interact , [49](#page-48-0) JAR , [50](#page-49-1) , *[79](#page-78-1)* lm , *[69](#page-68-0)* magicsort , [51](#page-50-0) MCA , *[4](#page-3-0)* MFA , *[4](#page-3-0)* , *[14](#page-13-0)* , *[16](#page-15-0)* , *[26](#page-25-0)* , *[83](#page-82-0)* , *[96](#page-95-0)* MultiIdeal, [52](#page-51-0) nappeplot , *[48](#page-47-0)* , [54](#page-53-1) , *[83](#page-82-0)* nappesortplot, [55](#page-54-0) napping , *[54](#page-53-1)* , [56](#page-55-0) napping.don, [57](#page-56-0) napping.words, [57](#page-56-0) optimaldesign , [58](#page-57-0) paneliperf , *[24](#page-23-0)* , [59](#page-58-0) , *[70](#page-69-0)* panellipse , *[53](#page-52-0)* , [61](#page-60-0) , *[67](#page-66-0)* , *[69](#page-68-0)* panellipse.session , *[64](#page-63-0)* , [64](#page-63-0) , *[69](#page-68-0)* panelmatch , *[64](#page-63-0)* , [67](#page-66-0) panelperf , *[24](#page-23-0)* , *[61](#page-60-0)* , [69](#page-68-0) par , *[9](#page-8-0)* , *[13](#page-12-0)* , *[19](#page-18-0)* , *[37](#page-36-0)* , *[62](#page-61-0)* , *[65](#page-64-0)* , *[68](#page-67-0)* , *[73](#page-72-0)* , *[75](#page-74-0)* , *[77](#page-76-0)* , *[81](#page-80-0) , [82](#page-81-0)* perfume , [71](#page-70-0) perfume\_fcp , [71](#page-70-0) perfume\_ideal , [72](#page-71-0) plot , *[8](#page-7-0)* plot.fahst , [73](#page-72-0) plot.fasnt , [74](#page-73-0) plot.fast , [76](#page-75-0) plot.IdMap , *[44](#page-43-0)* , [77](#page-76-0) plot.JAR , *[51](#page-50-0)* , [78](#page-77-0) plot.WordCountAna , [79](#page-78-1) , *[96](#page-95-0)* plotpanelist , [81](#page-80-0) pmfa , *[48](#page-47-0)* , *[54](#page-53-1)* , [82](#page-81-0) print.fahst , [83](#page-82-0) print.fasnt , [84](#page-83-0)

print.fast,  $85$ 

#### INDEX 99

scalebypanelist , [86](#page-85-0) search.desc, [87](#page-86-0) senso.cocktail, [88](#page-87-0) sensochoc , [88](#page-87-0) sensopanels, [89](#page-88-0) smoothies , [89](#page-88-0) stripchart , *[11](#page-10-0)*

textual , *[96](#page-95-0)* triangle.design , [90](#page-89-1) , *[92](#page-91-1) , [93](#page-92-0)* triangle.pair.test , *[91](#page-90-1)* , [91](#page-90-1) , *[93](#page-92-0)* triangle.test , *[91](#page-90-1) , [92](#page-91-1)* , [92](#page-91-1)

videos, [93](#page-92-0)

WilliamsDesign , [94](#page-93-1) WordCountAna , *[80](#page-79-0)* , [94](#page-93-1)